## الجمهورية الجزائرية الديمقراطية الشعبية

وزارة التعليم العالي والبحث العلمي

جامعة باجي مختار - عنابــــــــــة **ANNABA - <sup>M</sup>OKHTAR BADJI UNIVERSITE BADJI MOKHTAR – ANNABA UNIVERSITY**

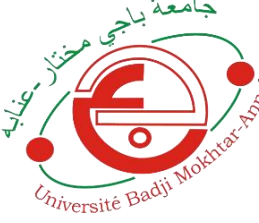

Faculté Sciences de l'ingénieur Département de Génie Mécanique Domaine Science et technologie Filière Génie Mécanique Spécialité Construction Mécanique

**Mémoire présenté**

**En vue de l'obtention du diplôme de Master**

Thème

## **MODELISATION DU COMPORTEMENT MECANIQUE DES MATERIAUX COMPOSITES SOLLICITES EN FLEXION TROIS POINTS STATIQUE**

**Présenté par :** KHERKHECHE Mohamed Ali **Encadreur : Dr. KHELIFA Noureddine MCB ESTI Annaba Jury de Soutenance : BEY Kamel Pr UBM Annaba Président KHELIFA Noureddine MCB ESTI Annaba Encadrant CHEMAMI Abdenacer MCA UBM Annaba Examinateur DJELLOULI Djamel MCB UBM Annaba Deuxième examinateur**

Année universitaire : 2019-2020

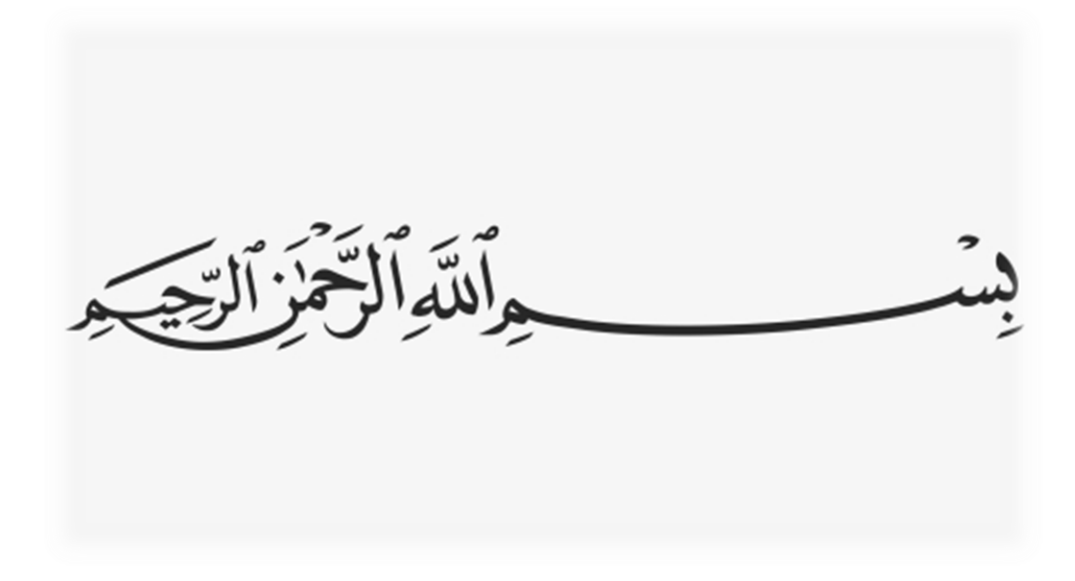

## **Dédicaces**

*Je dédie ce mémoire à :*

*À ma très chère mère, car tu es partie. J'aurais vraiment voulu te garder plus longtemps. Je ne te quittais pas, je te tenais la main. Je crois juste en l'amour qui, très fort, nous lie et, qui, au-delà de l'absence, nous offre une présence dans le souffle du vent, ou un rayon de soleil. Je serre contre ma poitrine une photo de toi et, mes larmes coulent de mes yeux abondamment. Te sentir est essentiel pour moi, alors qu'importe la raison, tu me manques MAMAN À mon cher PÈRE, je dis :* 

*Ce n'est qu'un grain de ta récolte que tu a trop souffert à semer. Mes respects Papa El-Hachmi*

*A ma petite famille : ma femme Lamia qui m'a aidé et encouragé à réintégrer,* 

*et le secret de mon bonheur… mes enfants « Saja, Yaakoub et Khalil » A mes chers frères et sœurs, a toute ma famille Et tous les étudiants de la promotion de Construction Mécanique 2020. Et à tous mes amis et mes connaissances* 

**Med Ali**

## **Remerciements**

*Je tiens à remercier vivement mon encadreur Dr. KHELIFA Noureddine, Professeur à l'école supérieur d'Annaba qui m'aide pour ses précieux et judicieux conseils ainsi que sa très grande disponibilité*

*Je tiens à remercier les responsables du département de génie mécanique, ainsi que nos professeurs, et grand remerciement à Pr. BEY Kamel*

*Nous tenons à remercier tous les travailleurs de URASM CRTI Annaba sur tout mon ami Refai Ali qui nous aide durant notre stage pour préparer ce travail.*

*Je tiens à remercier mon ami Arrifi Hazem pour avoir résolu mes problèmes avec ABAQUS.*

*Nous n'oublierons pas nos amis et camarades qui nous ont apporté divers degrés, leur soutien.*

**Kherkheche Mohamed Ali**

#### **Résumé**

Face à une pression réglementaire au niveau mondial de plus en plus forte pour des objectifs environnementaux, l'utilisation des matériaux composites dans l'industrie deviennent une nécessité absolue,

L'objectif fixé au présent travail est l'étude du comportement mécanique en flexion statique 3 points de deux matériaux composites. Les matériaux étudiés sont deux stratifiés composites symétriques à renfort de fibres de verre E et de matrice en résine époxyde.

La simulation numérique du comportement mécanique en flexion statique 3 points des matériaux étudiés présente fait le principal objet dans ce mémoire.

Les résultats expérimentaux sont confrontés à ceux obtenus par calculs numériques et de structures sous le code ABAQUS. Ces résultats montrent une bonne concordance, dans les deux cas de figure, pour les deux matériaux composites M1 et M2.

**Mots clés** : ABAQUS, flexion 3 points, stratifiés composites.

#### **Abstract**

In the face of increasing global regulatory pressure for environmental goals, the use of composite materials in industry is becoming an absolute necessity.

The objective set for this work is the study of the mechanical behavior in static bending 3 points of two composite materials. The materials studied are two symmetrical composite laminates reinforced with E-glass fibers and an epoxy resin matrix.

The numerical simulation of the mechanical behavior in static bending 3 points of the studied materials is the main object in this work.

The experimental results are compared to those obtained by numerical calculations and structures under the code ABAQUS. These results show a good agreement, in both cases, for the two composite materials M1 and M2.

**Keywords**: ABAQUS, 3 point bending, composite laminates.

## **SOMMAIRE**

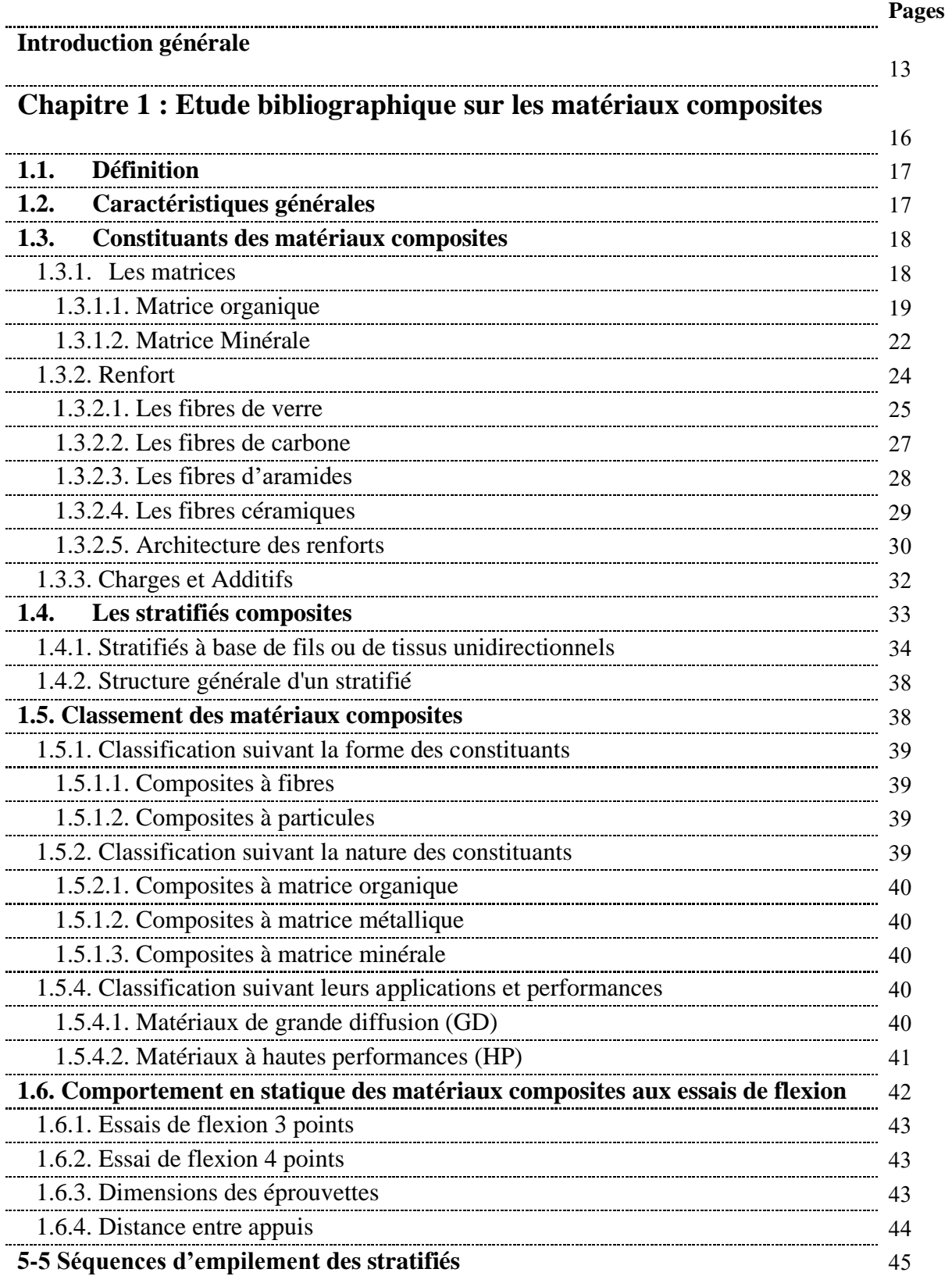

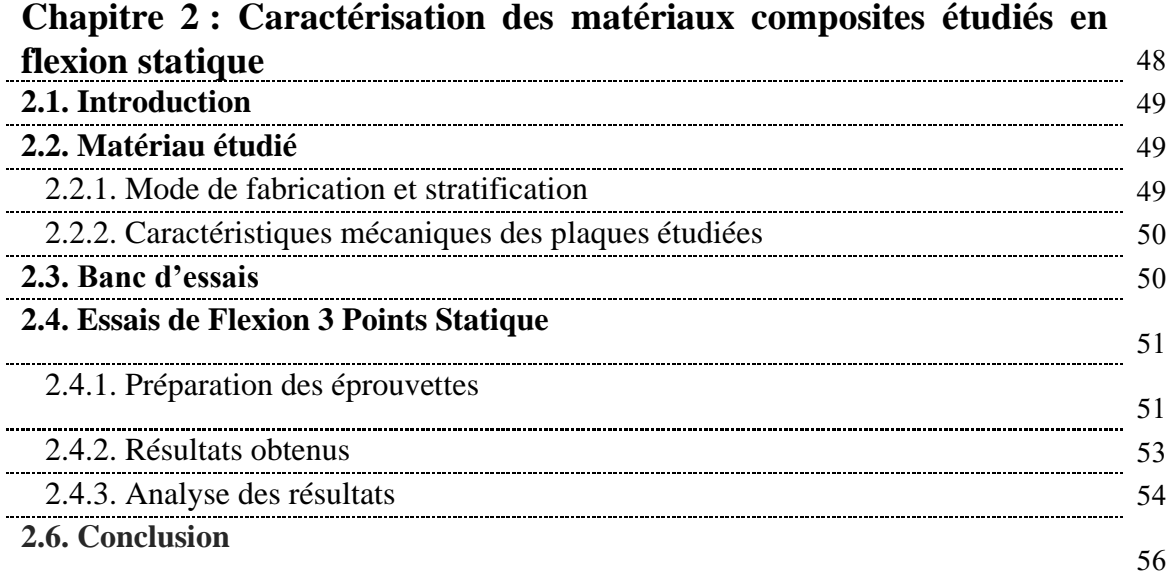

## **Chapitre 3 : Simulation numérique des matériaux composites étudiés en flexion statique** 57

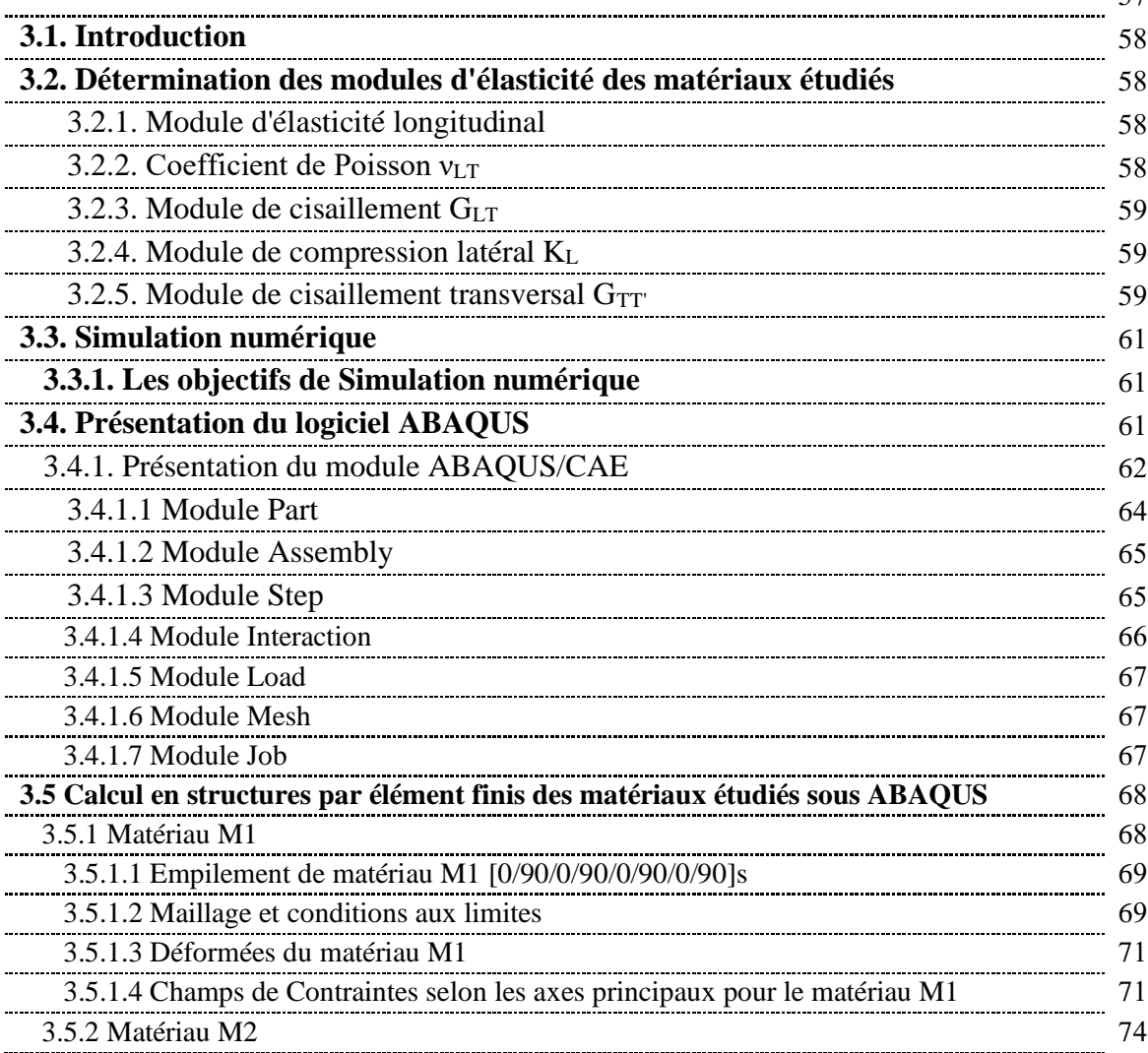

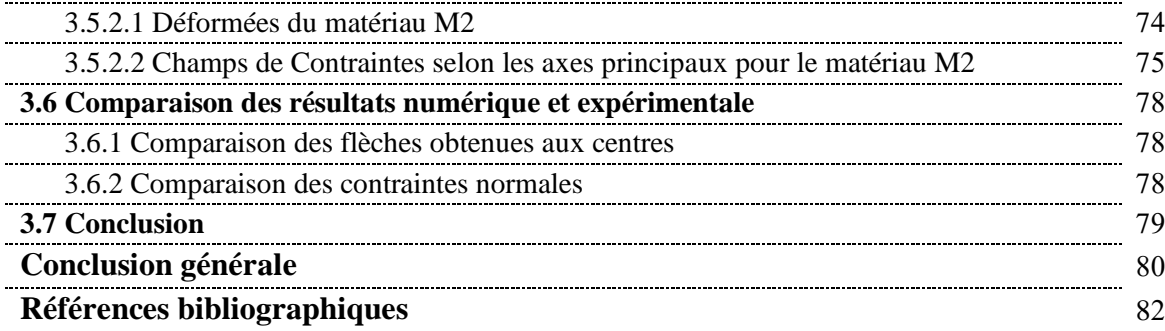

## **LISTE DES FIGURES**

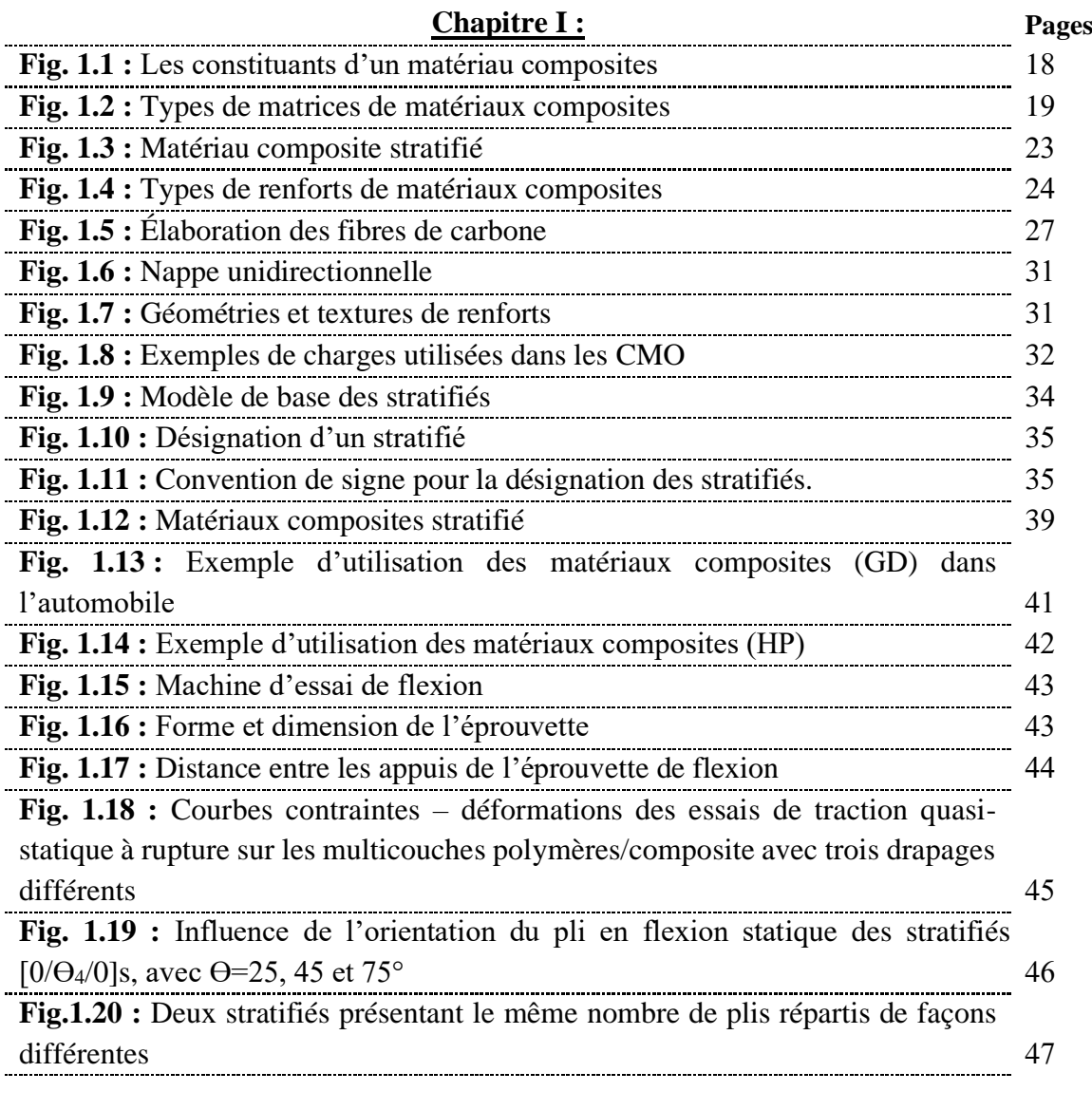

## **Chapitre II :**

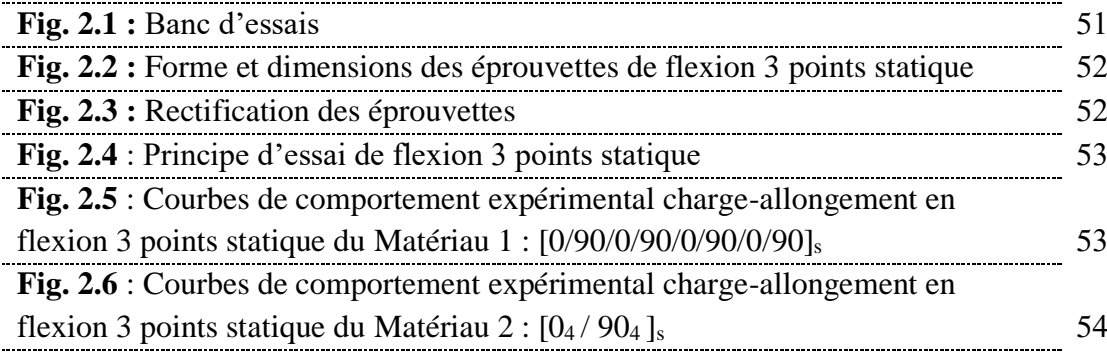

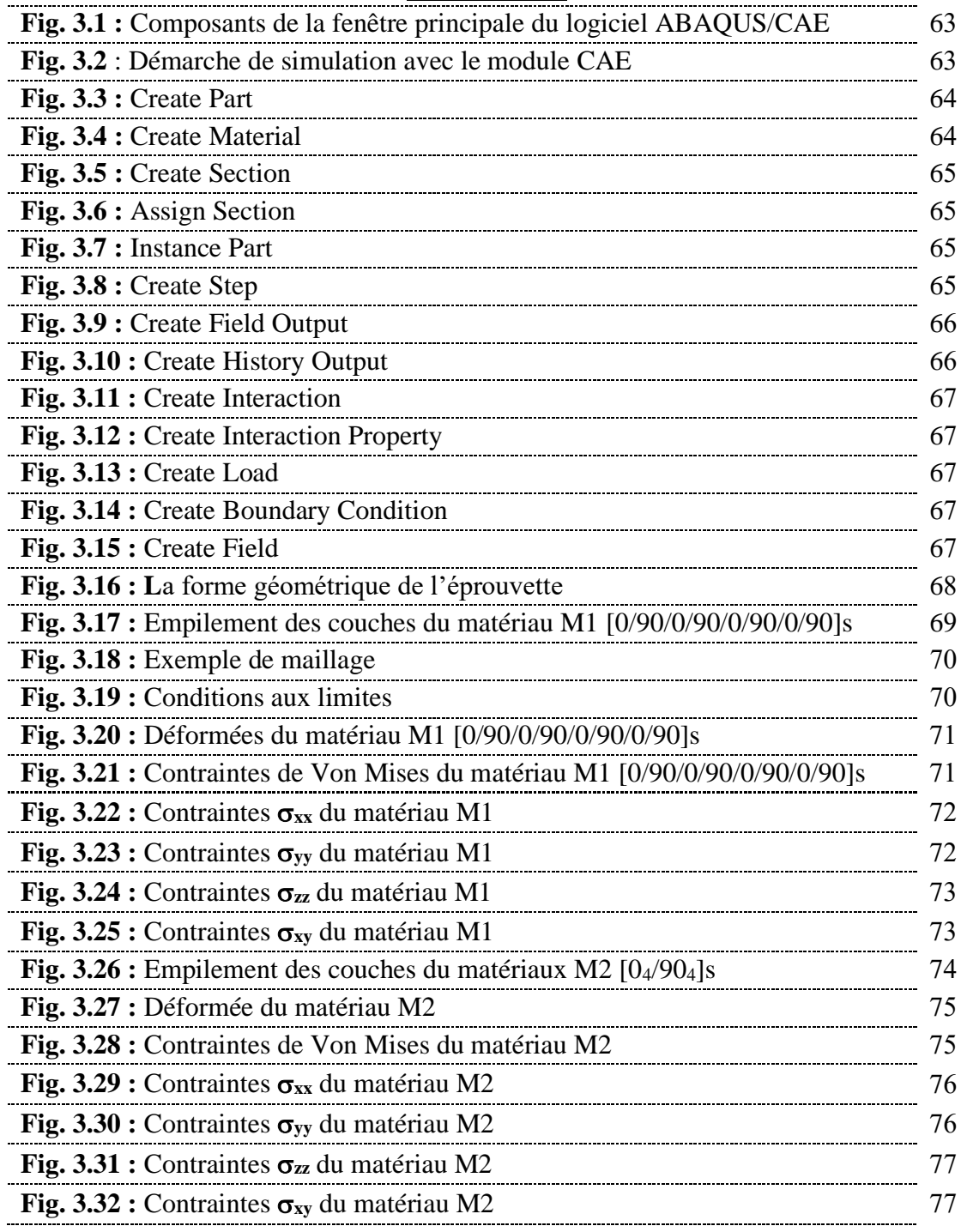

**Chapitre III :**

## **Liste des tableaux**

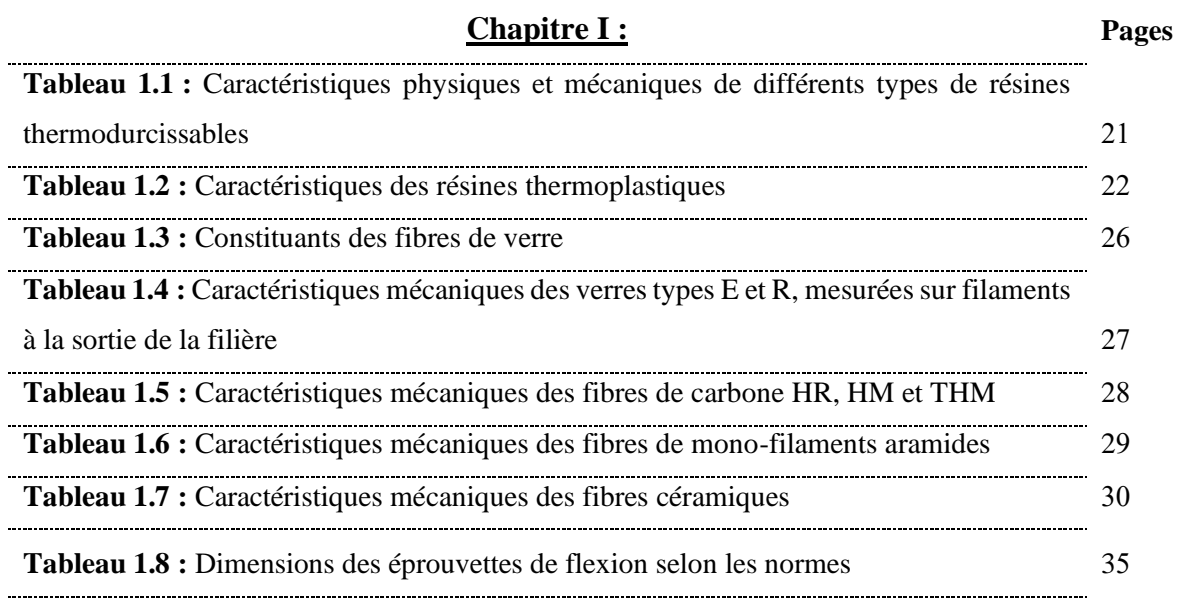

## **Chapitre II :**

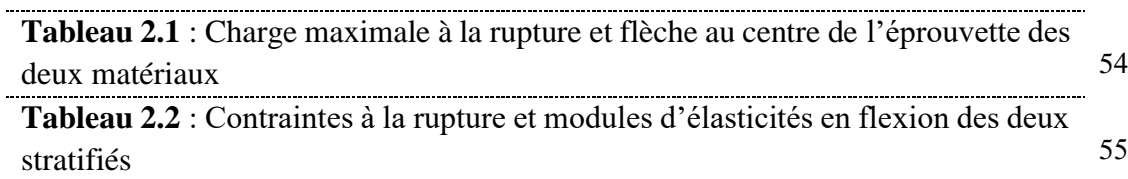

## **Chapitre III :**

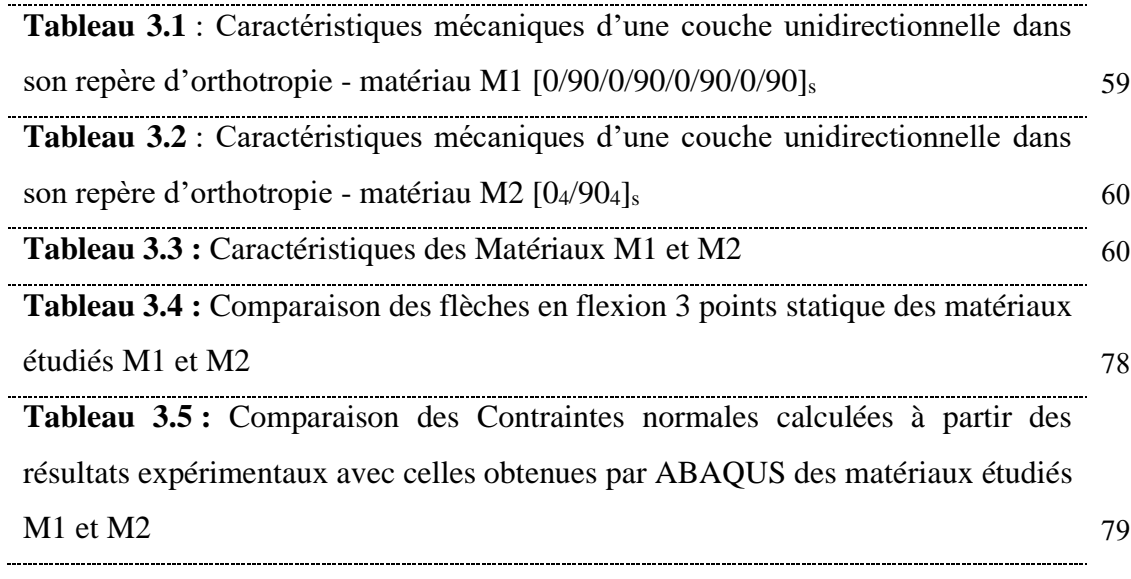

# **Introduction générale**

#### **Introduction générale**

L'emploi des plastiques a été longtemps limité aux applications où une bonne tenue mécanique n'était pas un critère important. L'expérience acquise dans l'utilisation des matériaux traditionnels homogènes montre que leurs possibilités restent limitées dans certaines applications. La technologie moderne nécessite de plus en plus des matériaux à hautes propriétés mécaniques.

De nouvelles perspectives sont apparues avec les matériaux composites dont leur utilisation augmente continuellement, car ils présentent des caractéristiques plus intéressantes : grande rigidité dans une direction donnée, bonne résistance à la fatigue et des gains de masse.

Depuis une quarantaine d'années des efforts ont été déployés pour la fabrication et la caractérisation des matériaux composites à matrice organique et à fibres continues (verre, aramide et carbone …) visent à lever cette limitation. C'est ainsi que dans l'aéronautique des pièces structurales conçues à partir de ces matériaux sont utilisées dans des conditions sévères alors que leur comportement mécanique est déterminant pour l'ensemble de la structure. Les efforts portent donc essentiellement sur la détermination des modes d'endommagement en fonction de la structure des matériaux et de la sollicitation mécanique.

Pour mettre en œuvre un matériau qui réponde au mieux à l'application envisagée tout en améliorant la résistance à la flexion, il est nécessaire de bien comprendre les mécanismes de flexion, et de savoir comment prendre en compte au mieux les différents facteurs dont dépend la fatigue des matériaux composites (la nature des fibres et des résines, du drapage, de la qualité des interfaces...).

L'essai de flexion sur les matériaux composites est largement utilisé en milieu industriel en raison de sa grande souplesse de mise en œuvre et de la simplicité géométrique des éprouvettes. En effet, contrairement aux essais de traction et de compression, cet essai ne demande pas de fixation particulière de l'éprouvette ni de collage de talons.

Par ailleurs, l'essai de flexion est bien souvent la seule méthode disponible pour évaluer les propriétés des composites dans des conditions environnementales particulières voire agressives (température, humidité, brouillard salin, etc.).

De plus cet essai nécessite des charges à la rupture bien plus faibles que les essais de traction et de compression, autorisant l'emploi de machines d'essais et de cellules de charge de capacités moindres.

Ces constatations expliquent le nombre d'études consacrées à la flexion à la fois en statique et en fatigue. Mais l'analyse de cet essai reste compliquée. Si les états de contraintes sont homogènes en traction et compression, cela n'est pas le cas de la flexion qui, selon les dimensions de l'éprouvette, occasionne des états de contraintes complexes.

La modélisation du comportement mécanique des matériaux composites fait l'objet de travaux de recherche d'actualité. Devant les difficultés de réalisation des essais mécaniques qui sont aussi coûteuses, la modélisation numérique devient le bon choix compte tenu de ses avantages y compris le gain de temps et la convergence des résultats.

L'objectif fixé au présent travail est l'étude du comportement mécanique en flexion statique 3 points de deux matériaux composites. Les matériaux étudiés sont deux stratifiés composites symétriques à renfort de fibres de verre E et de matrice en résine époxyde.

La simulation numérique du comportement mécanique en flexion statique 3 points des matériaux étudiés présente fait le principal objet dans ce mémoire.

Le travail réalisé est structuré en trois chapitres :

Dans le premier chapitre constitue une étude bibliographique sur les matériaux composites d'une manière générale, l'un des objectifs de ce premier chapitre est d'apporter une connaissance des matériaux composites par une description de leurs constitutions, de leurs propriétés de leurs structures et leur comportement mécanique.

Le deuxième chapitre présente la partie expérimentale statique du comportement mécanique en flexion. Les caractéristiques mécaniques des matériaux étudiés sont illustrées ainsi que les résultats des essais de flexion.

Dans le troisième chapitre nous avons entamé une simulation numérique des matériaux composites étudiés en flexion statique en utilisant le calcul de structures par éléments finis sous le code ABAQUS. Les résultats obtenus par l'étude expérimentale sont comparés à ceux obtenus par le calcul de structures par éléments finis sous ABAQUS.

# **Chapitre 1 : Etude bibliographique sur les matériaux composites**

#### **1.1. Définition**

Un matériau composite est constitué de l'assemblage de deux matériaux de nature différentes, se complétant et permettant d'aboutir à un matériau dont l'ensemble des performances est supérieur à celui des composants pris séparément. [1]

Les matériaux composites ne sont pas une nouveauté ; ils ont été utilisés dès l'antiquité par l'homme ; bois et torchis sont alors des matériaux composites de la vie quotidienne. [2]

Généralement, un matériau composite est obtenu par l'association de deux ou plusieurs matériaux aux propriétés complémentaires. Il est constitué d'une matrice dans laquelle sont insérés des renforts. La matrice peut être une matrice organique (thermodurcissable ou thermoplastique), céramique ou métallique. Les renforts peuvent être des fibres courtes ou des fibres longues (carbone, verre, fibres végétales…). [3]

#### **1.2. Caractéristiques générales**

Les matériaux composites se distinguent par une grande diversité de comportements issue de l'association des fibres et de la résine. La proportion de fibres, le type de renfort, l'orientation, sont autant d'éléments déterminants qui peuvent conduire à des matériaux aux caractéristiques complètement différentes. Il est ainsi possible d'obtenir un matériau à haute performance rigide, au comportement élastique fragile ou bien un matériau souple acceptant de fortes déformations.

Les matériaux composites présentent aussi la particularité de l'anisotropie, c'est-à-dire leurs propriétés mécaniques sont très différentes suivant la direction de sollicitation. Cette propriété physique augmente de manière importante le nombre de paramètres déterminant la rigidité, la résistance, la thermique… (En général, trois modules d'élasticité, trois coefficients de poison et trois modules de cisaillement).

Les propriétés des matériaux composites résultent des propriétés des matériaux constituants, de leur distribution géométrique et de leur interaction, etc… La géométrie du renfort est caractérisée par sa forme, sa taille, la concentration du renfort, sa disposition (son orientation). [1]

#### **1.3. Constituants des matériaux composites**

Le matériau composite est constitué d'un renfort, qui contribue aux propriétés mécaniques de la pièce, et d'un liant, appelé matrice. Le rôle de la matrice est d'assurer la cohésion entre les éléments du renfort, mais aussi de transférer les flux d'efforts entre les plis, de garantir la tenue à l'environnement (corrosion, vieillissement humide) et la tenue en température. Il existe aujourd'hui un grand nombre de matériaux composites qui peuvent être classés suivant différents critères [3], La nature de la matrice est un de ces critères qui permet de répartir les composites en trois grandes familles :

- Les Composites à Matrices Organiques, telles que les polymères organiques (résine thermodurcissable ou thermoplastique).
- Les Composites à Matrices Céramiques, réservés aux applications à haute température.
- Les Composites à Matrice Métallique.

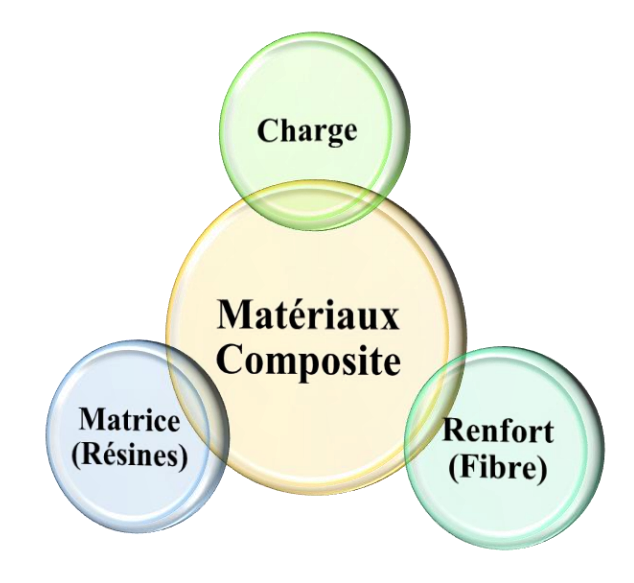

**Fig. 1.1 :** Les constituants d'un matériau composites

#### **1.3.1. Les matrices**

La matrice a pour rôle de lier les fibres renforts, répartir les contraintes subies, apporter la tenue chimique de la structure et donner la forme désirée au produit. On utilise actuellement surtout des résines thermodurcissables (TD) que l'on associe à des fibres

longues, mais l'emploi de polymères thermoplastiques (TP) renforcés de fibres courtes se développe fortement.

Il est important de bien situer les différences fondamentales de ces deux types de matrices.

- La structure des TP se présente sous forme de chaînes linéaires, il faut les chauffer pour les mettre en forme (les chaînes se plient alors), et les refroidir pour les fixer (les chaînes se bloquent). Cette opération est réversible.
- La structure des TD a la forme d'un réseau tridimensionnel qui se ponte (double liaison de polymérisation) pour durcir en forme de façon définitive, lors d'un échauffement. La transformation est donc irréversible.

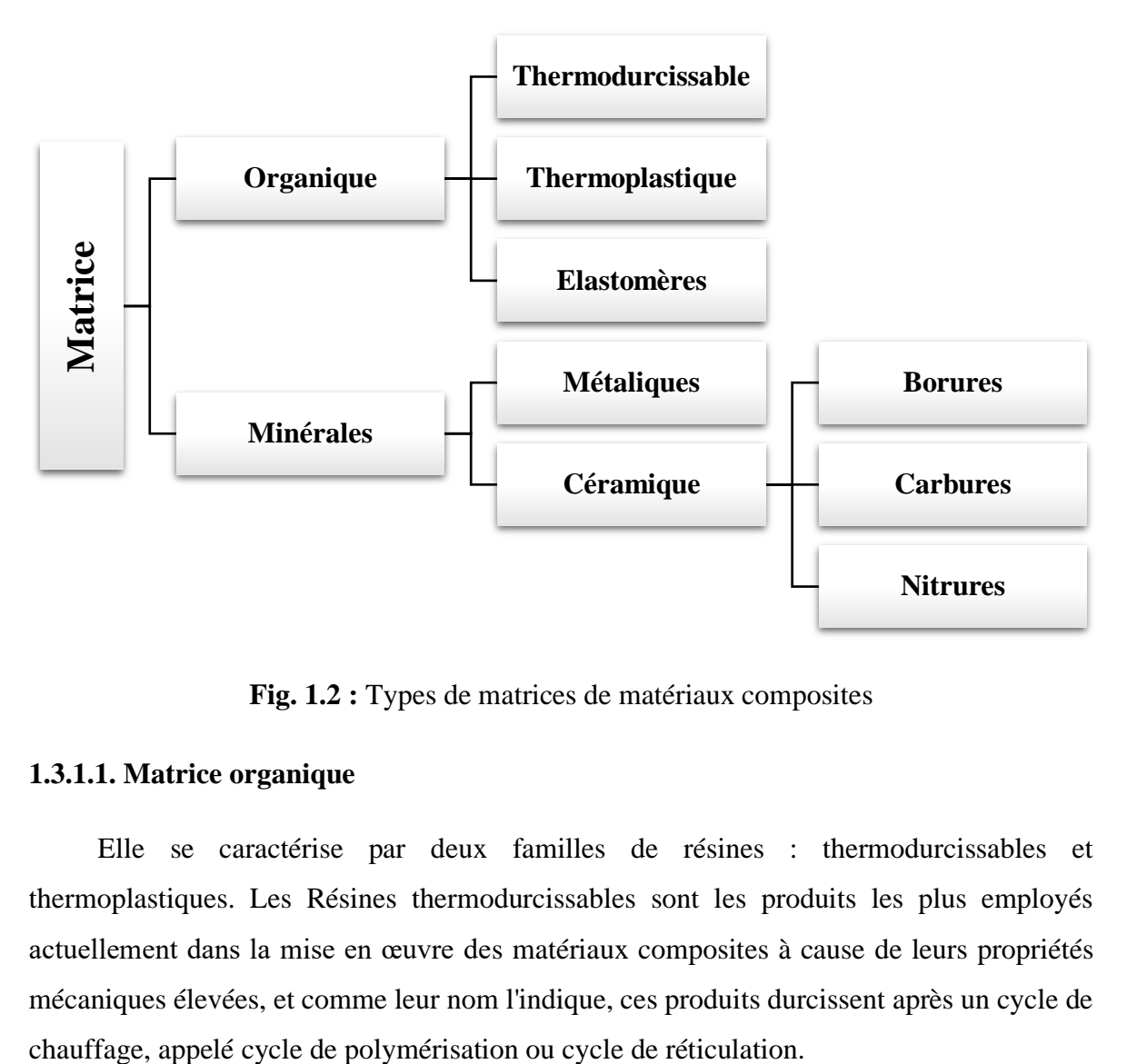

**Fig. 1.2 :** Types de matrices de matériaux composites

#### **1.3.1.1. Matrice organique**

Elle se caractérise par deux familles de résines : thermodurcissables et thermoplastiques. Les Résines thermodurcissables sont les produits les plus employés actuellement dans la mise en œuvre des matériaux composites à cause de leurs propriétés mécaniques élevées, et comme leur nom l'indique, ces produits durcissent après un cycle de

Les matrices de ce type sont le plus souvent des résines polyesters, époxydes, phényliques, silicones, élastomères et caoutchoucs.

#### *Les résines thermodurcissables*

Qualifie un polymère ne pouvant être mis en œuvre qu'une seule fois et qui devient infusible et insoluble après polymérisation. Une fois durci, leur forme ne peut plus être modifiée. La polymérisation peut être engendrée par une montée en température (résines à chaud) ou de produits chimiques type catalyseurs (résines à froid). Après polymérisation et durcissement, une nouvelle montée en température ne permettra pas au produit de revenir dans son état initial (liquide).

Les résines thermodurcissables sont les produits les plus employés comme matrice de matériaux composites "structuraux", Généralement associées avec des fibres longues. Actuellement, les résines thermodurcissables principalement utilisées sont les suivantes :

- Les résines époxydes qui possèdent une Excellente adhérence sur fibres et de bonnes caractéristiques mécaniques. Elles sont souvent utilisées avec un renfort en fibres de carbone pour la réalisation de pièces structurales aéronautiques.
- Les résines phénoliques sont les plus anciennes résines thermodurcissables, dont le type le plus connu la « Bakélite », elles possèdent de bonnes caractéristiques mécaniques et excellente tenue à la chaleur et au fluage et permit les inconvénients une résistance à la traction et une tenue aux chocs généralement faibles.
- Les résines polyesters : en dépit de leurs bonnes tenues mécaniques, ces résines sont très sensibles aux chocs.

Afin de pallier cet inconvénient, il est possible d'améliorer leur ténacité en les mélangeant avant polymérisation à des résines thermoplastiques.

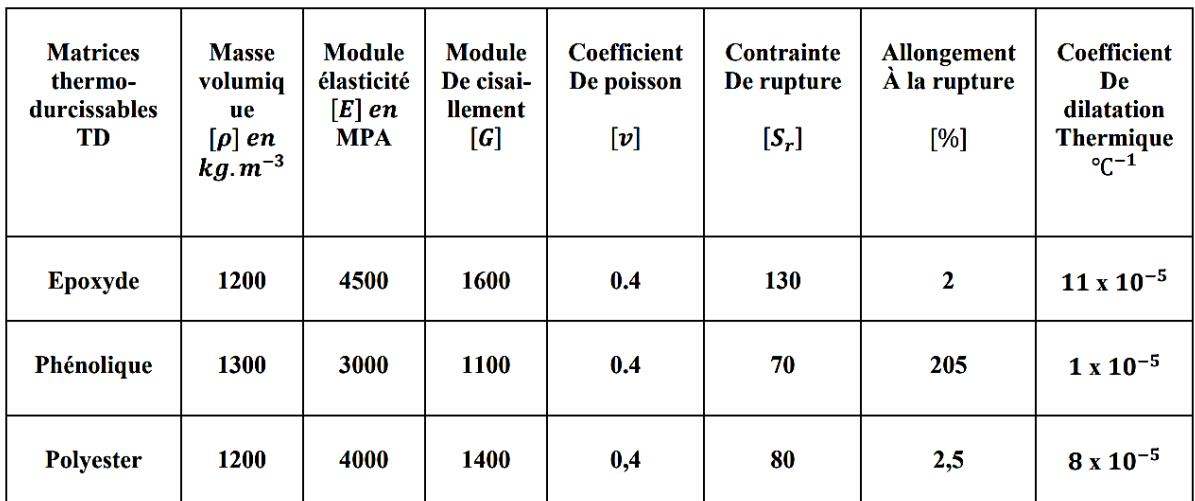

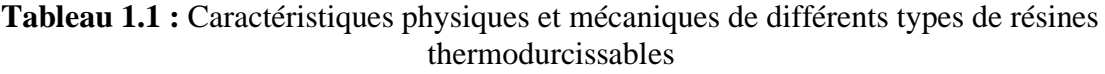

#### *Les résines thermoplastiques*

Les résines thermoplastiques sont des polymères à chaînes linéaires ou ramifiées, c'est à-dire monodirectionnelles ou bidirectionnelles. Elles sont en général fusibles et solubles. Les résines thermoplastiques présentent le gros avantage de pouvoir être alternativement ramollies par chauffage et durcies par refroidissement ce qui permet de faciliter leur moulage par viscoplasticité.

Cette transformation est par ailleurs réversible, ce qui permet de recycler ce matériau.

Les thermoplastiques sont mis en œuvre lorsque la température est voisine de leur température de transition vitreuse pour les thermoplastiques amorphes, et jusqu'à la température de fusion pour les thermoplastiques semi-cristallins. Renforcées avec des fibres courtes ou avec des fibres longues, l'utilisation de ces résines se développe fortement notamment comme matrice des composites "structuraux".

Parmi les résines thermoplastiques utilisées dans les composites aéronautiques on peut citer le polyéther-imide (PEI), le polyphénylsulfure (PPS), le polyéther-éther-cétone (PEEK), le polyéther-cétone-cétone (PEKK) qui sont présentées dans le tableau (1.2).

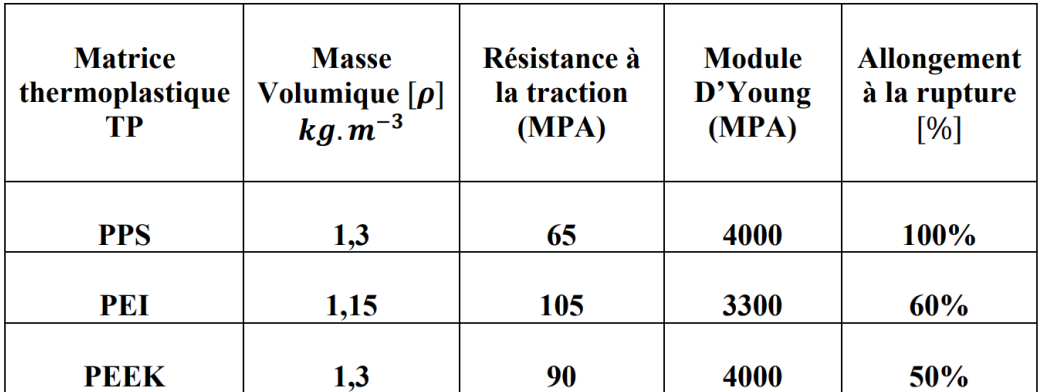

#### **Tableau 1.2 :** Caractéristiques des résines thermoplastiques

#### *Les résines thermostables*

Les résines thermostables se distinguent des autres résines, précédemment considérées, essentiellement par leurs performances thermiques qui conservent leurs propriétés mécaniques pour des températures plus élevées que 200°C. Dans La pratique nous retrouvons pour ces résines les deux grandes familles des résines thermoplastiques et thermodurcissables.

Les résines thermostables sont développées surtout dans les domaines de l'aviation et de l'espace, où les laboratoires cherchent à mettre au point de nouvelles résines.

Parmi les résines thermostables les plus utilisées :

• Les résines bismaléimides : sont des résines dont le réseau est élaboré à des températures de 180 à 200°C. Les procédés de moulage sont identiques à ceux des Composites à matrice thermodurcissable de type polyester ou époxyde.

• Les résines polyimides sont surtout utilisées dans les composites HP, lorsque l'on cherche une bonne stabilité sous hautes températures (> 250 °C). Elles restent toutefois très onéreuses et difficiles à mettre en œuvre, mais présentent d'excellentes propriétés mécaniques notamment à haute température.

#### **1.3.1.2. Matrice Minérale**

Les matrices minérales sont obtenues par décomposition de produits organiques, par dépôt chimique en phase vapeur (D.C.P.V.).

Elles peuvent également être obtenues par imprégnation de solutions ou de suspensions minérales en phase aqueuse ou en phase liquide, Parmi les matrices minérales, on distingue entre autres :

#### *Matrice métallique*

Parmi les matériaux métalliques utilisés pour constituer la matrice des matériaux composites, sont l'Aluminium et ses alliages, le Nickel, le Titane et le Magnésium. Un avantage essentiel apporté par une matrice métallique réside dans la possibilité d'utiliser le composite à des températures élevées, avec en plus de bonne conductibilité électrique et thermique et de bonnes caractéristiques mécaniques transverses, ce qui n'est pas le cas pour les composites à matrice organique.

#### *Matrice en céramique*

Les céramiques sont utilisées pour la réalisation des pièces en matériaux composites et qui doivent supporter des températures excessivement hautes. Ainsi, ils sont utilisés pour la fabrication d'éléments de machines à combustions, des organes d'engins spatiaux très exposés aux contraintes d'origines thermiques. La matrice de ce type est très difficile puisqu'elle nécessite des manipulations à des températures très élevées d'où l'intervention de main d'œuvre très qualifiée. [1]

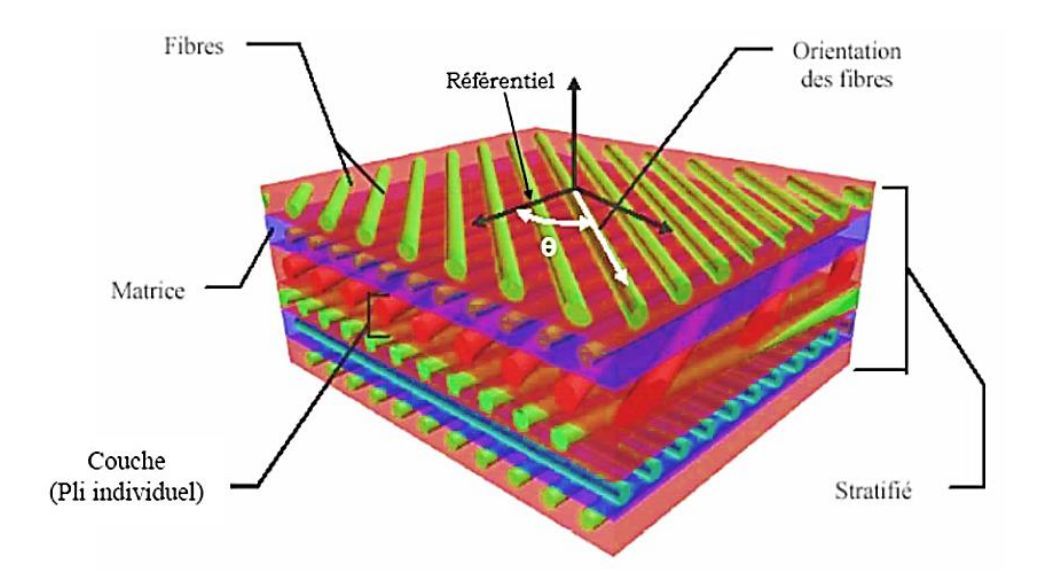

**Fig. 1.3 :** Matériau composite stratifié

#### **1.3.2. Renfort**

 Les matériaux composites tiennent l'essentiel de leurs caractéristiques mécaniques des matériaux de renfort : rigidité, résistance à la rupture, dureté, etc…, le choix approprié du renfort permet aussi d'améliorer certaines propriétés physiques d'un composite (Comportement thermique, tenue à la température, tenue au feu, résistance à l'abrasion, propriétés électriques, etc…). Pour élaborer des composites performants, les caractéristiques recherchées pour les renforts sont caractéristiques mécaniques élevées, masse volumique faible, bonne compatibilité avec les résines, facilité de mise en œuvre, faible coût, etc... La nature des renforts (organique, minérale, synthétique…) et leurs formes sont fonctions de l'application. Toutefois les plus utilisés sont sous formes de fibres et se présentent sous différentes formes commerciales.

Le renfort du matériau composite est le constituant qui va supporter la plus grosse partie des efforts mécaniques. Il peut se présenter sous différentes formes particulaire, charges sous forme de microbilles, de fibres broyées, d'écailles ou de poudre micro ou nano particulaire, fibres courtes, pour les renforts surfaciques non texturés tel que le mat, fibres continues pour les renforts texturés tels que les tissus (taffetas, sergé et satin, …) ou les renforts unidirectionnels tels que les nappes. [4]

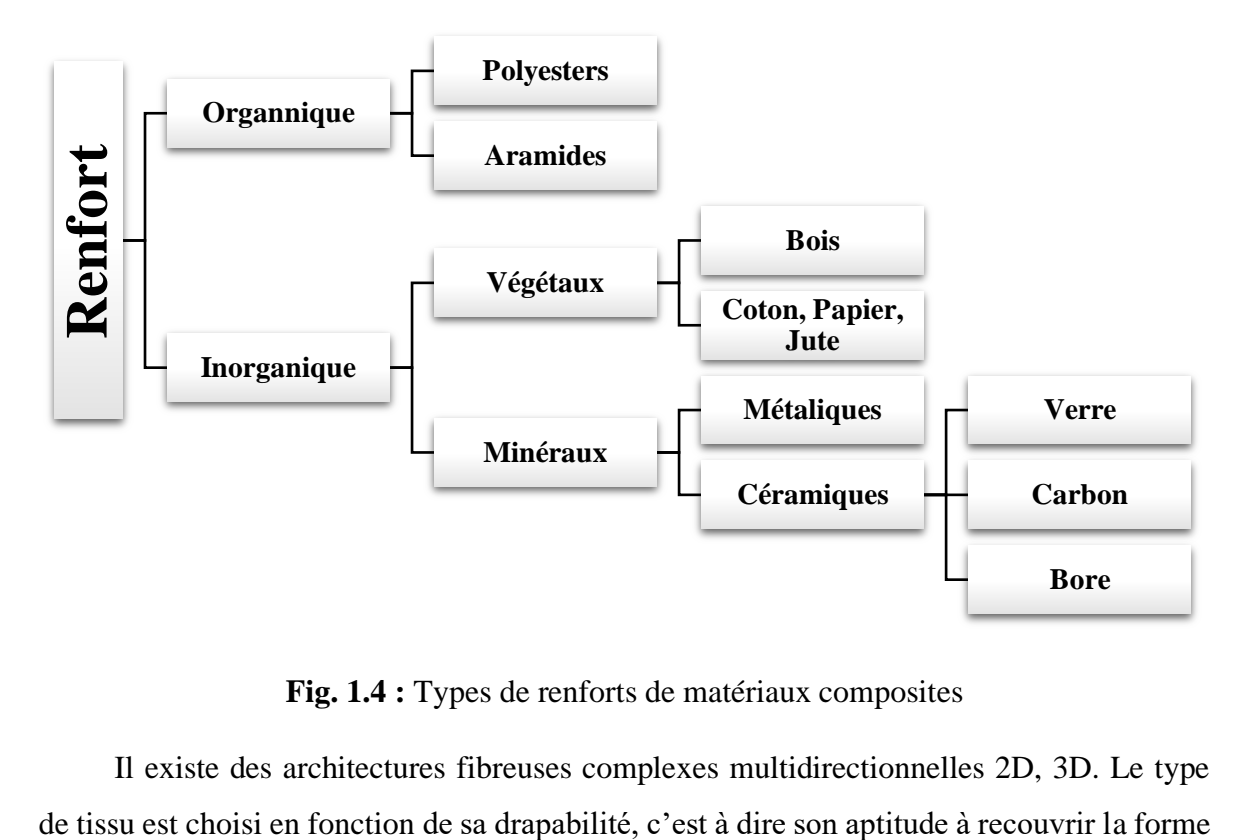

**Fig. 1.4 :** Types de renforts de matériaux composites

Il existe des architectures fibreuses complexes multidirectionnelles 2D, 3D. Le type

plus ou moins complexe de la pièce sans faire de plis. Il est aussi est surtout choisi en fonction des sollicitations mécaniques que va subir la pièce. Parmi les fibres les plus employées, on peut citer :

#### **1.3.2.1. Les fibres de verre**

Les fibres de verre qui sont à faible coût de production, et qui constituent le renfort le plus utilisé actuellement (bâtiment, nautisme et autres applications non structurales aéronautiques). Elles sont obtenues à partir des oxydes minéraux constituant la matière première silice et d'additifs (silice, alumine etc…). Le verre est coulé en fusion à 1250°C à travers une filière en platine rhodium, après refroidissement, le verre en phase plastique est simultanément étiré à grand vitesse et refroidi. Les conditions de refroidissement et de vitesse d'étirage permettent d'obtenir soit des filaments contenus, soit des fibres discontinues, de diamètres déterminés, il existe deux procédés d'étirage, conduisant chacun à un type de fil déterminé :

- Étirage mécanique.
- Étirage pneumatique.

Les filaments sont étirés pour obtenir des fibres continues. Suivant les applications auxquelles elles sont destinées, les fibres de verre sont réparties en trois qualités, voir Tableau (1.3) :

- Fibres E pour les composites grandes diffusions (GD) ;
- Fibres D pour les applications dans la construction électrique (circuits imprimés)
	- Fibres R pour les composites hautes performances (HP).

L'utilisation des fibres de verre dans les composites est principalement limitée par un vieillissement accéléré au contact prolongé de l'eau, des rayonnements UV ou de T° élevées.

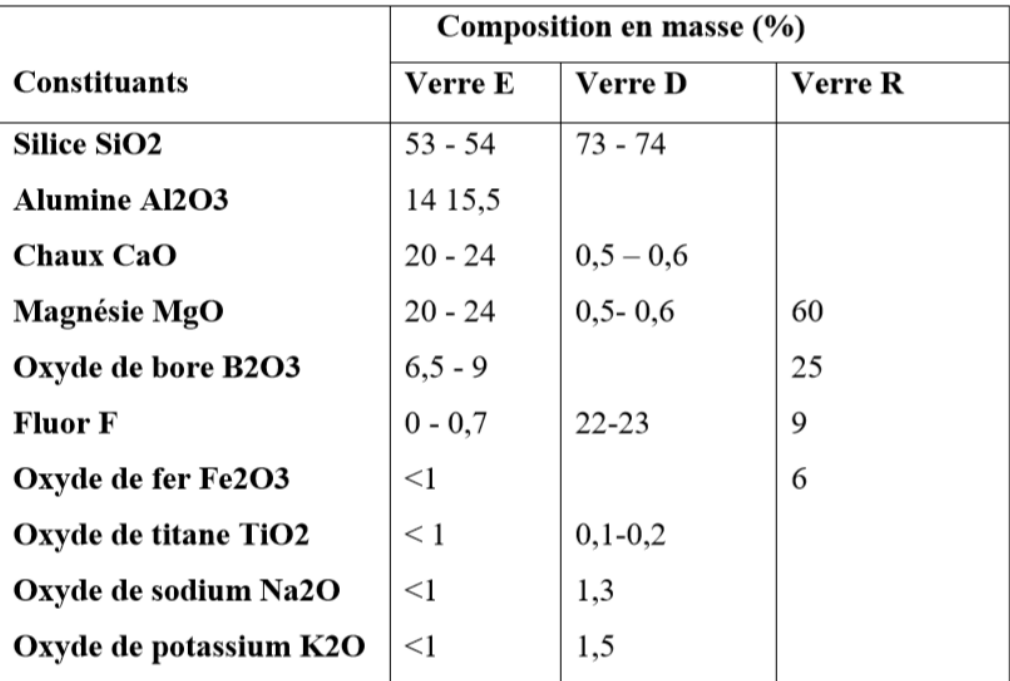

#### **Tableau 1.3 :** Constituants des fibres de verre

#### *Ensimage des fibres de verre*

 Les filaments de verre issus de la filière ne peuvent pas utilisés directement pour diverses raisons :

- L'absence de cohésion entre les filaments, qui s'appose à la constitution de fils
- La sensibilité du verre à l'abrasion, conduisant à une détérioration lors des manipulations postérieures au fibrage
- La sensibilité à attaque de l'eau
- La création de charges électrostatiques consécutive aux divers frottements
- Pour remédier ces défauts, on réalise à la sortie de la filière une opération dit d'ensimage de composition complexe. A la lumière des défauts évoqués ciavant, les diverses fonctions de l'ensimage sont :
	- Établir une certaine cohésion entre les filaments
	- Donner une plus ou moins grande raideur aux fils
	- Protéger les filaments contre l'abrasion
	- Éviter l'apparition de charges électrostatiques
	- Faciliter L'immigration des filaments par la résine

| Caractéristiques                                          |                               |                 | <b>Verre E</b> | <b>Verre R</b> |
|-----------------------------------------------------------|-------------------------------|-----------------|----------------|----------------|
| <b>Masse volumique</b><br><b>Module d'Young</b>           | D<br>$E_f$                    | $kg/m^3$<br>GPa | 600<br>73      | 2 5 5 0<br>86  |
| Contrainte à la rupture                                   | $\sigma_{fu}$                 | <b>MPa</b>      | 3400           | 4 4 0 0        |
| Allongement à la rupture<br><b>Coefficient de Poisson</b> | $\varepsilon_{fu}$<br>$v_{f}$ | $\%$            | 4,4<br>0,22    | 5,2            |

**Tableau 1.4 :** Caractéristiques mécaniques des verres types E et R, mesurées sur filaments à la sortie de la filière [5]

#### **1.3.2.2. Les fibres de carbone**

Les fibres de carbone qui sont utilisées pour des applications structurales. Ces fibres sont généralement obtenues par pyrolyse d'un précurseur organique sous atmosphère contrôlée figure (1.5). Le plus utilisé de ces précurseurs est le Poly acrylonitrile (PAN). Celui-ci est oxydé entre 200 et 300°C sous air ambiant puis carbonisé sous azote entre 800 et 1500°C. Il ne subsiste alors que la structure lamellaire hexagonale 2-D d'atomes de carbone. Les filaments dits à Haute Résistance (HR) de 7 μm de diamètre ainsi que ceux dits à Module Intermédiaire (IM) sont ainsi obtenus. Les filaments à haut module (HM) voir très haut module (THM) (5,5 μm de diamètre) subissent en revanche une étape supplémentaire de graphitisation autour de 3000°C, sous argon. Cette graphitisation entraîne une réorientation des réseaux hexagonaux et permet d'augmenter la rigidité des fibres.

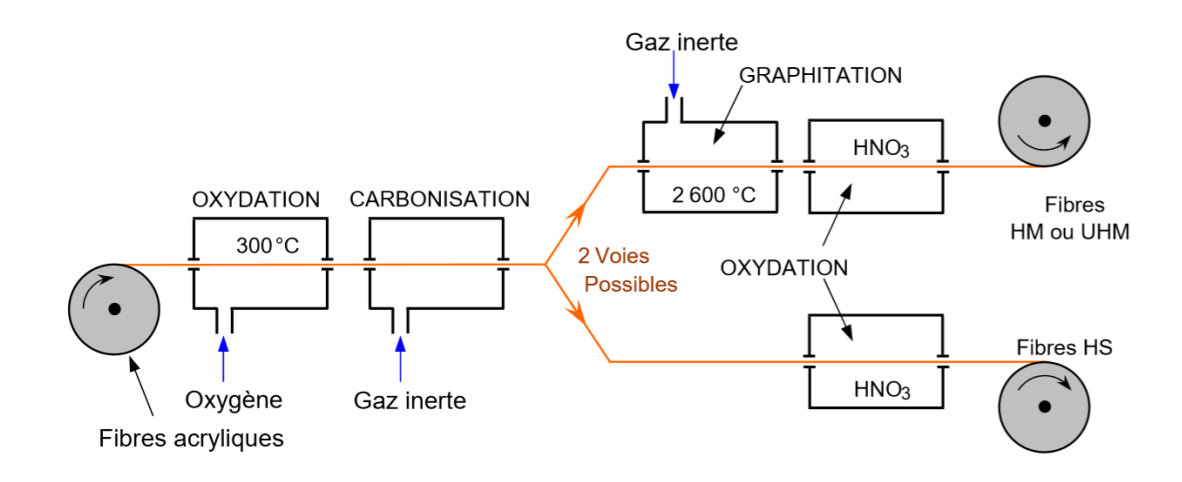

**Fig. 1.5 :** Élaboration des fibres de carbone [5]

| Caractéristiques                         | Carbone<br>HR | Carbone<br>HM | Carbone<br><b>THM</b> |         |
|------------------------------------------|---------------|---------------|-----------------------|---------|
| Masse volumique<br>$\rho$                | $kg/m^3$      | 1750          | 1810                  | 1950    |
| <b>Diamètre</b>                          | $\mu$ m       | 5 à 7         | $5$ à $7$             | 5 à 7   |
| Module d'Young<br>$E_f$                  | GPa           | 230           | 400                   | 600     |
| $E_f/\rho$<br>Module spécifique          | MNm/kg        | 130           | 210                   | 310     |
| Contrainte à la rupture<br>$\sigma_{fu}$ | <b>MPa</b>    | 3000-4000     | 2800                  | 2 0 0 0 |
| Contrainte spécifique $\sigma_{fu}/\rho$ | KNm/kg        | 1710-2290     | 1550                  | 1 0 3 0 |
|                                          |               |               |                       |         |

**Tableau 1.5 :** Caractéristiques mécaniques des fibres de carbone HR, HM et THM

#### **1.3.2.3. Les fibres d'aramides**

Les fibres d'aramides elles sont issues de la chimie organique des polyamides aromatiques (polyaramide) par synthèse chimique à basse température, ses propriétés diffèrent des polyamides aliphatiques classiques. Les composites renforcés de fibres d'aramide offrent une bonne stabilité en température (Jusqu'à 200°C) en fonction de la matrice) mais souffrent :

- D'une adhérence moyenne entre matrice et fibre,
- D'un prix encore trop élevé.

Les fibres d'aramide (plus connues sous leurs noms commerciaux Kevlar, Twaron, Technora, Nomex, etc…), qui sont utilisées pour des applications bien plus ciblées, tel que la protection balistique (gilets pare-balles) ou pour les réservoirs souples de carburant, par exemple. [6, 7]

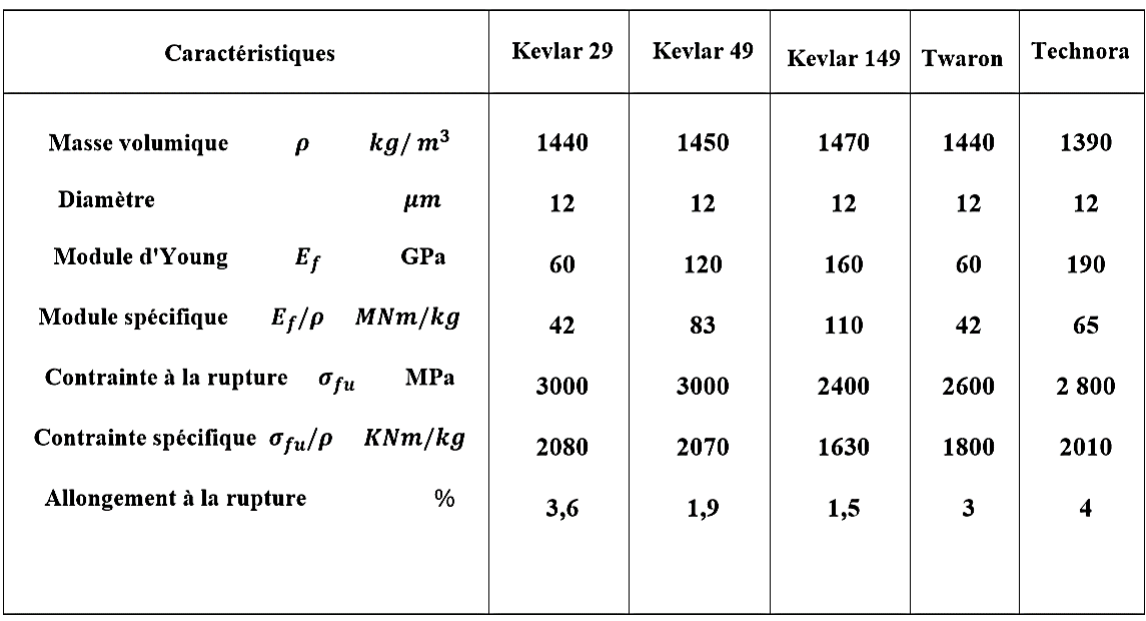

**Tableau 1.6 :** Caractéristiques mécaniques des fibres de mono-filaments aramides

#### **1.3.2.4. Les fibres céramiques**

Diverses fibres de matériaux réfractaires ou céramiques (carbures, borures, nitrures, etc.) peuvent être élaborées par dépôt chimique en phase vapeur sur un fil support. Actuellement, les fibres obtenues par ce procédé, et faisant l'objet d'une production, sont :

- Les fibres de bore (B),
- Les fibres de bore (B)-carbure de bore (B4C),
- Les fibres de carbure de silicium (SiC),
- Les fibres de bore-carbure de silicium, appelées BorSiC.

Les fibres sont en réalité de gros filaments (diamètre de l'ordre de 100 µm), formés d'une âme (le fil support) en tungstène ou en carbone d'un diamètre d'environ 10 µm, recouverts

- D'une couche de bore d'épaisseur environ 40 µm (fibres de bore),
- D'une couche de bore d'épaisseur 40 µm et d'une couche de carbure de bore de 4 µm d'épaisseur (fibres B-B4C),
- D'une couche de carbure de silicium (fibres SiC),
- D'une couche de bore et d'une couche de carbure de silicium (fibres BorSic).

Les fibres de bore et les fibres bore-carbure de silicium sont disponibles sous forme :

- De fils continus constitués de mono-filaments parallèles
- De rubans préimprégnés pour enroulement filamentaire
- De tissus unidirectionnels.

Ces fibres associées avec des résines époxydes, avec lesquelles l'adhérence est très bonne, ou avec d'autres résines thermoplastiques ou thermodurcissables, sont utilisées dans les domaines des sports et des loisirs.

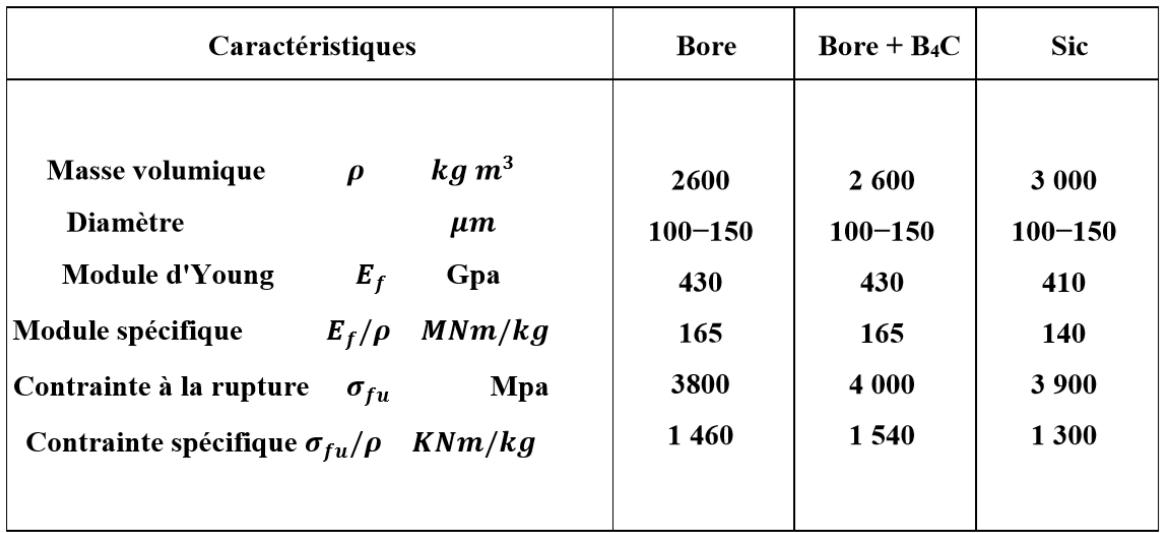

**Tableau 1.7 :** Caractéristiques mécaniques des fibres céramiques [5]

#### **1.3.2.5. Architecture des renforts**

Les structures composites sont anisotropes. La plupart des renforts travaillent bien en traction, mais offrent de moins bonnes performances en compression et cisaillement. Il est donc impératif de jouer sur la texture et la géométrie des renforts pour créer une architecture adaptée. Il existe différentes géométries et textures de renforts :

#### *Les unidirectionnels (UD) :*

Dans une nappe UD, les fibres sont assemblées parallèlement les unes par rapport aux autres à l'aide d'une trame très légère. Taux de déséquilibre très grand (Figure 1.6).

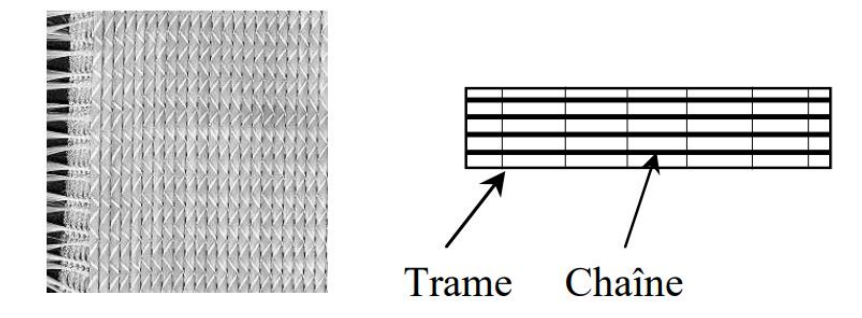

**Fig. 1.6 :** Nappe unidirectionnelle

#### *Toile ou taffetas*

Chaque fil de chaîne passe dessus puis dessous chaque fil de trame, et réciproquement. Le tissu présente une bonne planéité et une relative rigidité, mais il est peu déformable pour la mise en œuvre. Les nombreux entrecroisements successifs génèrent un embuvage important et réduisent les propriétés mécaniques (Figure 1.7 A).

#### *Serge*

Chaque fil de chaîne flotte au-dessus de plusieurs (n) fils de trame et chaque fil de trame flotte au-dessus de (m) fils de chaîne. Armure d'une plus grande souplesse que le taffetas ayant une bonne densité de fils. Ci-contre, un sergé 2/2 (Figure 1.7 B).

#### **Satin**

Chaque fil de chaîne flotte au-dessus de plusieurs (n-1) fils de trame et réciproquement. Ces tissus ont des aspects différents de chaque côté. Ces tissus sont assez souples et adaptés à la mise en forme de pièces à surfaces complexes. Ce type de tissus présente une forte masse spécifique (Figure 1.7 C).

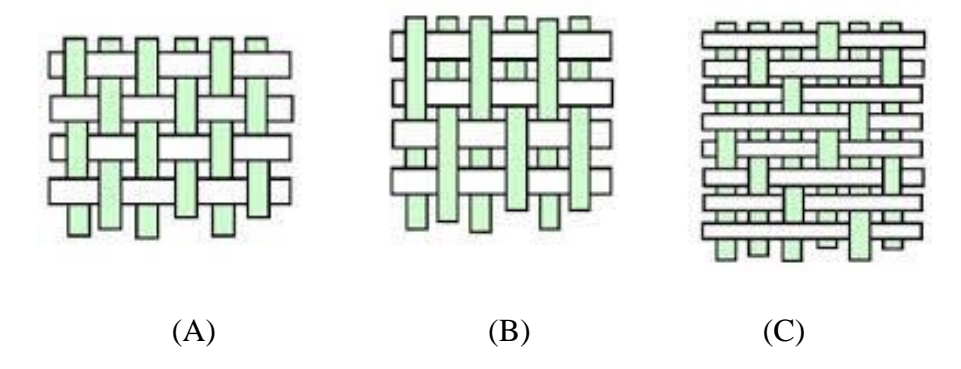

**Fig. 1.7 :** Géométries et textures de renforts

#### **1.3.3. Charges et Additifs**

Enfin, des charges et additifs sont ajoutés au composite afin de lui conférer de nouvelles propriétés et ainsi, de lui permettre de remplir davantage de fonctions techniques. De manière générale, les charges et additifs jouent un rôle essentiel dans l'obtention des propriétés des polymères, qu'ils soient utilisés seuls ou comme matrices de composites ; il en existe de très nombreux types.

Les charges sont des particules solides que l'on disperse au sein de la matrice (charges renforçant, ex : charges sphériques creuses 5 à 150µm). Elles peuvent être minérales, organiques (végétales ou synthétiques) ou métalliques, et s'utilisent grosso modo de la même façon que dans les plastiques "traditionnels". On peut par exemple rencontrer (Figure 1.8) :

- Des micro-billes de verre creuses, ajoutées en plus des renforts principaux, qui améliorent la tenue en compression tout en allégeant la matrice
- Du noir de carbone utilisé à la fois comme pigment noir, comme barrière anti-UV et comme antioxydant
- Des particules de silice pour rendre la matrice plus isolante (thermiquement, électriquement et acoustiquement), diminuer son retrait au moulage...
- Des poudres ou paillettes métalliques pour rendre la matrice conductrice de l'électricité et de la chaleur, pour améliorer son usinabilité, sa résistance aux chocs ou à l'abrasion...
- Des billes thermoplastiques ajoutées dans les matrices thermodurcissables, pour améliorer leur ductilité et donc leur résistance à la fissuration... [8]

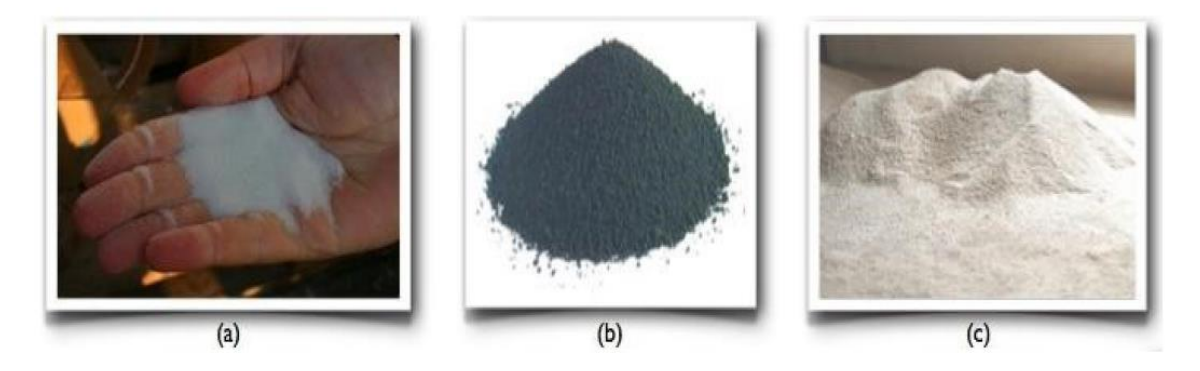

**Fig. 1.8 :** Exemples de charges utilisées dans les CMO : (a) micro-billes de verre, (b) noir de carbone, (c) silice

Les additifs possibles sont encore plus nombreux. Une classe d'additifs que l'on rencontre systématiquement est celle des agents d'interface, que l'on dépose sur les fibres pour les faire adhérer à la matrice.

On rencontre également :

- Des stabilisants, qui retardent les dégradations dues à l'oxygène, aux UV ou encore à l'ozone
- Des ignifugeants ou retardateurs de flamme (la plupart des polymères sont inflammables) : des agents de démoulage, des colorants…

Il est ainsi possible de conférer de nombreuses fonctions techniques au composite, et d'adapter finement ses propriétés aux besoins du concepteur.

La quantité des produits ajoutés peut varier de :

- Quelque dizaine de % dans le cas de charges
- À quelques% et moins dans le cas d'additifs

#### **1.4. Les stratifiés composites**

Les stratifiés sont des composites formés par un empilement de couches successives de renfort-matrice appelées plis ou encore monocouches constituant l'élément de base de toute structure composite. [1]

Les plis sont caractérisés par la forme du renfort (mat, fils, rowing, tissu…, etc) qui détermine leur comportement mécanique. Une répartition aléatoire de fibres courtes ou longues (mat par exemple) correspond à une couche pratiquement isotrope dans son plan. Une orientation privilégiée des fibres correspond à une anisotropie marquée.

Les couches peuvent être de natures différentes en matière des fibres et forme du renfort. Ces deux paramètres, en plus de l'empilement et de l'orientation, permettent de moduler les caractéristiques du stratifié pour répondre au mieux aux sollicitations imposées.

La désignation d'un stratifié doit tenir compte de tous ces paramètres. Elle se fait généralement selon un code établi pour les stratifiés à base de fils ou de tissus unidirectionnels auxquels peut se ramener l'étude de tout autre type de stratifiés. (Figure 1.9)

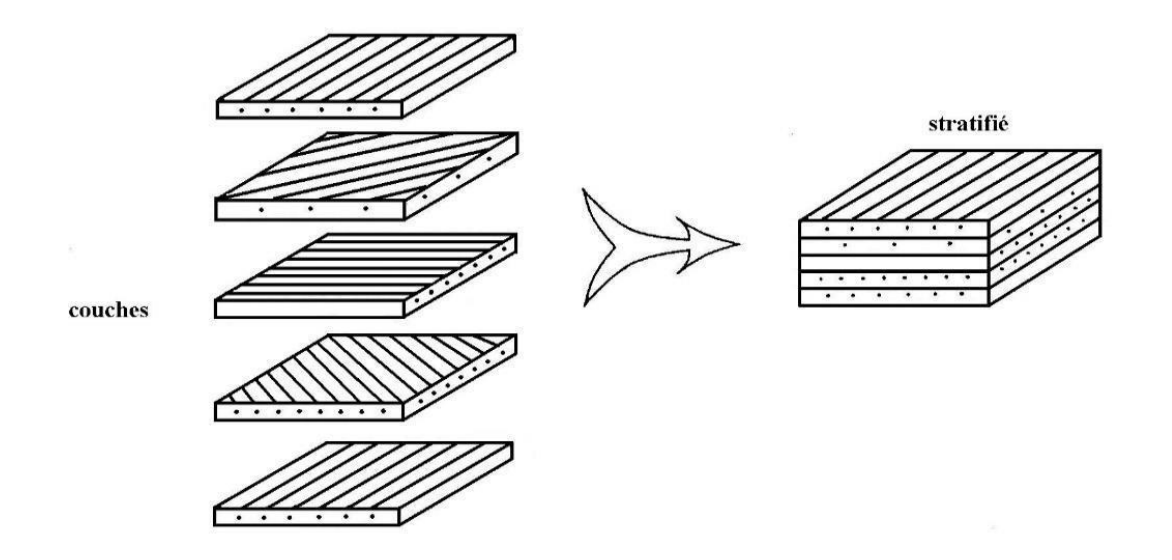

**Fig. 1.9 :** Modèle de base des stratifiés

#### **1.4.1. Stratifiés à base de fils ou de tissus unidirectionnels**

Les stratifiés à base de fils ou de tissus unidirectionnels constituent un type de stratifié de base auquel peut se ramener en théorie tout autre type de stratifié. Ces stratifiés sont constitués de couches de fils ou de tissus unidirectionnels, dont la direction est décalée dans chaque couche. (Figure 1.10)

La désignation de ces stratifiés est généralement effectuée selon le code suivant :

- ✓ Chaque couche est désignée par un nombre indiquant la valeur en degrés de l'angle que fait la direction des fibres avec l'axe x de référence.
- $\checkmark$  Les couches successives sont séparées par un / si leurs angles sont différents.
- ✓ Les couches successives de même orientation sont désignées par un indice numérique.
- ✓ Les couches sont nommées successivement en allant d'une face à l'autre. Des crochets (ou parenthèses) indiquent le début et la fin du code.

La désignation dépend du système d'axes choisi. Un exemple est donné à la figure (1.10)

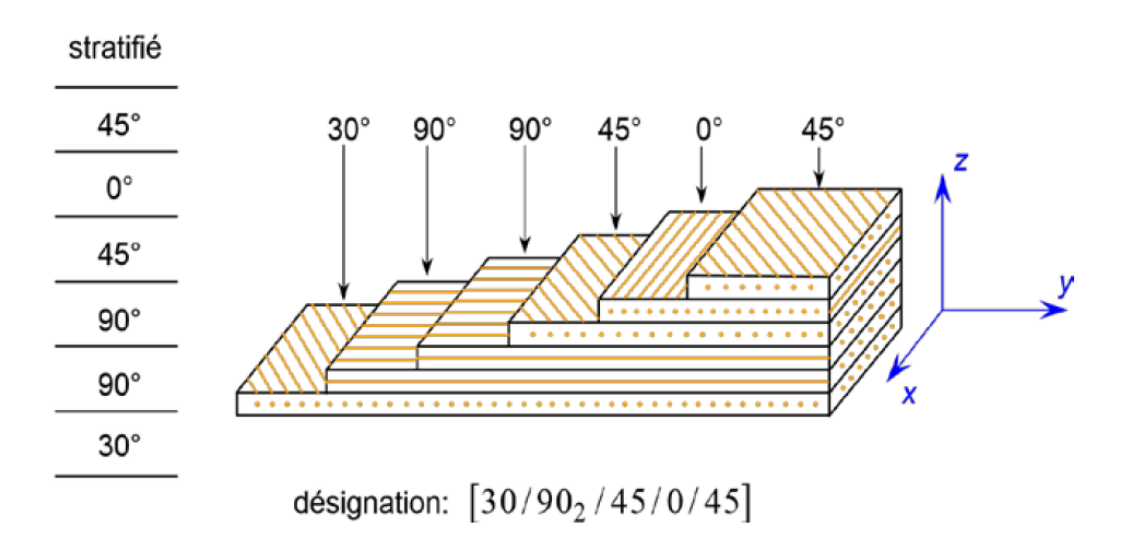

**Fig. 1.10 :** Désignation d'un stratifié

#### *Angles positifs et négatifs*

Lorsque des couches sont orientées à des angles égaux en valeurs absolues, mais de signes opposés, les signes (+) ou (–) sont utilisés. La convention pour les angles positifs ou négatifs dépend du système d'axes choisi : une inversion peut apparaître suivant le choix effectué figure (1.11)

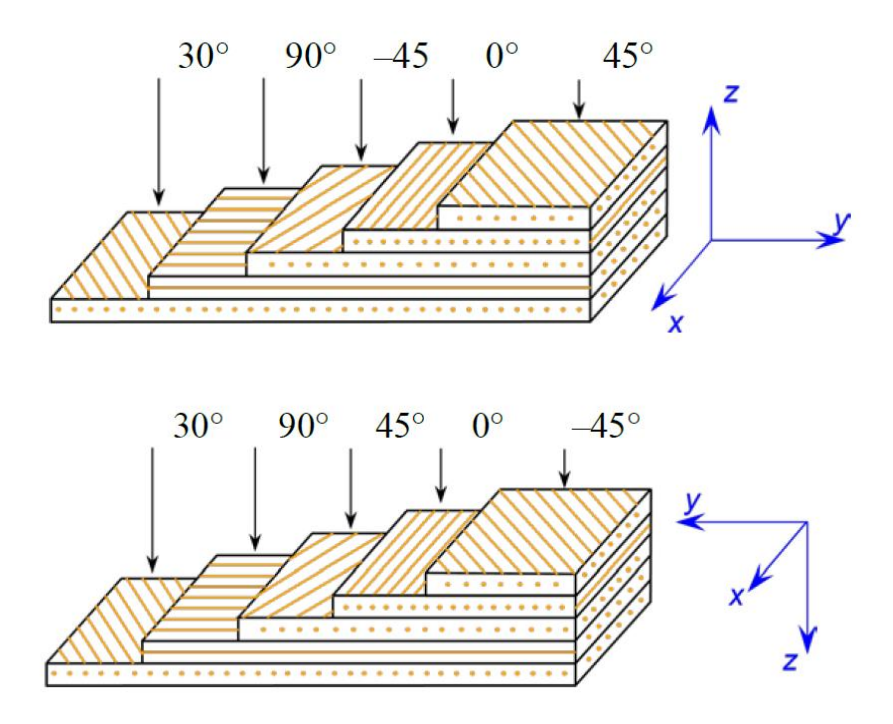

**Fig. 1.11 :** Convention de signe pour la désignation des stratifiés.

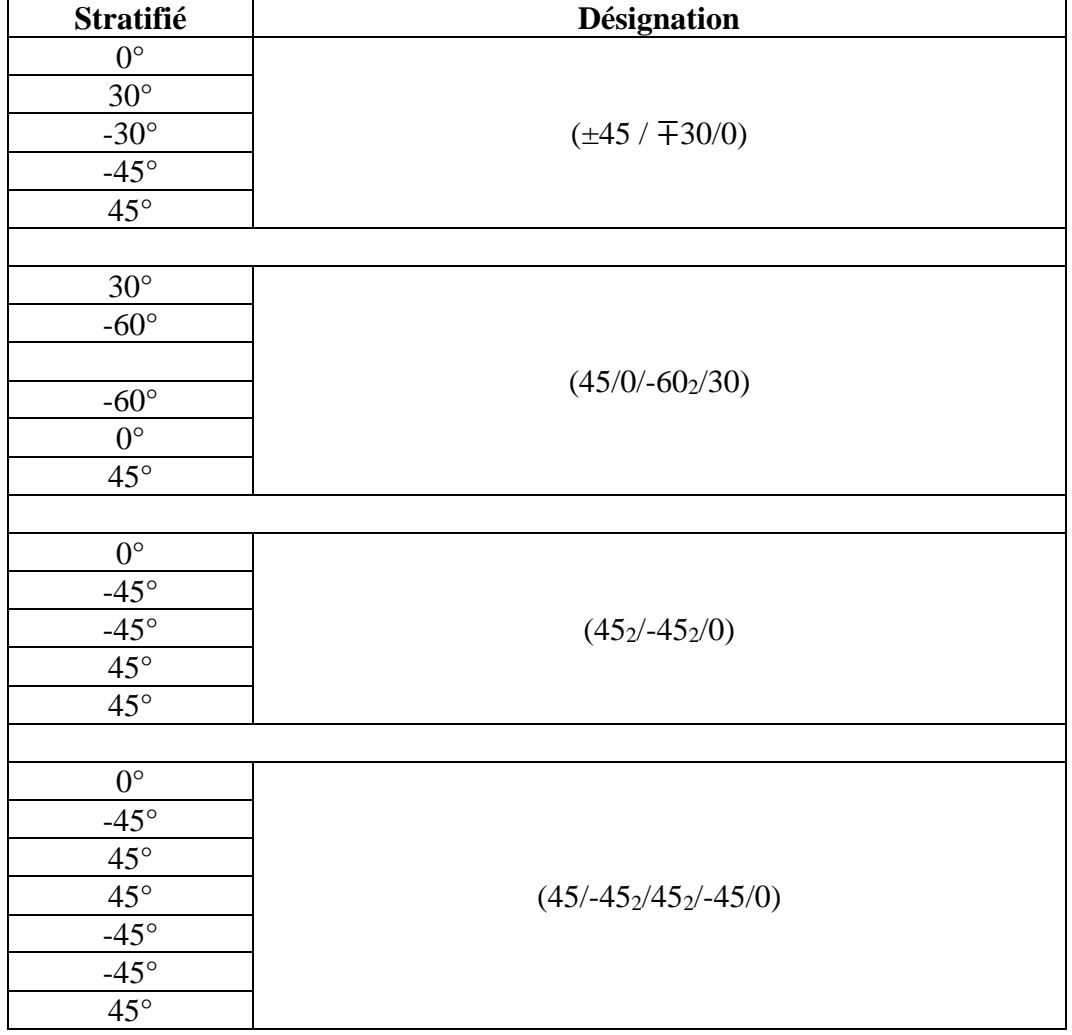

Nous donnons ci-après quelques exemples de désignation de stratifiés.

#### *Stratifiés symétriques*

Un stratifié est symétrique si son plan moyen est plan de symétrie. Sa désignation ne nécessite alors que la moitié des couches successives.

Si le stratifié à un nombre pair de couches, la désignation débute sur une face pour finir au plan de symétrie. Un indice S indique que le stratifié est symétrique. Par exemple :

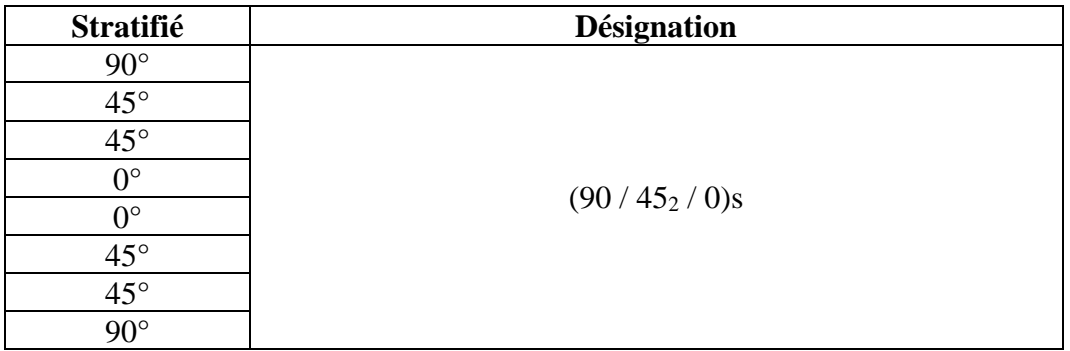
Si le stratifié comporte un nombre impair de couches, la désignation est semblable à la précédente, la couche centrale étant surlignée. Par exemple :

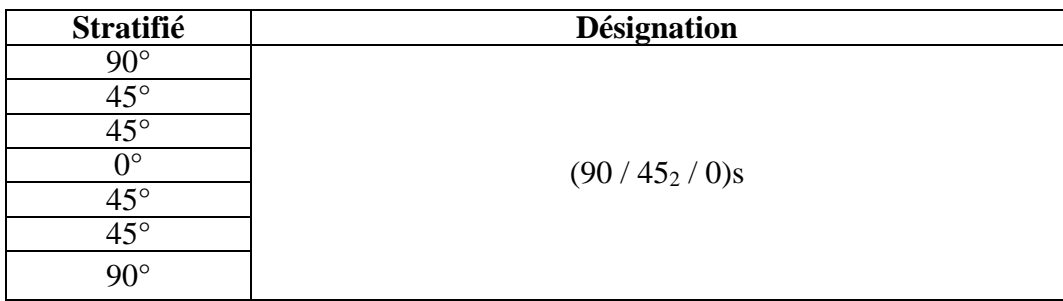

# *Séquences*

La répétition de séquences peut être indiquée par un indice indiquant le nombre de fois où une séquence est successivement répétée. Par exemple :

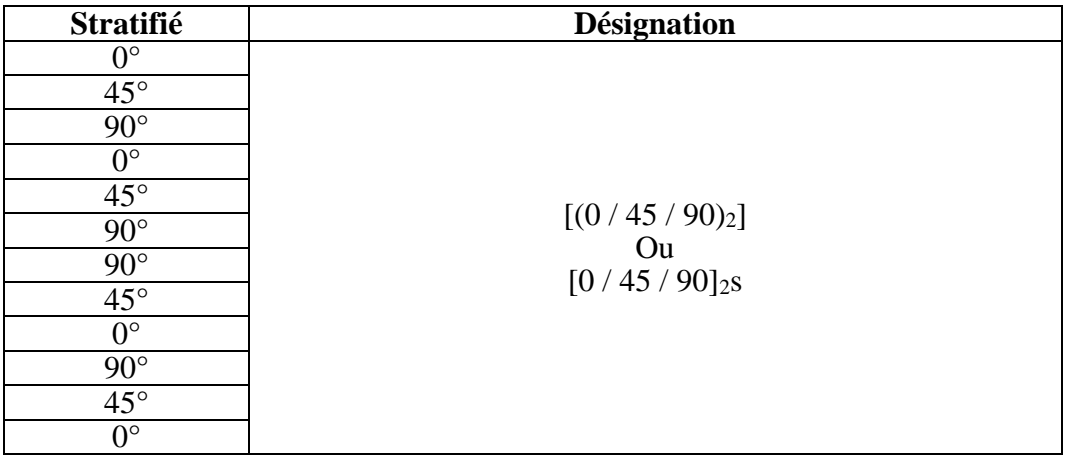

# *Stratifiés hybrides*

Les stratifiés hybrides sont constitués de couches successives comportant des fibres de natures différentes. Il sera alors nécessaire de les mentionner dans la désignation. Par exemple, pour des stratifiés avec la même résine :

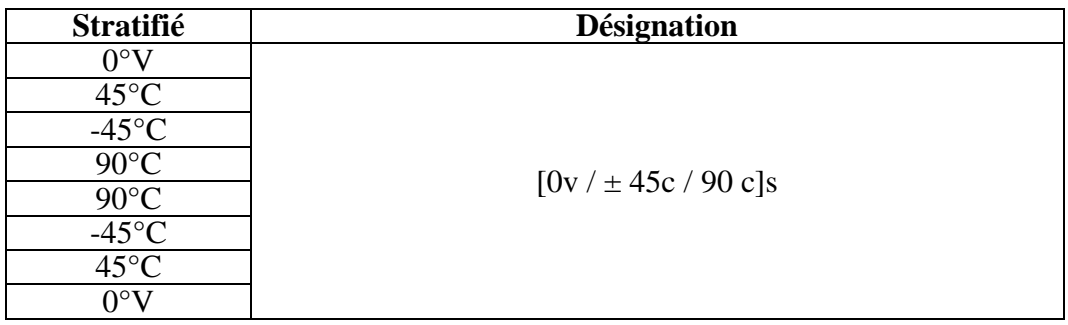

Avec : V : verre, C : carbone

## **1.4.2. Structure générale d'un stratifié**

Dans le cas général, le renfort de chaque couche sera de natures diverses : fils, stratifils, mats, tissus, fibres de verre, fibres de carbone, etc. Chaque couche doit alors être désignée par l'indication de la nature des fibres, du type de renfort : fils, mat, tissu avec indication de la proportion de fibres suivant le sens chaîne et trame.

Le choix de la nature et de la séquence des couches dépendra de l'utilisation du matériau composite, en l'adaptant au mieux au champ des contraintes imposé :

- o Les couches unidirectionnelles ont de bonnes performances mécaniques dans la direction des fibres ;
- o Les mats sont peu résistants en traction et devront être réservés aux zones comprimées.
- o Une stratification croisée sera sensible au délaminage interlaminaire.
- o Une stratification avec au moins trois directions de fibres sera nécessaire pour avoir une pseudo-isotropie dans le plan du stratifié.

Enfin, il est intéressant de noter qu'une stratification symétrique garantira généralement une bonne planéité du stratifié après démoulage.

## *Stratifiés hybrides*

Les stratifiés hybrides permettent d'être plus performants en utilisant au mieux les propriétés des diverses fibres disponibles. Parmi les différents hybrides, on peut distinguer :

- Des hybrides inter couches, constitués d'une suite de couches, chacune de nature différente.
- Des hybrides intra couches, constitués par une séquence de couches identiques, chaque couche étant constituée de renforts différents.
- Des couches métalliques peuvent également être intercalées entre les couches.

## **1.5. Classement des matériaux composites**

Les matériaux composites peuvent être classés suivant la forme des composants, suivant la nature des composants ou suivant leurs applications et performances.

## **1.5.1. Classification suivant la forme des constituants**

En fonction de la forme des constituants, les composites sont classés en deux grandes classes: les matériaux composites à particules et les matériaux composites à fibres. (Figure.3)

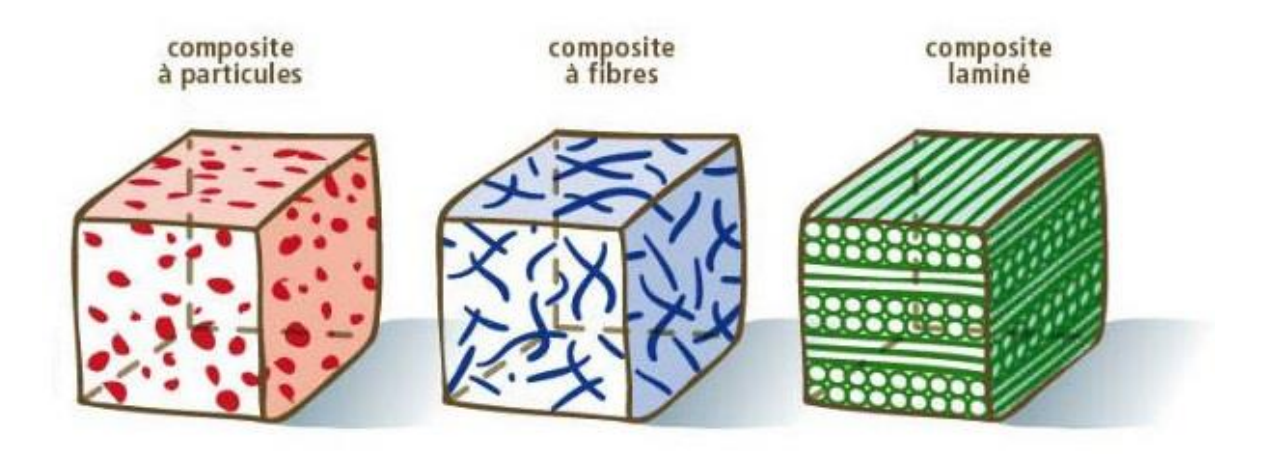

**Fig. 1.12 :** Matériaux composites stratifié [1]

# **1.5.1.1. Composites à fibres**

Les fibres utilisées se présentent soit sous forme de fibres continues, soit sous forme de fibres discontinues (fibres coupées, fibres courtes, etc...). L'arrangement de fibres, leur orientation permettent de moduler à la carte les propriétés mécaniques des matériaux composites pour obtenir des matériaux allant de matériaux fortement anisotropes à des matériaux isotropes dans un plan.

# **1.5.1.2. Composites à particules**

Une particule, par opposition aux fibres, ne possède pas de dimension privilégiée. Les particules sont généralement utilisées pour améliorer certaines propriétés des matériaux ou des matrices, comme la rigidité, la tenue à la température, la résistance à l'abrasion, la diminution du retrait, etc… Dans de nombreux cas, les particules sont utilisées comme charges pour réduire le cout du matériau, sans en diminuer les caractéristiques.

# **1.5.2. Classification suivant la nature des constituants**

Selon la nature de la matrice, les matériaux composites sont classés en composites à matrice organique (résine, charge), à matrice métallique (alliages légers et ultralégers d'aluminium, de magnésium, de titane) ou à matrice minérale (céramique). [1]

D'après la nature de la matrice et du renfort on rencontre plusieurs combinaisons possibles

# **1.5.2.1. Composites à matrice organique**

Pour une utilisation à T°< 300 °C, Résines et charges sont associées à :

- $\checkmark$  Des fibres minérales : verre, carbone, etc. ;
- $\checkmark$  Des fibres organiques : kevlar, polyamides, etc. ;
- $\checkmark$  Des fibres métalliques : bore, aluminium, etc.

# **1.5.1.2. Composites à matrice métallique**

Pour utilisation à T° < 600 0 C, métaux légers et leurs alliages sont associés à :

- $\checkmark$  Des fibres minérales : carbone, carbure de silicium (SiC) ;
- $\checkmark$  Des fibres métalliques : bore ;
- $\checkmark$  Des fibres métallo-minérales : fibres de bore revêtues de SiC.

## **1.5.1.3. Composites à matrice minérale**

Pour utilisation à T° < 1000 °C, céramiques sont associées à :

- $\checkmark$  Des fibres métalliques : bore ;
- $\checkmark$  Des particules métalliques : cermets ;
- $\checkmark$  Des particules minérales : carbures, nitrures, etc.

## **1.5.4. Classification suivant leurs applications et performances**

Globalement, on classe les matériaux composites en deux catégories selon leurs performances : [9]

- $\checkmark$  Matériaux de grande diffusion (GD)
- $\checkmark$  Matériaux à hautes performances (HP).

# **1.5.4.1. Matériaux de grande diffusion (GD)**

Les matériaux de grande diffusion représentent environ 95% des matériaux composites. Leurs caractéristiques mécaniques ou thermiques sont relativement faibles.

Le taux volumique de renfort de ces composites avoisine 30%. Principalement, ils sont utilisés pour des raisons économiques et pour leur masse faible. Ce type de matériaux généralement à base de fibre de verre convient parfaitement aux grandes séries. Leurs principales applications se trouvent dans l'industrie des transports ainsi que les sports et les loisirs. (Figure 1.13)

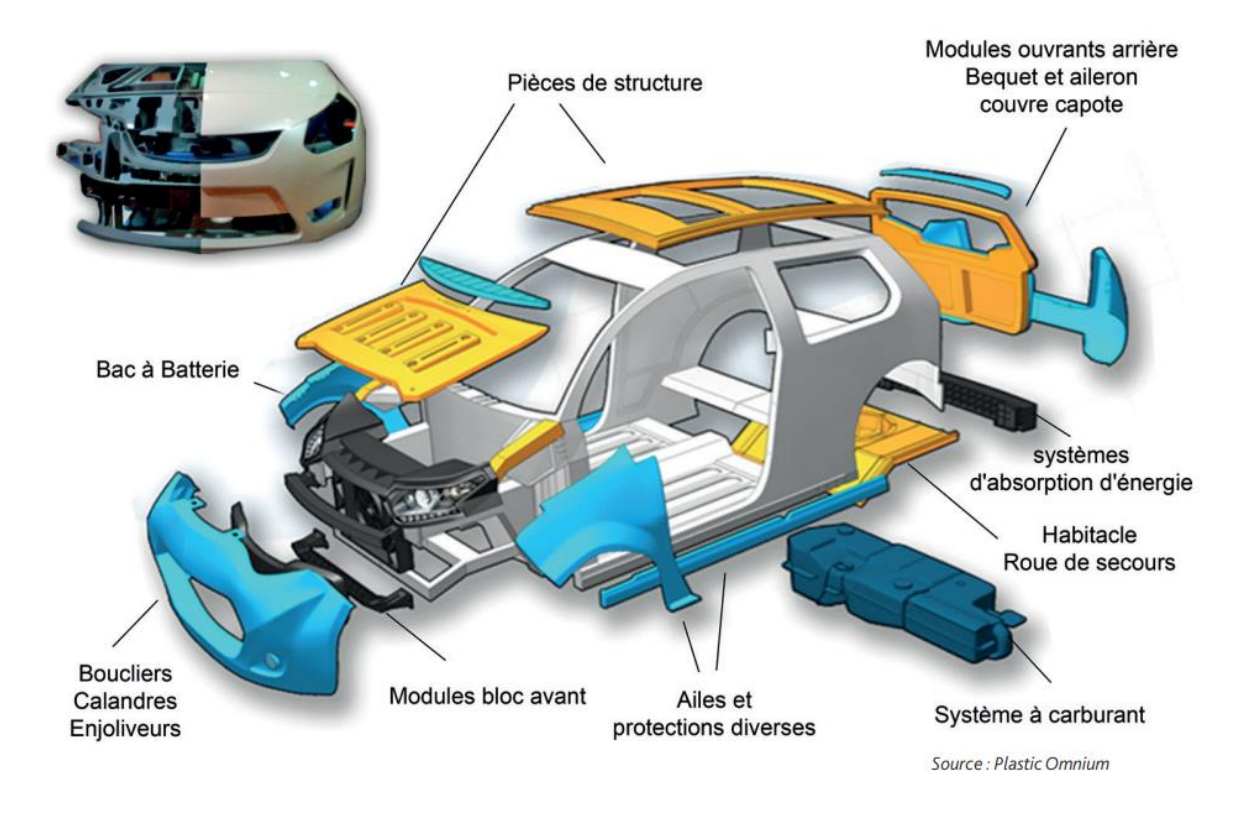

**Fig. 1.13 :** Exemple d'utilisation des matériaux composites (GD) dans l'automobile

# **1.5.4.2. Matériaux à hautes performances (HP)**

Les matériaux à hautes performances (HP) ont des caractéristiques mécaniques massiques et des caractéristiques thermiques supérieures à celles des alliages métalliques. Leurs propriétés dépendent des types de renfort et de matrice utilisés, de l'orientation des fibres ainsi que du taux volumique de la fibre. Les renforts sont plutôt des fibres longues et le taux volumique de fibre est supérieur à 50 %. Ce type de matériau est principalement utilisé dans les industries aéronautiques (Figure 1.14). Le coût de la fabrication des matériaux à hautes performances est plus élevé que celui des matériaux de grande diffusion.

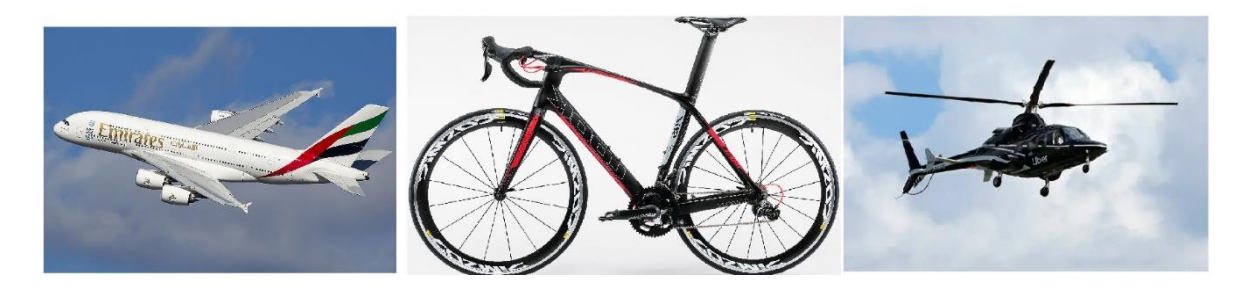

**Fig. 1.14 :** Exemple d'utilisation des matériaux composites (HP)

# **1.6. Comportement en statique des matériaux composites aux essais de flexion**

Les essais de flexion sont les plus employés pour déterminer les caractéristiques mécaniques des matériaux composites.

Généralement on choisit l'essai de flexion pour sa simplicité et parce qu'il permet un arrangement de traction/compression et des contraintes de cisaillement dans des proportions variables.

Il y a deux types d'essai : flexion 3 points et flexion 4 point

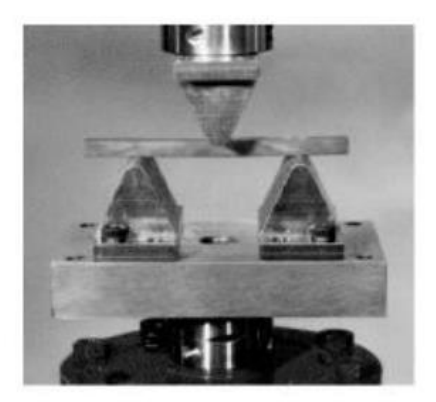

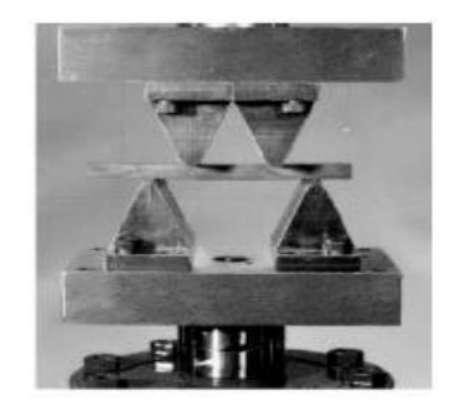

**a**) Flexion 3 points **b**) Flexion 4 points **Fig. 1.15 :** Machine d'essai de flexion [10]

Les normes définissent des méthodes d'essai sous l'état simple de contrainte : norme d'ASTM D3039 pour les propriétés de traction, norme d'ASTM D3410 pour les propriétés de compression, norme d'ASTM D2344 pour la résistance au cisaillement inter laminaire, norme d'ASTM D3518 pour le comportement de cisaillement dans le plan et la norme d'ASTM D790-9a pour les propriétés de flexion.

## **1.6.1. Essais de flexion 3 points**

Les essais de flexion 3 points sont très répandus, car faciles à réaliser. La flexion peut être mesurée à l'aide d'un capteur de déflexion (palpeur). Lorsque la déformation de la machine est compensée, la flexion peut être mesurée avec l'encodeur de course traverse.

Le module est déterminé soit entre 10% et 50% Fmax (EN 2562), ou 10% et 25% Fmax (EN 2746), ou entre deux limites de déformation (ISO et ASTM).

Le rapport écartement entre appuis-épaisseur est de 32:1 dans ASTM. L'ISO utilise 20:1 pour GRFP et 40:1 pour CRFP, les normes EN utilisent 16:1 pour GFRP et 40:1 pour CFRP. Celui-ci soumet uniquement les éprouvettes aux forces de cisaillement faibles.

## **1.6.2. Essai de flexion 4 points**

L'avantage de l'essai de flexion 4 points réside dans l'absence de force de cisaillement dans la plage moyenne entre les appuis.

Le module de flexion est déterminé entre 0.05 et 0.25% de déformation (ISO 14125) ou 0.1 et 0.3% d'allongement (ASTM D 7264).

L'écartement entre appuis moyen peut être de 1/3 (ISO 14125) ou1/2 (ASTM D 7264) de l'écartement entre appuis inférieur.

Le rapport appuis-épaisseur est de 32:1 dans ASTM. L'ISO utilise 22.5:1 pour GFRP et 40.5:1 pour CFRP.

## **1.6.3. Dimensions des éprouvettes**

L'éprouvette d'essai de flexion a une forme parallélépipédique, l = Longueur de l'éprouvette, b = Largeur de l'éprouvette, h = épaisseur de l'éprouvette

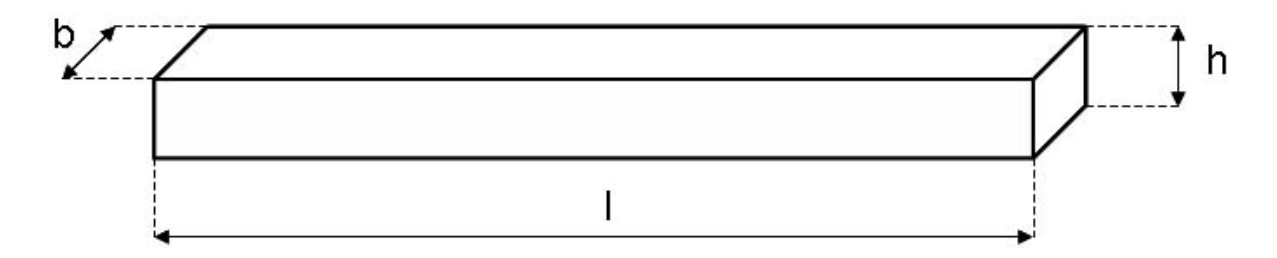

**Fig. 1.16 :** Forme et dimension de l'éprouvette

**Chapitre 1 Etude bibliographique sur les matériaux composites** 

Longueur : Dans le cas où vous ne pouvez utiliser une éprouvette normale utilisez la règle suivante : L minimale = 20 h

Largeur : dans le même rapport avec la hauteur que pour une éprouvette normale :  $b = 2.5 h \pm 0.5 mm$ 

| <b>Norme</b>     | $l$ (mm) | $\mathbf b$ (mm) | $h$ (mm)   |
|------------------|----------|------------------|------------|
| ASTM D790        | > 80     | $10 \pm 0.5$     | $4\pm 0.2$ |
| <b>ISO 178</b>   | > 80     | $10 \pm 0.5$     | $4\pm 0.2$ |
| <b>DIN 53452</b> | > 80     | $10 \pm 0.5$     | $4\pm 0.2$ |
| NF T 51-001      | > 80     | $10 \pm 0.5$     | $4\pm 0.2$ |

**Tableau 1.8 :** Dimensions des éprouvettes de flexion selon les normes

## **1.6.4. Distance entre appuis**

La norme ASTM D790-9a et la norme NF-T57-105 définissent les conditions de flexion planes simples qui permettent des caractéristiques de traction/compression d'un matériau composite unidirectionnel de matrice époxyde et les fibres de verre ou de carbone : le rapport *de l/h* doit être égal à 16, où *l :* la distance entre les rouleaux fixes et *h* : l'épaisseur de l'éprouvette.

La norme ASTM D2344 définit les conditions de flexion planes simples qui permettent des caractéristiques de cisaillement inter laminaires d'un matériau composite unidirectionnel avec la matrice époxyde. Pour l'obtenir : le rapport de *l/h* doit être égal à 4 pour le renfort de verre et égale à 5 pour le renfort de carbone.

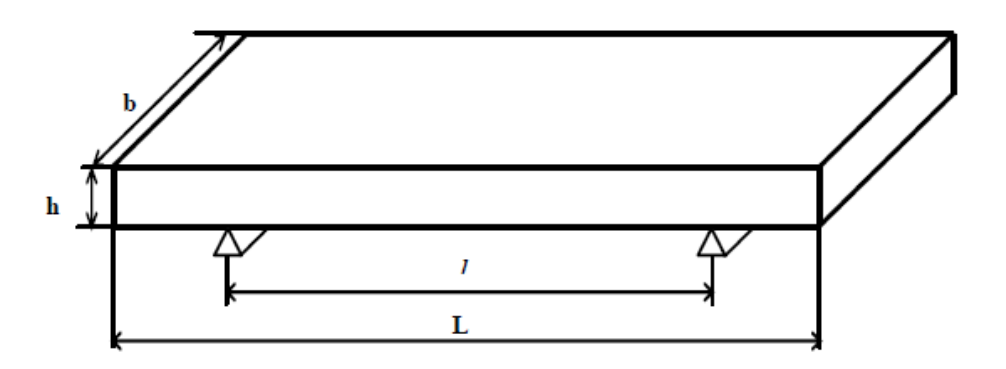

**Fig. 1.17 :** Distance entre les appuis de l'éprouvette de flexion

## **5-5 Séquences d'empilement des stratifiés**

Dans la littérature, des études ont montré l'influence de la séquence d'empilement en fatigue mécanique sur le développement de l'endommagement par fissuration matricielle au sein des couches à 90° d'épaisseurs différentes ; les couches épaisses conduisant à un endommagement plus rapide. [11, 12]

Il a été également montré que le développement de l'endommagement dans les stratifiés peut être suivi grâce à la technique d'émission acoustique. [13]

M. Bertin et al [14] ont étudié trois matériaux en essais de traction quasi-statique. Trois types de séquence d'empilement de multicouches ont été testés. Ces drapages sont constitués d'un empilement de couches A de type  $(+01/- 01)$  avec  $15^{\circ} < 01 < 35^{\circ}$  et de couches B de type (+θ2/- θ2) avec 75°< θ2<90°. Les trois séquences d'empilement étudiées sont : [A3B2]s, [A2B2A]s et [ABABA]s. Elles contiennent toutes autant de couches A et B, et ne différent que par l'épaisseur des groupements de couches A et de couches B.

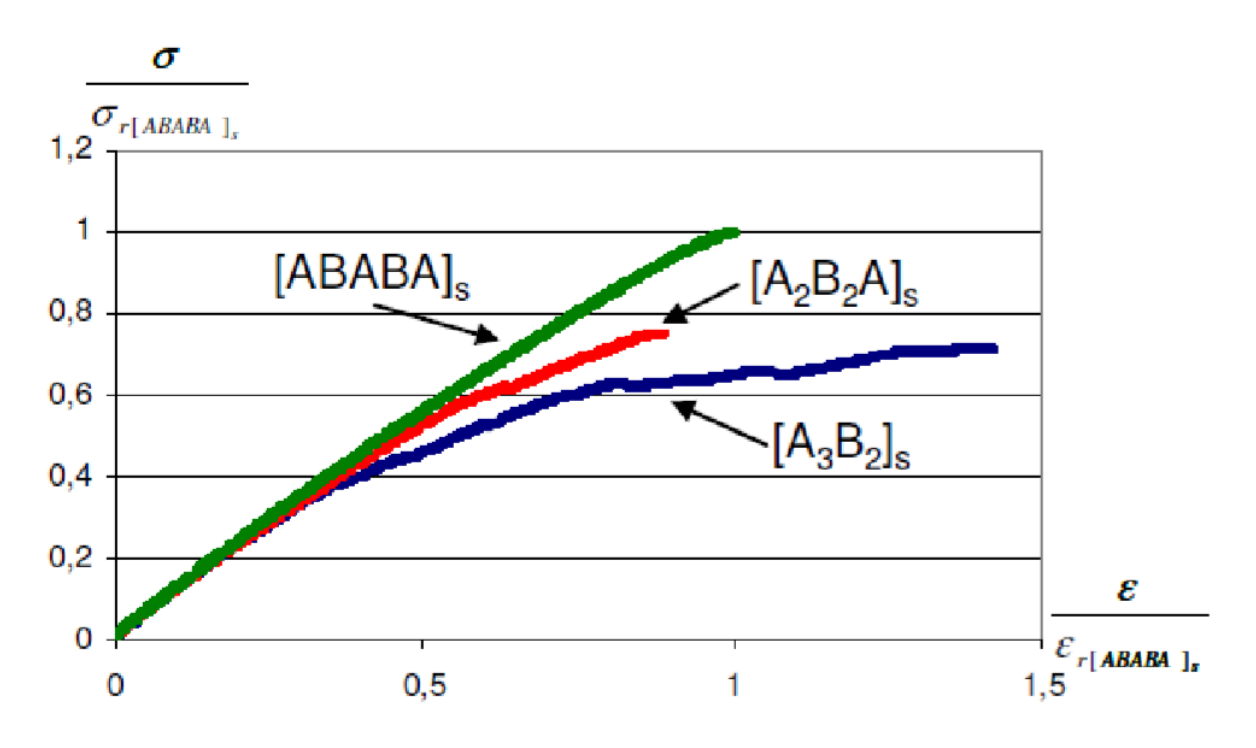

**Fig. 1.18 :** Courbes contraintes – déformations des essais de traction quasi-statique à rupture sur les multicouches polymères/composite avec trois drapages différents

La figure 1.18 montre que, pour les faibles niveaux de contrainte, les trois séquences d'empilement ont un même comportement élastique linéaire. Ensuite, les courbes se

séparent. Plus les couches A et B sont épaisses, plus la perte de linéarité est précoce et accentuée. Pour la séquence d'empilement [ABABA]s, il a été vérifié par émission acoustique que le premier événement détecté correspond à la perte de linéarité de la courbe contrainte - déformation correspondante. On peut donc associer la perte de linéarité des courbes sur la figure 1.19 à l'apparition de l'endommagement dans la partie composite. Cela montre que plus les couches A et B sont épaisses, plus l'endommagement apparaît tôt. Les trois séquences d'empilement ont été menées à rupture. Les valeurs des contraintes à rupture normées par les valeurs obtenues pour le drapage [ABABA]s montre que lorsque l'épaisseur des couches A et B augmente, la valeur de la contrainte à rupture du multicouche polymère/composite diminue.

L'ensemble de ces résultats montre que l'alternance des couches A et B conduit à de meilleures performances mécaniques du multicouche en traction quasi-statique. [14]

L'influence de l'orientation du pli d'un stratifié en flexion est étudiée par Wharmby et Ellyin. [15] Ils ont constaté que l'augmentation de l'angle de pli sert à diminuer la contrainte à la rupture. (Figure 1.19)

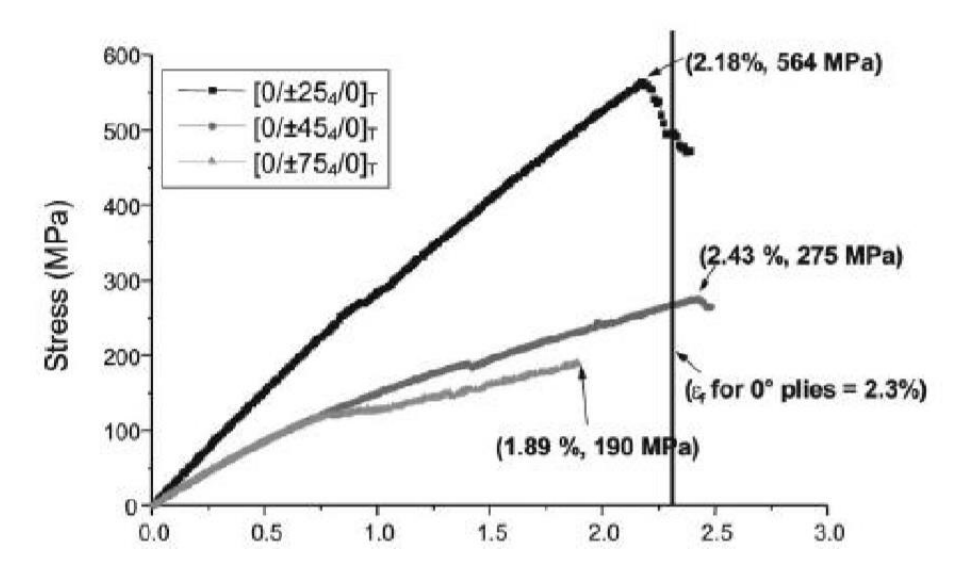

**Fig. 1.19 :** Influence de l'orientation du pli en flexion statique des stratifiés  $[0/\Theta_4/0]$ s, avec  $\Theta$ =25, 45 et 75°

S. Sihnet al [16] comparent deux stratifiés quasi isotropes comportant chacun le même nombre de plis de chaque orientation mais empilés de manières différentes (regroupés ou dispersés). Ils montrent ainsi qu'un stratifié quasi-isotrope de type  $[(0^{\circ}/ \pm 45^{\circ}/ 0^{\circ})_n]$ s est plus résistant aux dommages qu'un stratifié de type  $[0_n^{\circ}/ \pm 45_n^{\circ}/ 0_n^{\circ}]$ s. En outre, ils montrent qu'il est possible de retarder, voire de supprimer l'endommagement (délaminage et splitting) en répartissant les plis sous la forme de couche mince. (Figure 1.20)

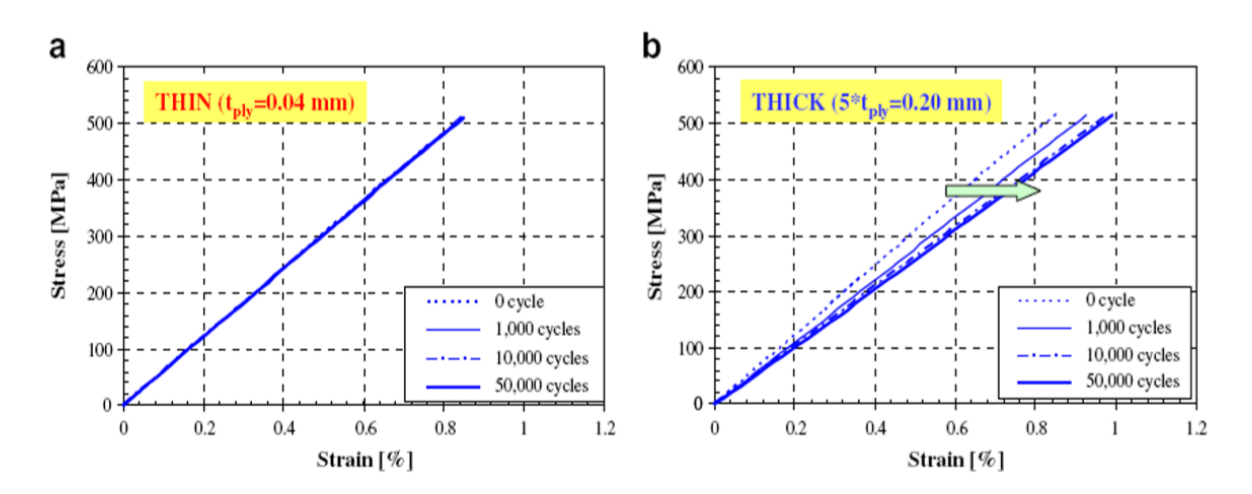

**Fig.1.20 :** Deux stratifiés présentant le même nombre de plis répartis de façons différentes

# **Chapitre 2 : Caractérisation des matériaux composites étudiés en flexion statique**

## **2.1. Introduction**

Un des domaines d'application des matériaux composites est l'industrie de transport. On voit apparaître de plus en plus dans les prototypes d'automobile des grandes firmes des éléments fabriqués en matériaux composites (pare chocs, éléments de carrosserie, etc.). L'intérêt de ces matériaux provient de la volonté de réduire le poids à vide des véhicules pour pouvoir transporter la plus grande quantité de marchandise autorisée. Ces matériaux sont supposés être utilisés comme plancher des remorques de camions ainsi que de parois latérales.

De nombreux travaux ont été réalisés afin d'étudier d'une part le comportement mécanique et d'autre part le suivi et l'évolution des mécanismes de rupture et d'endommagement au cours de l'essai et après rupture des éprouvettes [17, 18 et 19].

Dans le but d'apporter notre contribution et vu la complexité et la diversité de ces matériaux liées à la technique de stratification, modes de fabrication et types de renforts utilisés, nous présentons dans ce chapitre les matériaux considérés, leur mode d'obtention, suivie de leurs caractérisations sous sollicitations de flexion. Les données de l'étude de la flexion statique sont prises des travaux de recherche du docteur N. KHELIFA. [20]

#### **2.2. Matériau étudié**

# **2.2.1. Mode de fabrication et stratification**

L'étude expérimentale porte sur deux matériaux stratifiés symétriques à renfort de fibres de verre E et de matrice en résine époxyde. Ces matériaux sont fabriqués sous forme de plaques par stratification successive de seize couches identiques de renfort sous forme de tissu unidirectionnel VEX 300, de masse surfacique  $M_s = 300 \text{ g/m}^2$ , orientés à 0° et 90° selon les séquences d'empilement  $[0/90/0/90/0/90/0/90]$ <sub>s</sub> pour le premier et  $[0/90/90]$ <sub>s</sub> pour le second. L'imprégnation par la résine époxyde, de type SR 1500, effectuée par voie humide est suivie d'une polymérisation sous vide par la technique du sac pendant 8 heures à température ambiante. Les matériaux obtenus sont découpés, par une tronçonneuse à disque diamanté, aux dimensions des plaques testées  $250 \times 250$  mm<sup>2</sup>. La première plaque de séquence d'empilement [0/90/0/90/0/90/0/90]s, a été réalisée avec une épaisseur moyenne de

4 mm. La deuxième plaque de séquence d'empilement [04/904]s a une épaisseur moyenne de 4,1 mm.

## **2.2.2. Caractéristiques mécaniques des plaques étudiées**

La pesée des plaques a permis de déterminer leurs masses volumiques. La masse de le matériau M1 [0/90/0/90/0/90/0/90]<sub>s</sub> est de 434 g conduisant à une masse volumique  $\rho_1$  = 1693,658 Kg/m<sup>3</sup>. Celle de le matériau M2  $[0_4/90_4]_s$  est de 408 g correspondant à une masse volumique  $\rho_2$  = 1592, 195 Kg/m<sup>3</sup>.

La fraction massique  $P_f$  est de 0,71 pour le Matériau 1 et 0,70 pour le Matériau 2. Pour les fibres de verre de type E de masse volumique  $\rho_f = 2600, 0 \text{ Kg/m}^3$ , la fraction volumique des fibres  $V_f$  est de 0,465 pour le matériau M1 et de 0,428 pour le matériau M2.

## **2.3. Banc d'essais**

Les essais de flexion sont réalisés sur une machine d'essais « Zwick Roell Z005 » d'une cellule de 5 KN pilotée par ordinateur et équipée d'un système d'acquisition de données (Figure 2.1).

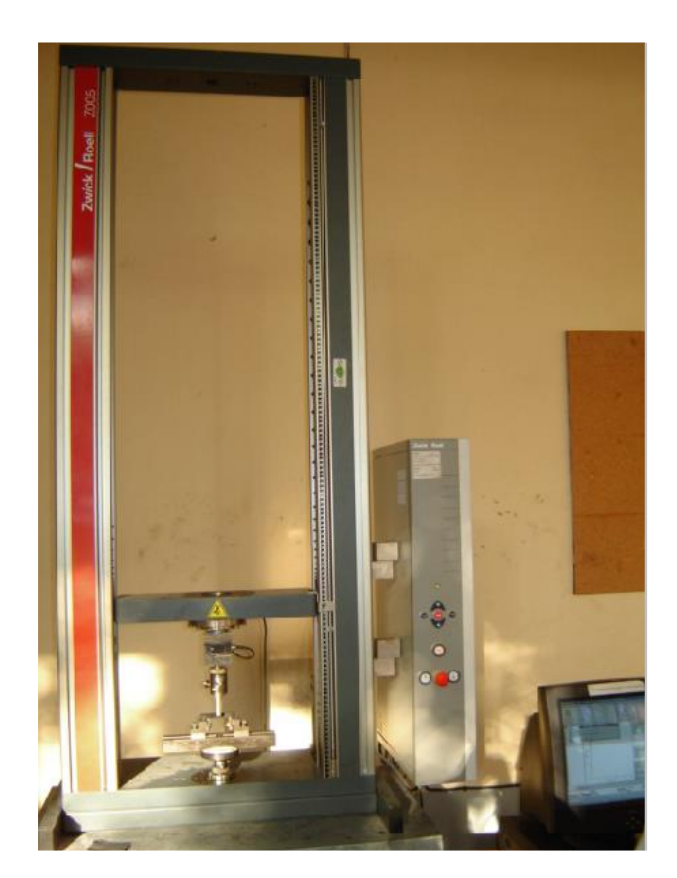

**Fig. 2.1** : Banc d'essais

## **2.4. Essais de Flexion 3-Points Statique**

Les essais de flexion trois points statiques sont réalisés sur le banc d'essai. (Figure 2.1) Quatre éprouvettes sont testées pour chaque type de matériau. La vitesse de l'essai choisie est de 2 mm/mn.

## **2.4.1. Préparation des éprouvettes**

Des éprouvettes parallélépipédiques (Figure 2.2) ont été découpées à l'aide d'une tronçonneuse à disque diamanté à partir de plaques de  $250 \times 250$  mm<sup>2</sup> de dimensions,  $L = 20.h = 68 mm$ ,  $l = 16.h = 68$ ,  $b = 15 mm h = 4 mm$  selon la norme AFNOR NF T 57-105, ou L, l, b et h sont respectivement la longueur totale, la longueur entre appuis, la largeur et l'épaisseur de l'éprouvette. Les éprouvettes sont rectifiées pour éliminer les défauts de surface. (Figure 2.3)

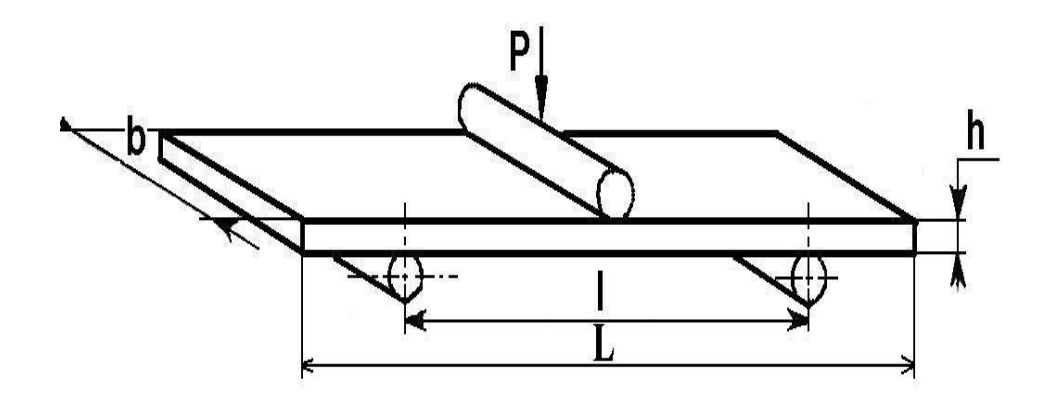

**Fig. 2.2 : Forme et dimensions des éprouvettes de flexion 3 points statique**

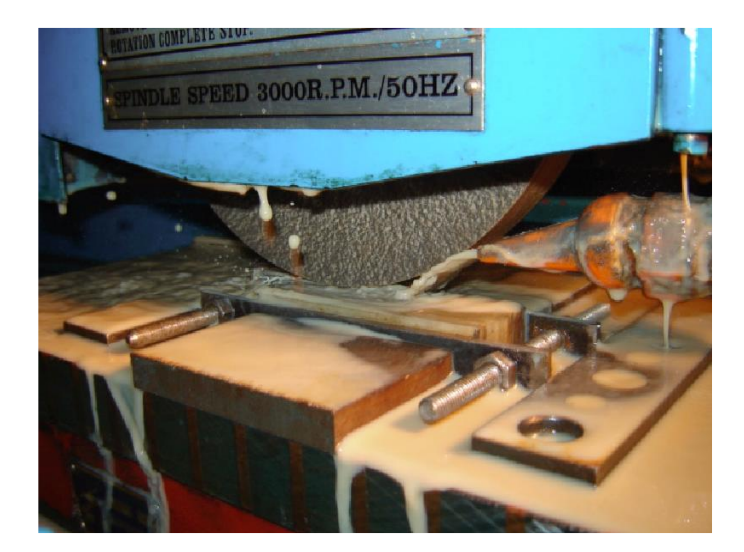

**Fig. 2.3 :** Rectification des éprouvettes

La Figure 2.4 représente le principe d'essai, l'éprouvette est posée sur deux tiges cylindriques de cinq millimètres de rayon (pannes inférieures), la charge est appliquée au milieu de l'éprouvette à l'aide de la panne supérieure.

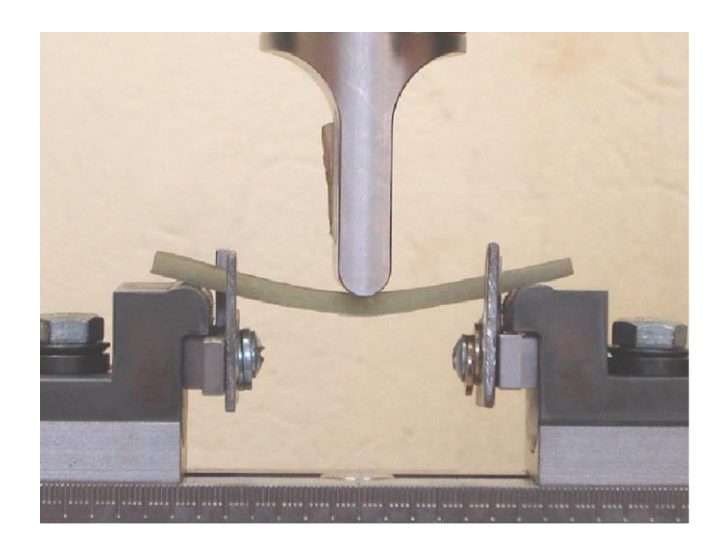

**Fig. 2.4** : Principe d'essai de flexion 3 points statique

# **2.4.2. Résultats obtenus**

Les courbes de comportement mécanique charge-déplacement obtenues en flexion 3 points statique pour les deux types de matériaux sont représentées sur les figures 2.5 et 2.6

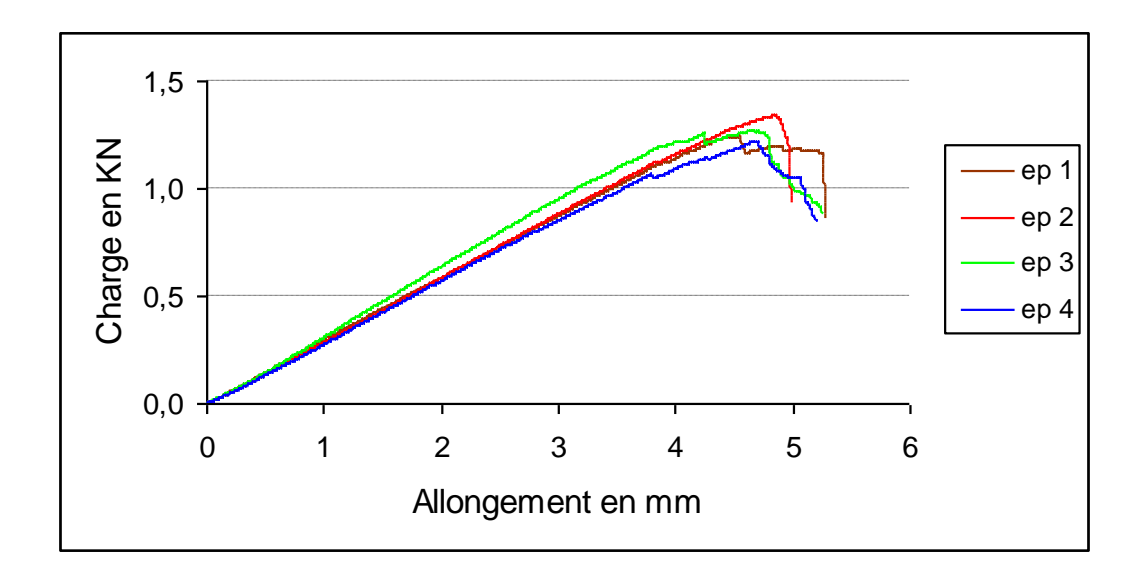

**Fig. 2.5** : Courbes de comportement expérimental charge-allongement en flexion 3 points statique du matériau M1 : [0/90/0/90/0/90/0/90]<sup>s</sup>

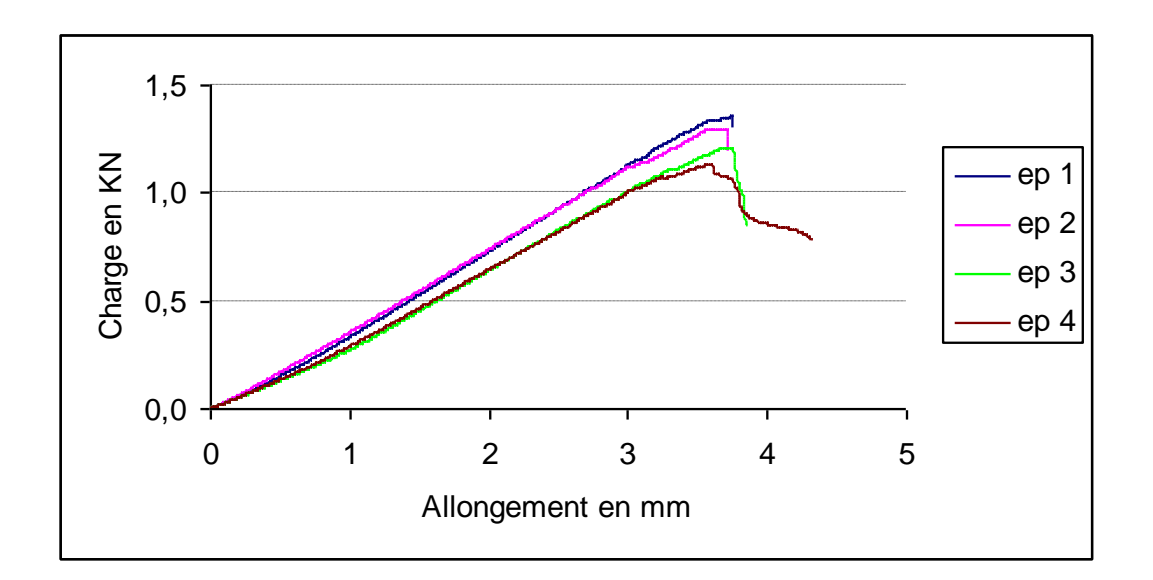

**Fig. 2.6** : Courbes de comportement expérimental charge-allongement en flexion 3 points statique du matériau M2 : [04/904]<sub>s</sub>

La valeur de la flèche maximale au centre de l'éprouvette est égale à la valeur moyenne des flèches maximales correspondant aux charges maximales à la rupture. (Tableau 2.1)

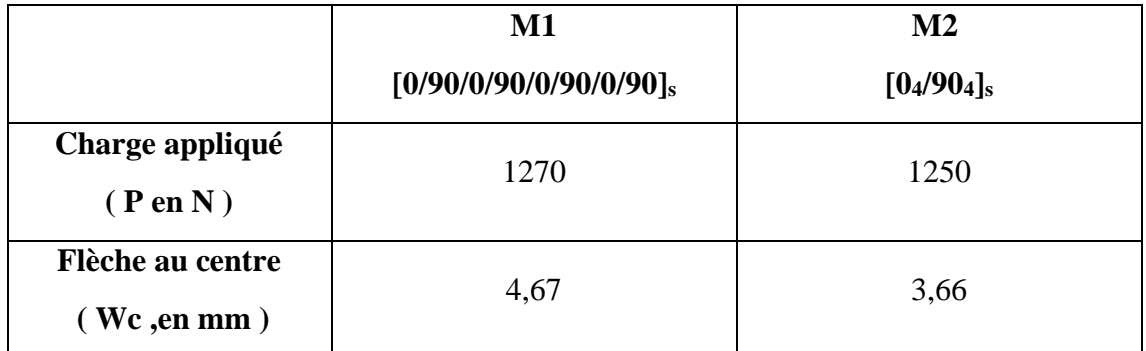

**Tableau 2.1** : Charge maximale à la rupture et flèche au centre de l'éprouvette des deux matériaux

# **2.4.3. Analyse des résultats**

Le calcul des caractéristiques mécaniques en flexion 3 points statiques [1] est basé sur la relation (2.2) pour les contraintes à la rupture en flexion  $\sigma_f$  et par l'utilisation de la relation (2.3) pour la détermination des valeurs du module d'élasticité en flexion Ef.

Où : L : longueur entre appui [mm] ; b : largeur de l'éprouvette [mm] ; h : l'épaisseur [mm] ;

 $\varepsilon_{f1} = 0,0005$ ;  $\varepsilon_{f2} = 0,0025$ 

 $\varepsilon_{fi}$ : déformation individuelle en flexion

$$
S_i = \frac{\mathcal{E}_{fi} L^2}{6h} \quad (i = 1; 2)
$$
\n(2.1)

 $S_i$  = flèche individuelle (mm)

$$
\sigma_f = \frac{3FL}{2bh^2} \tag{2.2}
$$

F **:** la charge appliquée correspondant à la flèche individuelle [N]

*σf1* **:** contrainte en flexion mesurée à la flèche S<sup>1</sup>

*σ<sub>f2</sub>* : contrainte en flexion mesurée à la flèche S<sub>2</sub>

$$
E_f = \frac{\sigma_{f_2} - \sigma_{f_1}}{\varepsilon_{f_2} - \varepsilon_{f_1}}
$$
\n(2.3)

E<sup>f</sup> : module de Young en flexion

Il ressort des résultats obtenus que les valeurs calculées de la contrainte à la rupture et des modules d'élasticité en flexion varient d'une éprouvette à l'autre (Tableau 2.2).

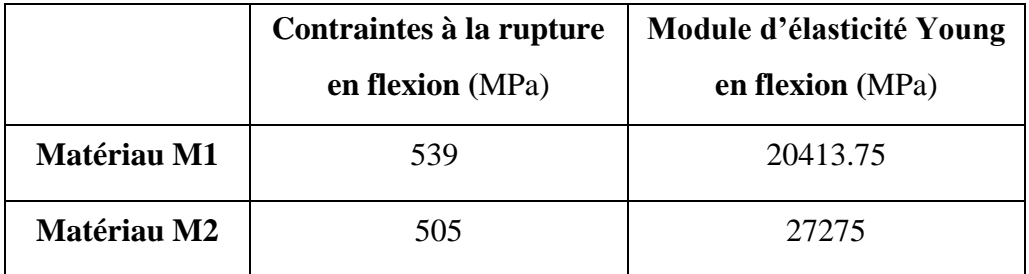

**Tableau 2.2** : Contraintes à la rupture et modules d'élasticités en flexion des deux matériaux

# **2.5. Conclusion**

L'étude statique a permis de déterminer les caractéristiques mécaniques des matériaux étudiés.

Les défauts d'élaboration (bulles, porosités) et de réalisation des éprouvettes (défauts de surfaces et de découpe) sont à l'origine de la dispersion des contraintes, tandis que la dispersion constatée pour les valeurs du module d'élasticité, elle est attribuée à la diversité des microstructures (orientation des fibres). [21]

Nous pouvons constater que le matériau M2 [04 / 904 ]s possédant à l'extérieur 4 couches à 0° possède la plus grande rigidité et la faible tenue à la rupture. Ces résultats mettent en évidence un comportement linéaire élastique pour les deux matériaux (Matériau 1 et Matériau 2), la création de premières macrofissures et leurs coalescences conduisent à la rupture des éprouvettes.

# **Chapitre 3 : Simulation numérique des matériaux composites étudies en flexion statique**

## **3.1. Introduction**

Devant la difficulté de mener à bien les travaux expérimentaux pour des raisons surtout de lourdeur de moyens d'expériences ; il serait plus judicieux de s'orienter vers les méthodes numériques lesquelles restent, après vérification, très efficaces. [22]

Dans ce chapitre, nous nous sommes intéressés aux calculs numériques et de structures des matériaux étudiés soumis à la flexion 3 points statique. La simulation numérique a été réalisée en utilisant le calcul de structure par éléments finis sous le code ABAQUS. Les résultats sont présentés en termes numériques à la flèche au centre des deux matériaux.

## **3.2. Détermination des modules d'élasticité des matériaux étudiés**

A partir des fractions volumiques des fibres  $V_f$  déterminées au chapitre 2, les propriétés mécaniques des couches dans chaque matériau sont évaluées par des modèles micromécaniques [1]. Les expressions (3.1) à (3.6) sur la base des propriétés suivantes pour:

- Les fibres de verre :  $E_f = 73 \text{ GPa}$ ; - La matrice époxyde :  $E_m = 2.8 \text{ GPa}$ 

$$
v_f = 0.22. \hspace{3cm} v_f = 0.3.
$$

## **3.2.1. Module d'élasticité longitudinal**

$$
E_{L} = E_{f}V_{f} + E_{m}(1-V_{f}) + \frac{4V_{f}(1-V_{f})(V_{f}-V_{m})^{2}}{V_{f}} + \frac{1}{G_{m}} + \frac{1-V_{f}}{K_{f}}
$$
(3.1)

$$
\approx E_f V_f + E_m (1 - V_f)
$$

#### **3.2.2. Coefficient de Poisson νLT**

$$
V_{LT} = V_f V_f + V_m (1 - V_f) + \frac{V_f (1 - V_f)(V_f - V_m)(\frac{1}{K_m} - \frac{1}{K_f})}{\frac{V_f}{K_m} + \frac{1}{G_m} + \frac{1 - V_f}{K_f}}
$$
(3.2)

$$
\approx v_f V_f + v_m (1 - V_f)
$$

**3.2.3. Module de cisaillement GLT**

$$
G_{LT} = G_m \frac{G_f (1 + V_f) + G_m (1 - V_f)}{G_f (1 - V_f) + G_m (1 + V_f)}
$$
(3.3)

**3.2.4. Module de compression latéral KL** 

$$
K_{L} = K_{m} + \frac{V_{f}}{\frac{1}{k_{f} - k_{m} + \frac{\left(G_{f} - G_{m}\right)}{3} + \frac{1 - V_{f}}{k_{m} + \frac{4}{3}G_{m}}}}
$$
(3.4)

## **3.2.5. Module de cisaillement transversal GTT'**

$$
G_{TT'} = G_m \left( 1 + \frac{V_f}{\frac{G_m}{G_f - G_m} + \frac{k_m + \frac{7}{3}G_m}{2k_m + \frac{8}{3}G_m}} \left( 1 - V_f \right) \right)
$$
(3.5)

Le module d'élasticité transversal est calculé à partir des modules précédents grâce à la relation d'élasticité :

$$
E_T = \frac{2}{\frac{1}{2K_L} + \frac{1}{2G_{TT}} + 2\frac{v_{IT}^2}{E_L}}
$$
(3.6)

| <b>Module de</b><br>Young<br>longitudinal<br>$E_L$<br>(MPa) | <b>Module de</b><br>Young<br>tranversal<br>$E_T = E_T$<br>(MPa) | <b>Module de</b><br>cisaillement<br>$G_{LT} = G_{LT'}$<br>(MPa) | <b>Module de</b><br>cisaillement<br>$G_{TT'}$<br>(MPa) | <b>Coefficient</b><br>de<br><b>Poisson</b><br>$v_{LT} = v_{LT}$ | <b>Coefficient</b><br>de<br><b>Poisson</b><br>VTT' |
|-------------------------------------------------------------|-----------------------------------------------------------------|-----------------------------------------------------------------|--------------------------------------------------------|-----------------------------------------------------------------|----------------------------------------------------|
| 35443,0                                                     | 6603,8                                                          | 2719,7                                                          | 2390,4                                                 | 0,2628                                                          | 0,3813                                             |

**Tableau 3.1** : Caractéristiques mécaniques d'une couche unidirectionnelle dans son repère d'orthotropie - matériau M1 [0/90/0/90/0/90/0/90]<sup>s</sup>

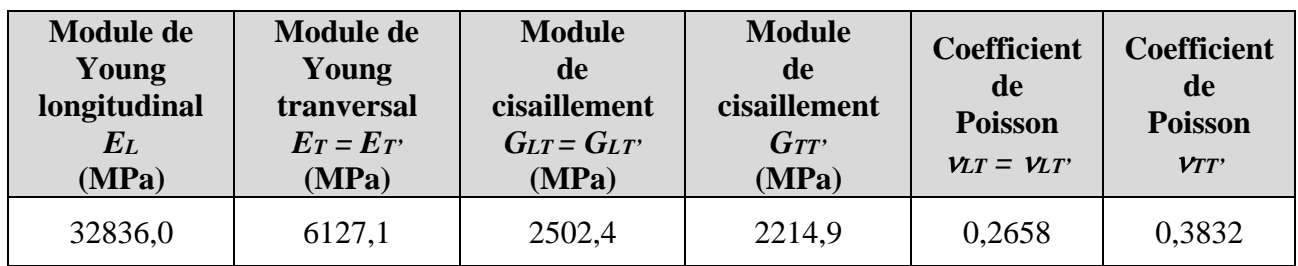

**Tableau 3.2** : Caractéristiques mécaniques d'une couche unidirectionnelle dans son repère d'orthotropie - matériau M2 [04/904]<sup>s</sup>

Le tableau 3.3 résume les caractéristiques utilisées lors du calcul de la flèche et les champs de contraintes par le code ABAQUS.

|                                               | Matériau M1    | Matériau M2 |  |
|-----------------------------------------------|----------------|-------------|--|
| <b>Fraction massique Pf</b>                   | 0,71           | 0,70        |  |
| Masse volumique $\rho_c$ (kg/m <sup>3</sup> ) | 1693,66        | 1592,19     |  |
| <b>Fraction volumique Vf</b>                  | 0,46           | 0,43        |  |
| $E_L$ (Mpa)                                   | 35443          | 32846       |  |
| $Er$ (Mpa)                                    | 6603,8         | 6127,1      |  |
| $G_{LT}$ (Mpa)                                | 2719,7         | 2502,4      |  |
| VLT                                           | 0,26           | 0,26        |  |
| $G_{TT'}$ (Mpa)                               | 2390,4         | 2214,9      |  |
| Épaisseur de la couche e (mm)                 | 0.25           | 0.256       |  |
| Épaisseur totale h (mm)                       | $\overline{4}$ | 4,1         |  |
| Longueur entre appuis L (mm)                  | 68             | 68          |  |
| Largeur b (mm)                                | 15             | 15          |  |

**Tableau 3.3 :** Caractéristiques des Matériaux M1 et M2

## **3.3. Simulation numérique**

La simulation informatique ou numérique désigne l'exécution d'un programme informatique sur un ordinateur ou réseau en vue de simuler un phénomène physique réel et complexe (par exemple chute d'un corps sur un support mou, résistance d'une plateforme pétrolière à la houle, fatigue d'un matériau sous sollicitation vibratoire, usure d'un roulement à billes...). Les simulations numériques scientifiques reposent sur la mise en œuvre de modèles théoriques utilisant souvent la technique des éléments finis. Elles sont donc une adaptation aux moyens numériques de la modélisation mathématique, et servent à étudier le fonctionnement et les propriétés d'un système modélisé ainsi qu'à en prédire son évolution. On parle également de calcul numérique. Les interfaces graphiques permettent la visualisation des résultats des calculs par des images de synthèse.

# **3.3.1. Les objectifs de Simulation numérique**

- Réduction des coûts par simulation des tests du modèle sur ordinateur au lieu de leur exécution réelle coûteuse.
- Réduction de la durée de développement par diminution du nombre de cycles de développement du produit.
- Amélioration des produits par des tests rapides de différentes conceptions et scénarios avant la prise de décision finale, permettant de disposer de plus de temps pour réfléchir à de nouvelles conceptions. [23]

## **3.4. Présentation du logiciel ABAQUS**

ABAQUS est un progiciel de calcul des éléments finis développé par ABAQUS. Inc (Dassault Systèmes). Il est très largement utilisé dans les industries automobiles et aéronautiques. En raison du large spectre de ses capacités d'analyse et de sa bonne ergonomie, il est également très populaire dans les milieux universitaires, pour la recherche et l'éducation.

Il se compose de trois produits : ABAQUS/Standard, ABAQUS/Explicit et ABAQUS/CAE. [24]

- ABAQUS/Standard : est un solveur généraliste qui recourt à un schéma traditionnel d'intégration implicite.
- ABAQUS/Explicit : Le solveur emploie un schéma d'intégration explicite pour résoudre des problèmes dynamiques ou quasi statiques non linéaires.
- ABAQUS/CAE : constitue une interface intégrée de visualisation et de modélisation pour les dits solveurs.

Chacun de ces produits est complété par des modules additionnels et/ou optionnels, spécifiques à certaines applications.

Les produits ABAQUS, ABAQUS/CAE notamment, sont écrits intégralement avec les langages C++, Fortran pour les parties calcul et Python pour les scripts et les paramétrisations. La gestion de l'interface graphique est assurée par FOX Toolkit.

ABAQUS fut d'abord conçu pour analyser les comportements non-linéaires. Il possède en conséquence une vaste gamme de modèles de matériau. Ses modélisations d'élastomères, en particulier, méritent d'être reconnues.

En 2005, ABAQUS.Inc a été acquis par Dassault Systèmes et est devenue SIMULIA.

## **3.4.1. Présentation du module ABAQUS/CAE**

Il est important de savoir que le module CAE est relativement récent (quelques années) et qu'il est plutôt destiné à la mise en données de problèmes relativement classiques. (Figure 3.1). Ce module n'intègre donc pas toutes les commandes utilisables dans ABAQUS et fait souvent le choix de paramètres par défaut.

La réalisation complète d'un jeu de données s'effectue après un passage successif dans les modules : Part / Property / Assembly / Step / Interaction / Load / Mesh / Job. (Figure 3.1)

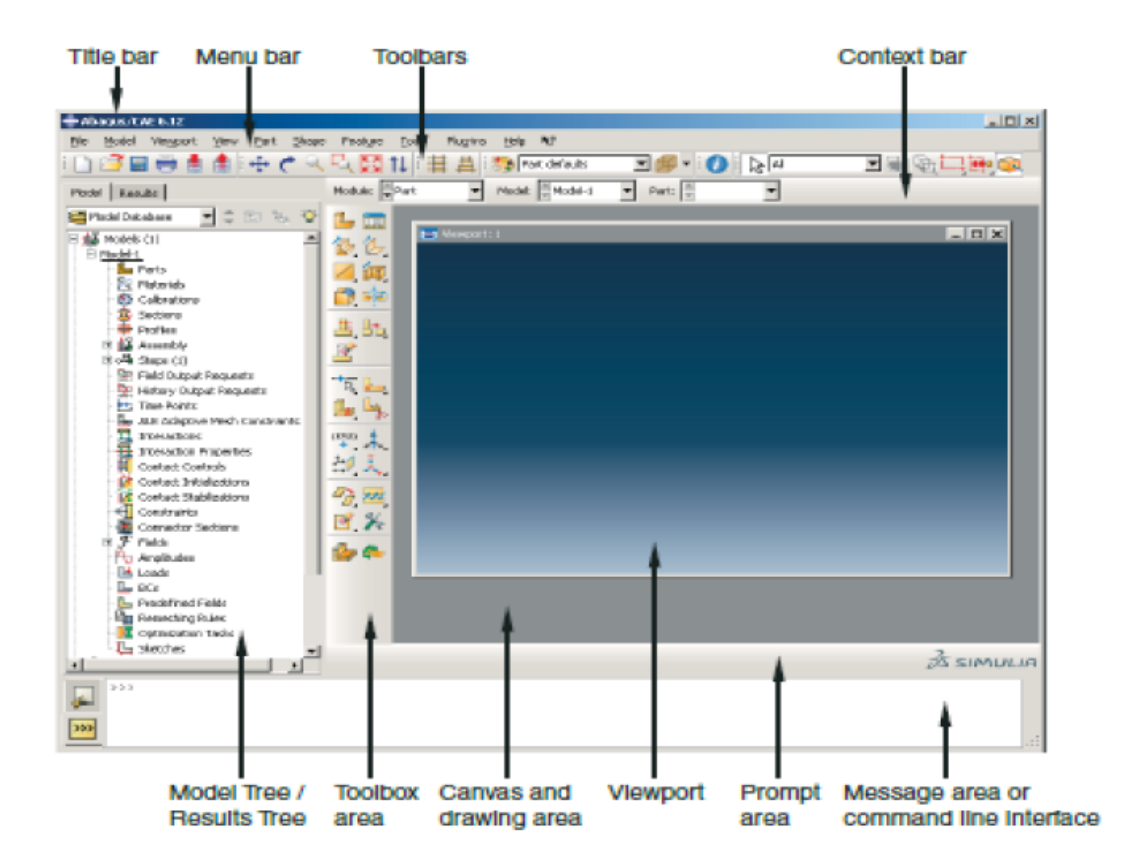

**Fig. 3.1 :** Composants de la fenêtre principale du logiciel ABAQUS/CAE

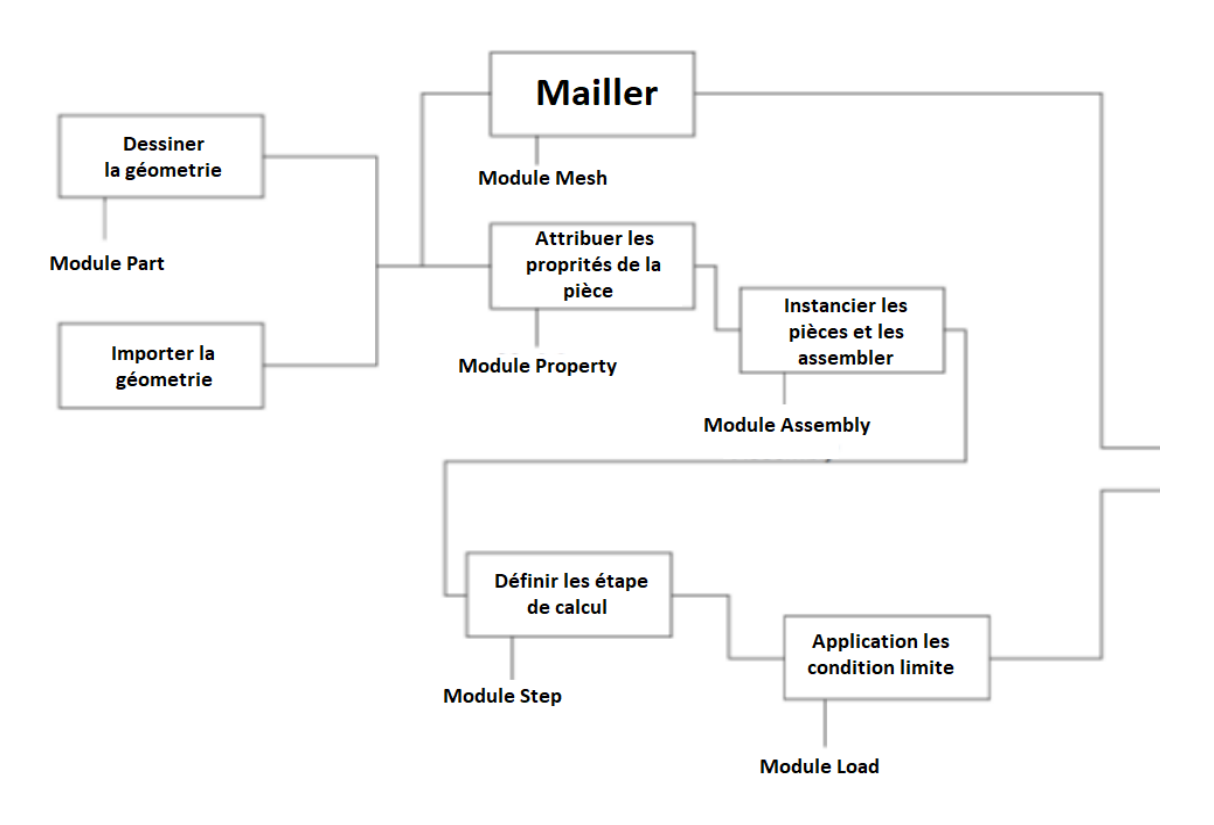

**Fig. 3.2** : Démarche de simulation avec le module CAE

## **3.4.1.1 Module Part**

Dans ce module on définit la géométrie des entités du modèle. Elles comprennent à la fois les parties déformables et les parties rigides. Pour créer les entités, il faut utiliser l'icône de création en haut à gauche (Figure 3.3).

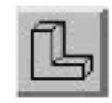

**Fig. 3.3 :** Create Part

Il ne reste plus qu'à sélectionner convenablement :

- L'espace de modélisation : *3D* par exemple,
- Le type d'entité à générer : **deformable** ou **analytical rigid,**
- La forme de l'entité.

On y définit les propriétés du ou des matériaux (des parties déformables du modèle) et la masse des corps rigides si nécessaire. Pour créer un matériau, il suffit de cliquer sur l'icône en haut à gauche (Figure 3.4).

 $|\tilde{\mathcal{L}}_{\epsilon}|$ 

**Fig. 3.4 :** Create Material

Il vaut mieux ensuite donner un nom spécifique à chaque matériau ce qui permet éventuellement la création d'une base de données. Ensuite, il reste à définir :

- Les propriétés élastiques via *Mechanical*, *Elasticity*, *Elastic* (module d'Young et le coefficient de Poisson pour un matériau isotrope).
- Les propriétés plastiques via *Mechanical*, *Plasticity*, *Plastic*. (sous l'hypothèse d'un écrouissage isotrope, la courbe d'écrouissage est entrée sous la forme : limite d'élasticité/déformation plastique. Dans cette courbe, la contrainte est de type Cauchy (F divisée par la surface actuelle) et la déformation est logarithmique (Ln (L/L0)).

Il faut ensuite affecter les propriétés matériau à une entité du maillage : pour cela il est nécessaire de créer tout d'abord une section avec l'icône en forme de poutre en I (Figure 3.5). Ensuite, on associe la section précédemment définie à une entité créée dans le module Part, en activant l'icône située en dessous de la précédente, où sont représentés un I et un L (Figure 3.6).

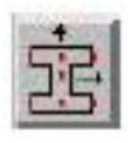

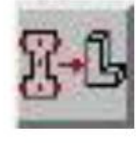

**Fig. 3.5 :** Create Section **Fig. 3.6 :** Assign Section

# **3.4.1.2 Module Assembly**

Dans ce module, il s'agit de créer une (voire plusieurs) instance(s) à partir des entités que vous avez définies dans le module Part. Ces instances seront celles manipulées par la suite dans le modèle. Dans le cas général, à partir de l'icône en haut à gauche (Figure 3.7), pour créer une instance on sélectionne tous les éléments créés dans Part.

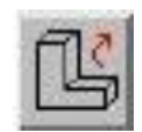

**Fig. 3.7 :** Instance Part

# **3.4.1.3 Module Step**

C'est ici qu'on choisira (Figure 3.8), dans le cas d'études de crash ou d'impact, le module « Dynamic explicit ». Vous remarquerez au passage les nombreuses autres possibilités qui sont offertes par ce code de calcul.

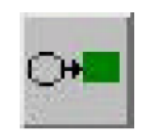

**Fig. 3.8 : Create Step** 

C'est également dans le module Step qu'on précise les sorties désirées. Il y a 2 types de sorties : des sorties de type *champ q*ui fournissent des valeurs à un instant donné et des sorties de type *historique* qui vont donner l'évolution d'une grandeur au cours du temps.

La nature de ces sorties est définie par défaut mais on peut créer d'autres, grâce aux 2 icônes en forme de L à gauche de la fenêtre (Figure 3.9 et Figure 3.10).

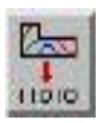

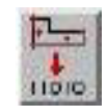

**Fig. 3.9 :** Create Field Output **Fig. 3.10 :** Create History Output

## **3.4.1.4 Module Interaction**

C'est dans ce module qu'on définit les interactions entre différentes entités du modèle, ce qui peut prendre la forme d'un contact ou d'équations de liaison entre degrés de liberté.

Dans le cas d'impact, on définit des contacts généralement entre un corps rigide et la pièce déformable. Le contact s'effectue entre deux surfaces qui appartiennent en général à deux corps différents ; dans le cas contraire, on parle d'auto-contact (self contact).

La première opération consiste donc à définir les surfaces concernées, ceci au moyen de l'icône Create Interaction (Figure 3.11) en précisant à partir de quel pas la prise en compte du contact est active. Il faut alors définir des surfaces maître et esclave.

En pratique, la surface esclave est celle qui appartient au corps le plus souple des deux corps en contact. Une fois les surfaces définies, une nouvelle fenêtre s'ouvre, dans laquelle certains choix par défaut sont proposés pour définir les propriétés mécaniques du contact, dans la rubrique Interaction Property ce qui s'effectue en cliquant sur. On donne alors un nom aux propriétés de contact, puis on va dans *Mechanical* et dans *Tangential Behavior* où on doit préciser le type de contact : sans frottement ou avec frottement auquel cas il est recommandé d'utiliser une méthode de pénalité (moins rigoureuse que la méthode de Lagrange, mais cette dernière est plus difficile à faire converger). Dans la direction normale à la surface de contact, par défaut, le contact est traité sans autoriser de pénétration (Hard Contact). En fait, on peut aussi créer les propriétés de contact grâce à l'icône Create Interaction Property (Figure 3.12).

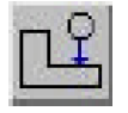

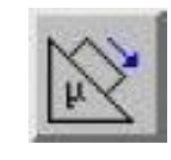

**Fig. 3.11 :** Create Interaction **Fig. 3.12 :** Create Interaction Property

## **3.4.1.5 Module Load**

Ce module consiste à définir le chargement (Figure 3.13), les conditions aux limites (Figure 3.14), les vitesses initiales (Figure 3.15)

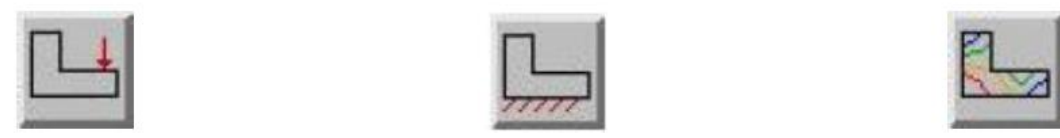

**Fig. 3.13 :** Create Load **Fig. 3.14 :** Create Boundary Condition **Fig. 3.15 :** Create Field

## **3.4.1.6 Module Mesh**

L'utilisation de ce module est classique. On peut définir le nombre de points pour faire la discrétisation de la pièce, puis choisir le type de maillage.

## **3.4.1.7 Module Job**

Après avoir lancé le calcul, on peut suivre l'évolution du procès en cliquant sur *Monitor* : on peut ainsi avoir en temps réel l'évolution des incréments de chargement et apprécier la convergence des calculs.

# **3.5 Calcul en structures par élément finis des matériaux étudiés sous ABAQUS**

Dans notre étude, pour modéliser les deux matériaux composite M1 et M2 par le calcul de structure sous le code ABAQUS, on va suivre les étapes suivantes :

- ✓ Réaliser la forme géométrique de l'éprouvette et assigner le matériau correspondant et la séquence d'empilement.
- $\checkmark$  Appliquer les conditions aux limites de la flexion 3 points (poutre sur deux appuis simple et mobile).
- ✓ Appliquer une charge uniformément repartie linéaire au milieu de l'éprouvette, dont la résultante est égale à la valeur de la charge donnée par l'essai expérimental.
- ✓ Faire le maillage de l'éprouvette approprié à la forme géométrique de l'éprouvette.
- ✓ Lancer le calcul et exploiter les résultats.

Les dimensions des éprouvettes sont conservées telles quelles (68 x 15 x 4) mm<sup>3</sup> pour le matériau M1 et  $(68 \times 15 \times 4,1)$  mm<sup>3</sup> pour le matériau M2.

## **3.5.1 Matériau M1**

On commence par dessiner la forme géométrique de l'éprouvette qui a une forme parallélépipédique de dimension : longueur de 68 mm, largeur de 15 mm et épaisseur total de 4 mm. (Figure 3.18)

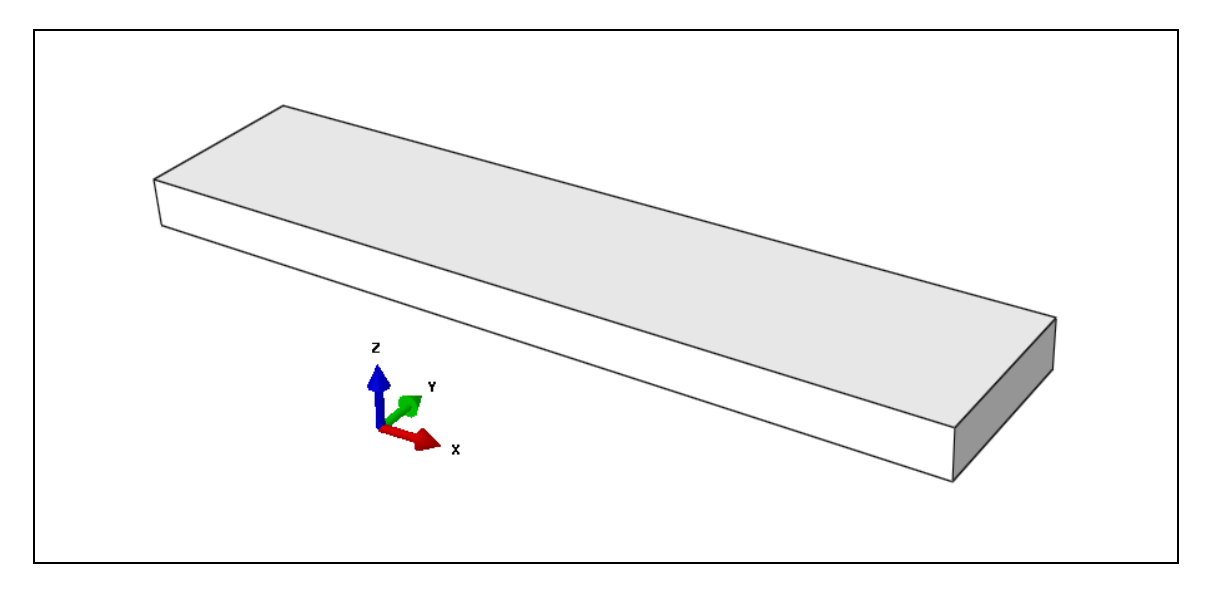

**Fig. 3.16 : L**a forme géométrique de l'éprouvette

## **3.5.1.1 Empilement de matériau M1 [0/90/0/90/0/90/0/90]s**

L'empilement des couches du stratifié est mis en valeur pour le calcul de structures pour les deux cas d'orientations comme le montre la figure (3.19)

Le matériau M1 est constitué de 16 couches dont l'orientation des couches est alternative 0°/ 90°. L'épaisseur de chaque couche ou pli est égal à 0.25 mm

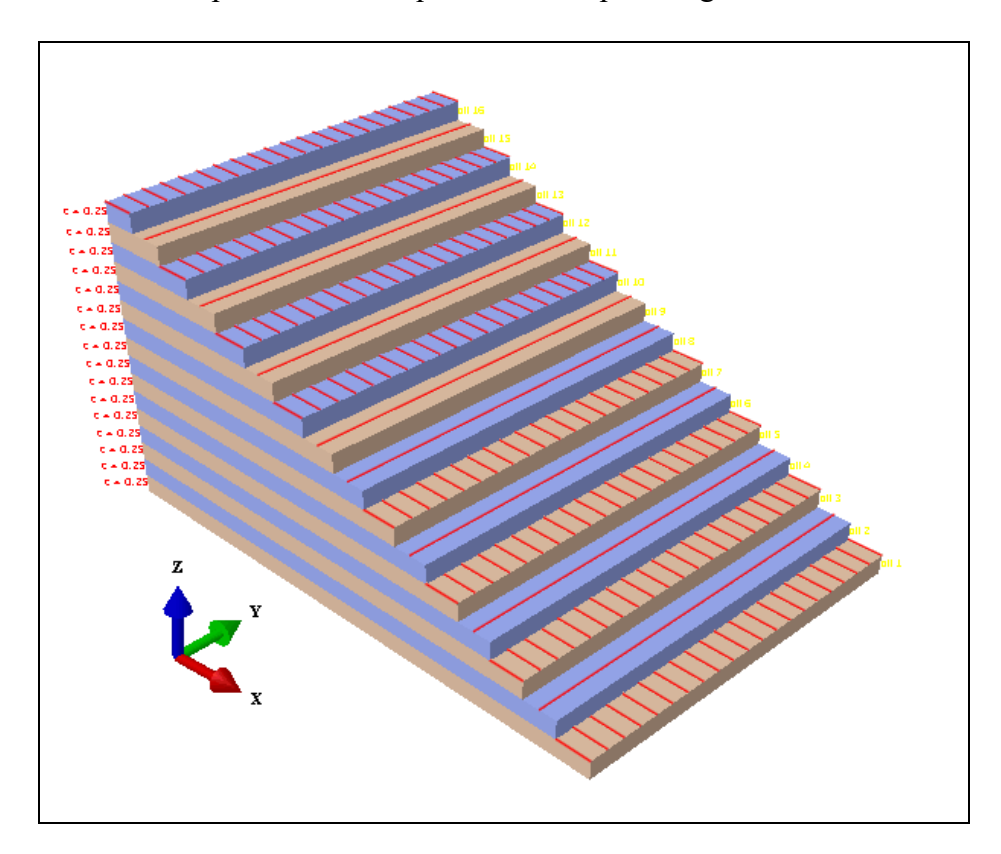

**Fig. 3.17 :** Empilement des couches du matériau M1 [0/90/0/90/0/90/0/90]s

# **3.5.1.2 Maillage et conditions aux limites**

La discrétisation des éprouvettes (pour les deux matériaux M1 et M2) est effectuée par des éléments de type 'Shell' quadrilatère linéaire. La figure (3.20) représente la discrétisation de l'éprouvette en éléments finis dans le cas de la flexion 3 points.

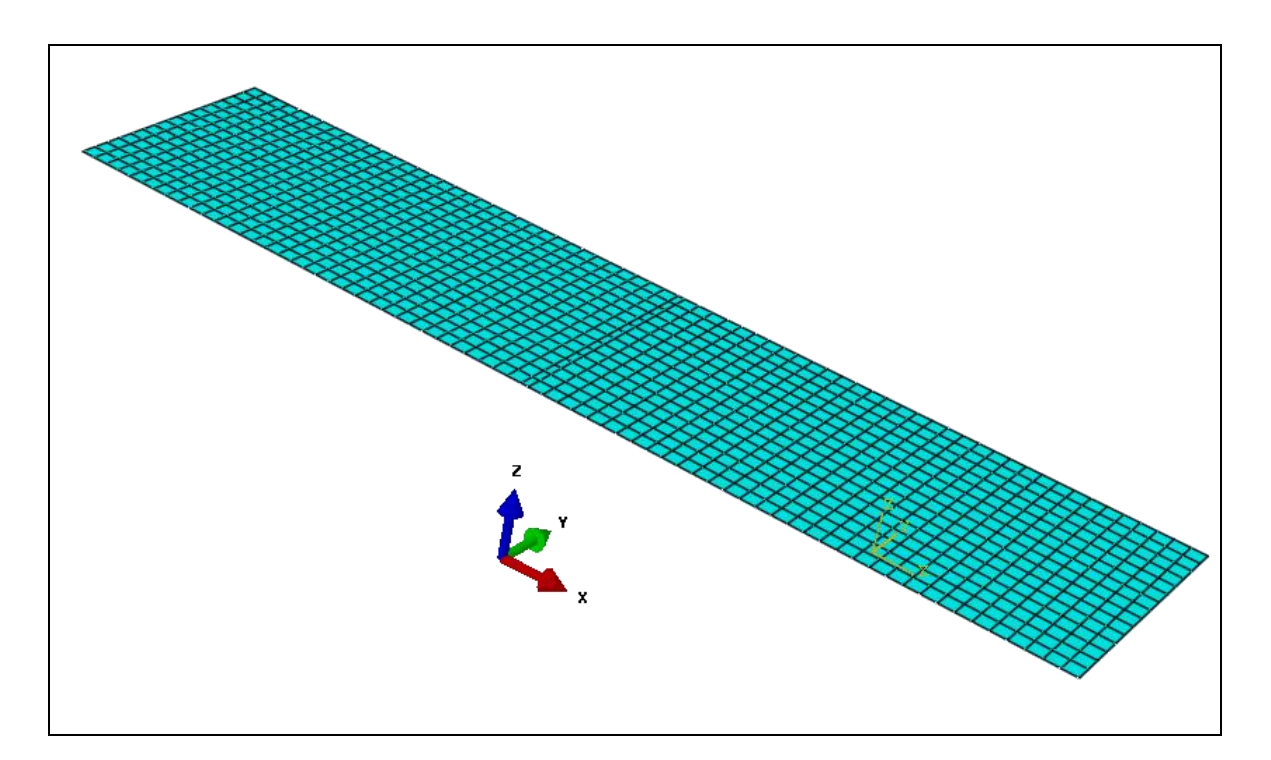

Fig. 3.18 : Exemple de maillage

Les conditions aux limites sont modélisées en appliquant les définitions relatives aux torseurs cinématiques correspondants aux zones de contact de la plaque avec les deux appuis. La charge linéaire est appliquée au milieu de l'éprouvette. (Figure 3.21)

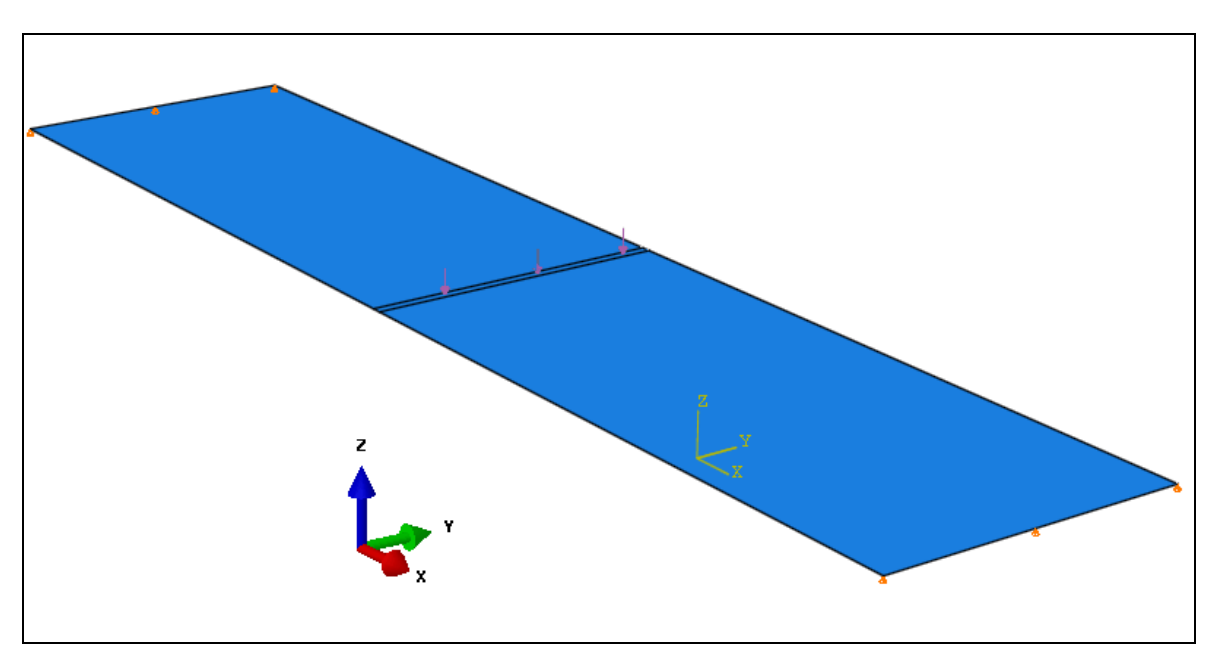

Fig. 3.19 : Conditions aux limites

# **3.5.1.3 Déformées du matériau M1**

L'application de la charge en flexion 3-points conduit à déformer l'éprouvette sous la forme de la figure 3.22 du matériau M1.

Les zones colorées montrent la répartition des champs de déplacements suivant l'épaisseur et la longueur de l'éprouvette.

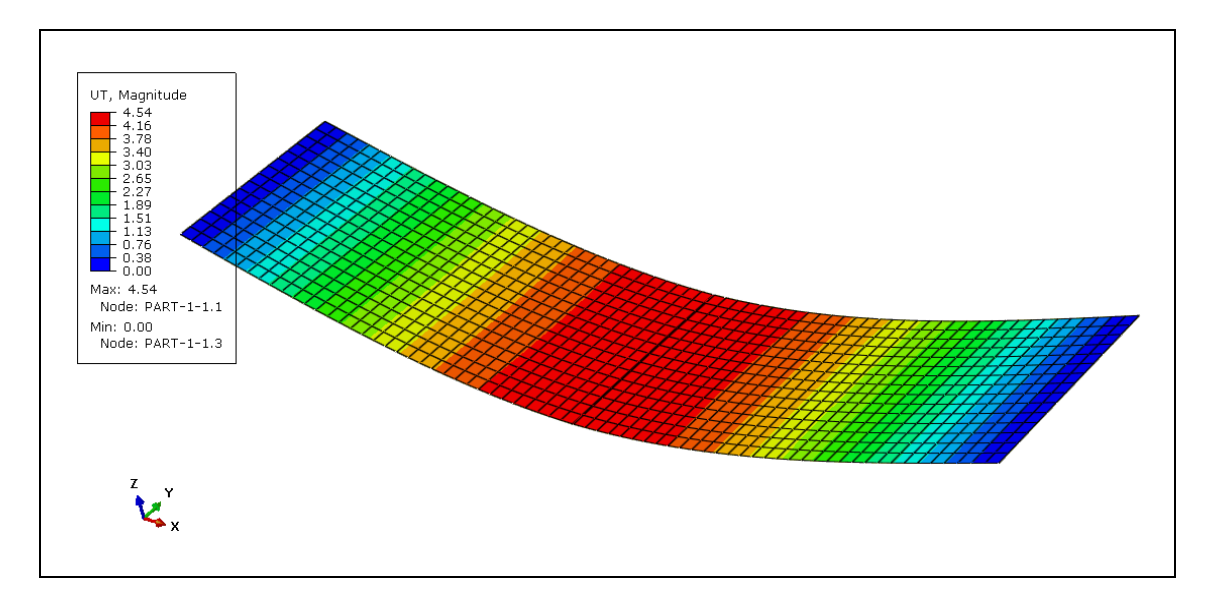

**Fig. 3.20 :** Déformées du matériau M1 [0/90/0/90/0/90/0/90]s

# **3.5.1.4 Champs de Contraintes selon les axes principaux pour le matériau M1**

Les champs de contraintes selon les axes principaux **(Contraintes de Von Mises,**  $\sigma_{xx}$ **, yy**, **zz** et **xy** ) sont représentés dans les figures 3.23 à 3.27 pour le matériau M1.

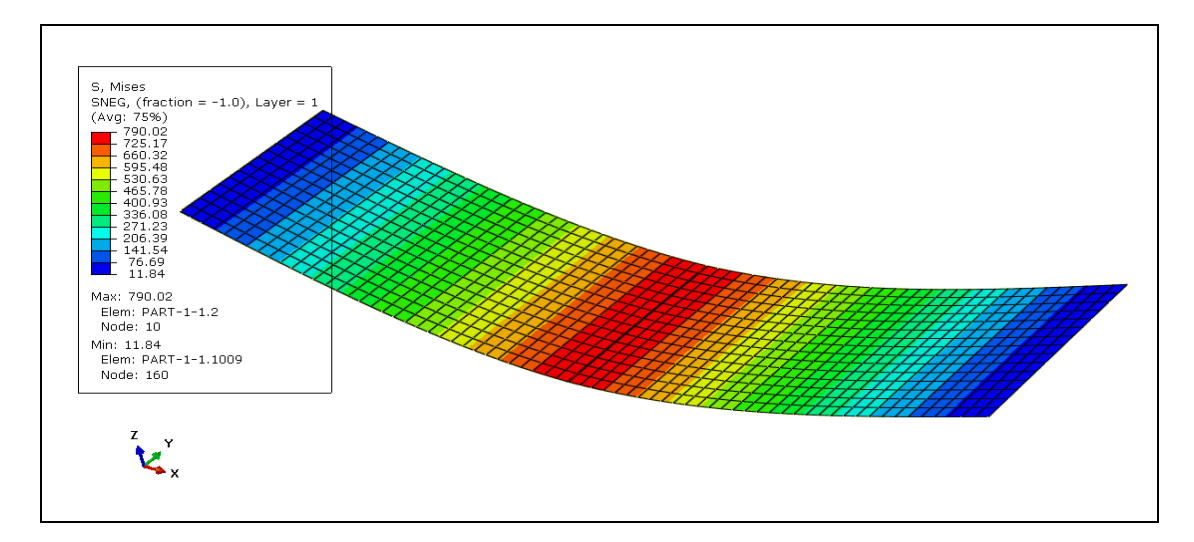

**Fig. 3.21 :** Contraintes de Von Mises du matériau M1 [0/90/0/90/0/90/0/90]s

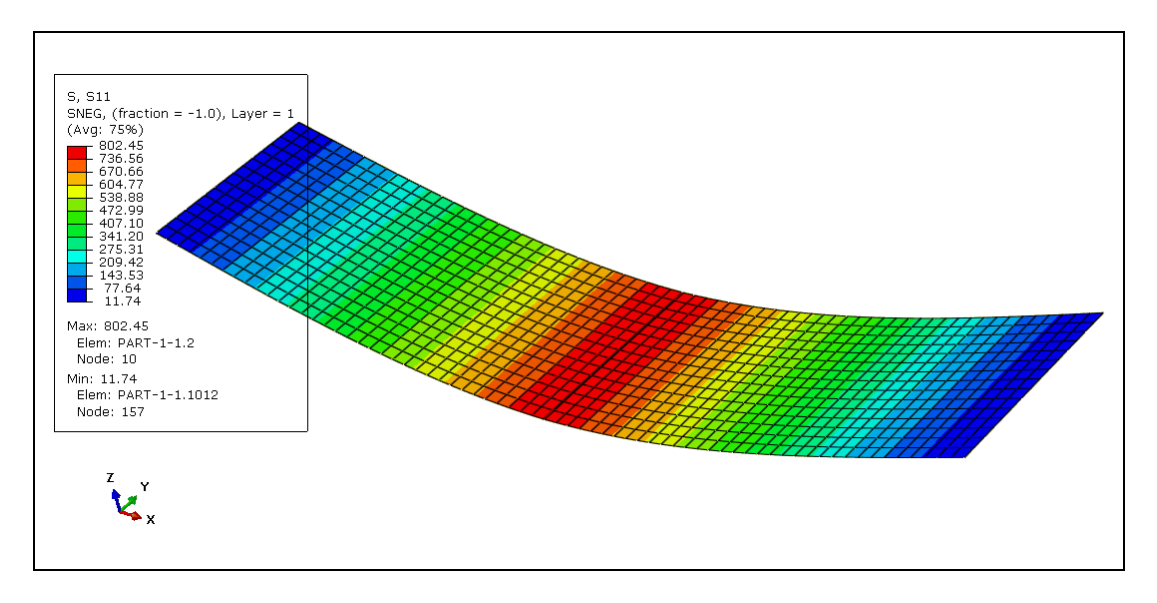

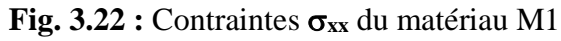

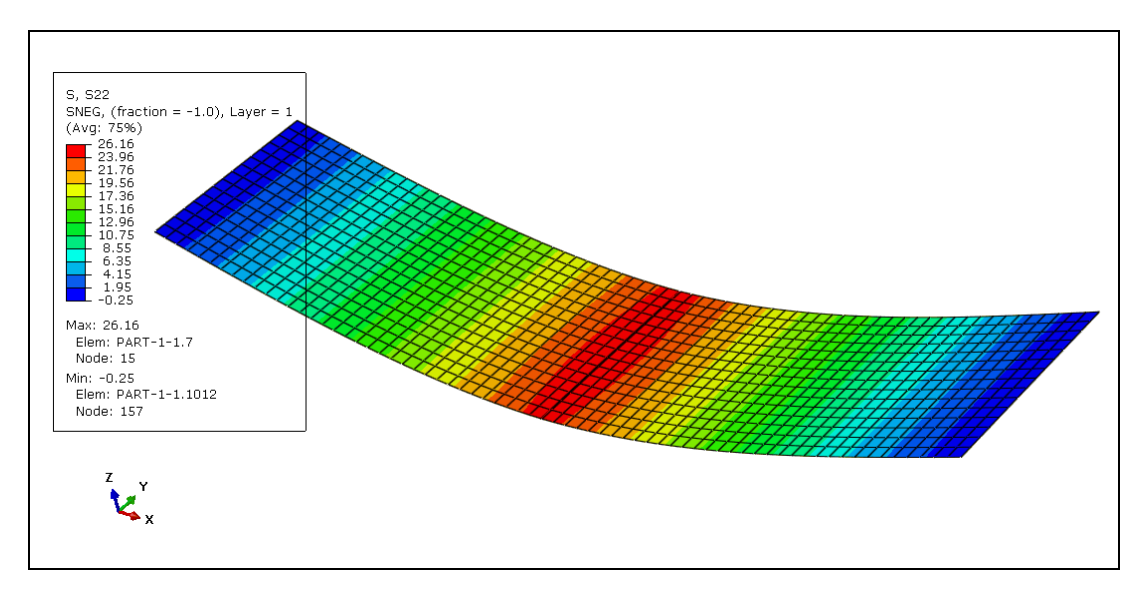

Fig. 3.23 : Contraintes  $\sigma_{yy}$  du matériau M1
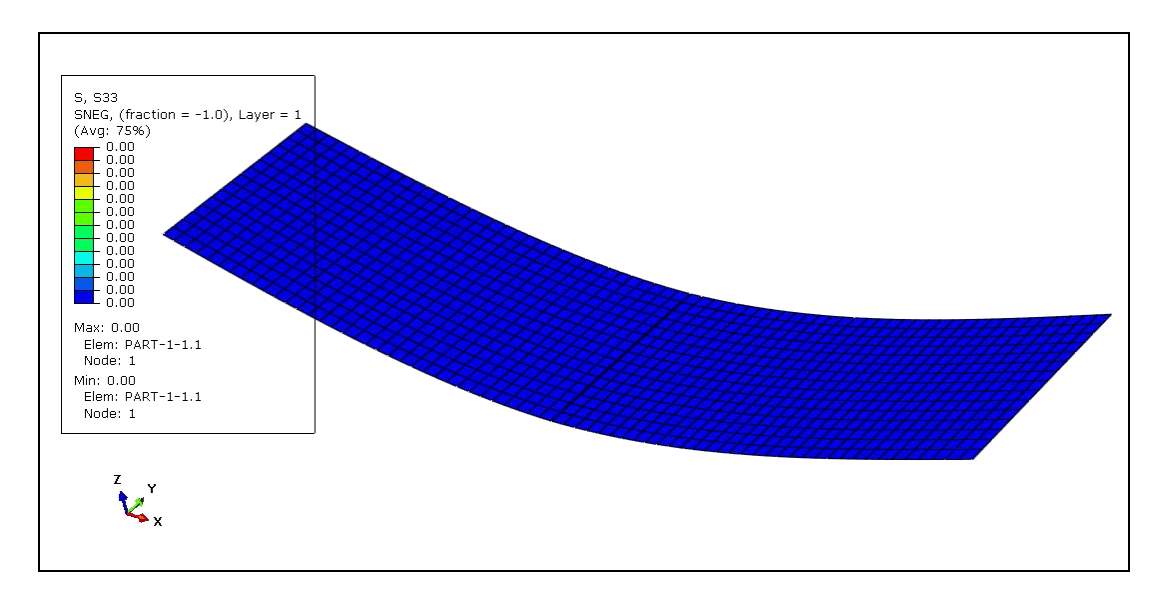

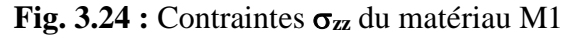

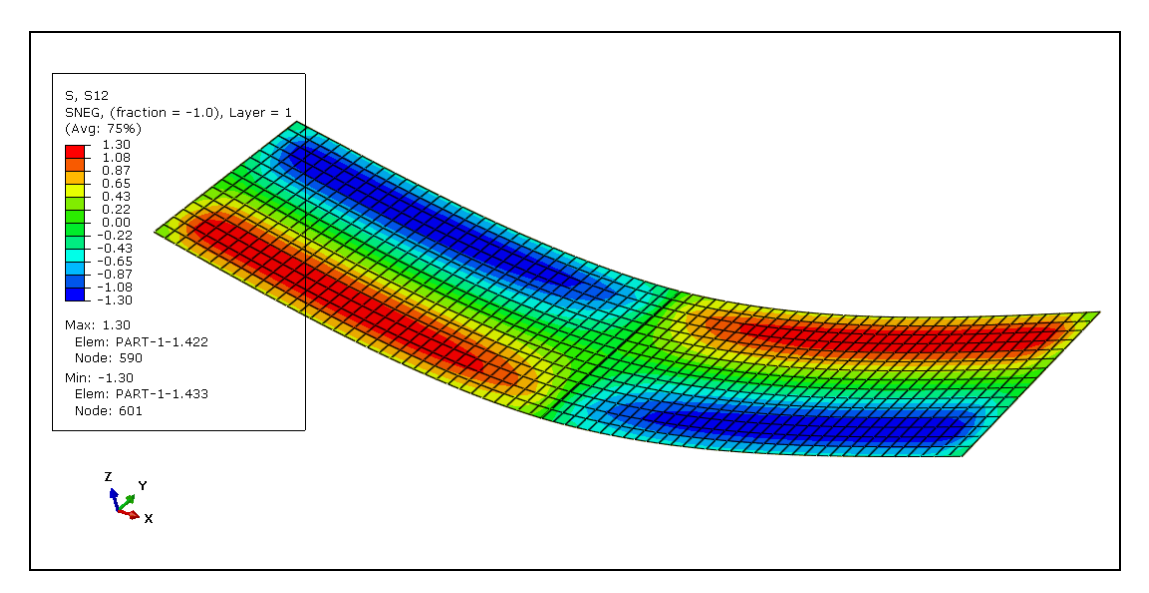

**Fig. 3.25 :** Contraintes **xy** du matériau M1

Les valeurs max des contraintes selon les axes principaux sont :

- Contraintes de Von Mises :  $\sigma$  = 790,02 MPa
- Contraintes  $\sigma_{xx \, max} = 802,45 \, MPa$
- Contraintes  $\sigma_{yy \text{ max}} = 26,16 \text{ MPa}$
- Contraintes  $\sigma_{zz \max} = 0.00 \text{ MPa}$
- Contraintes  $\sigma_{xy \text{ max}} = 1,30 \text{ MPa}$

# **3.5.2 Matériau M2**

Pour faire la simulation sous le code ABAQUS du matériau M2, on applique la même démarche que pour le matériau M1,

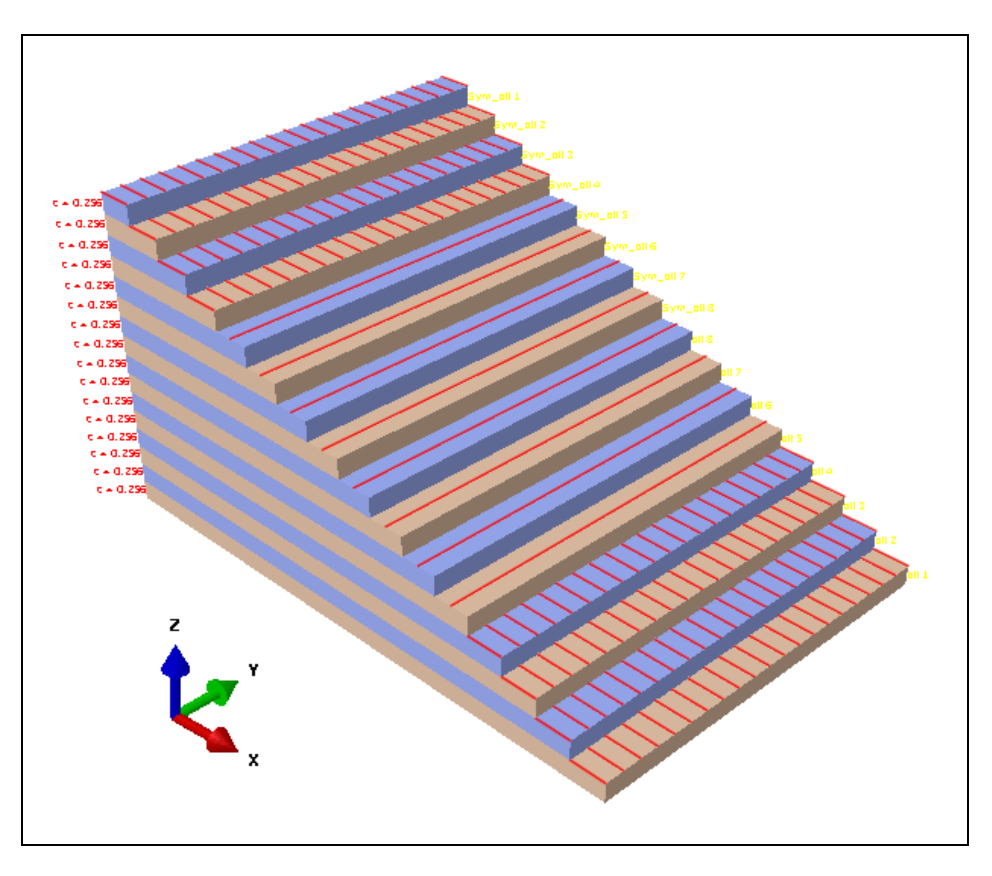

**Fig. 3.26 :** Empilement des couches du matériaux M2 [04/904]s

# **3.5.2.1 Déformées du matériau M2**

 La figure 3.29 représente la déformée de l'éprouvette du matériau M2. La flèche est maximum au milieu de l'éprouvette est-égal à 3,43 mm.

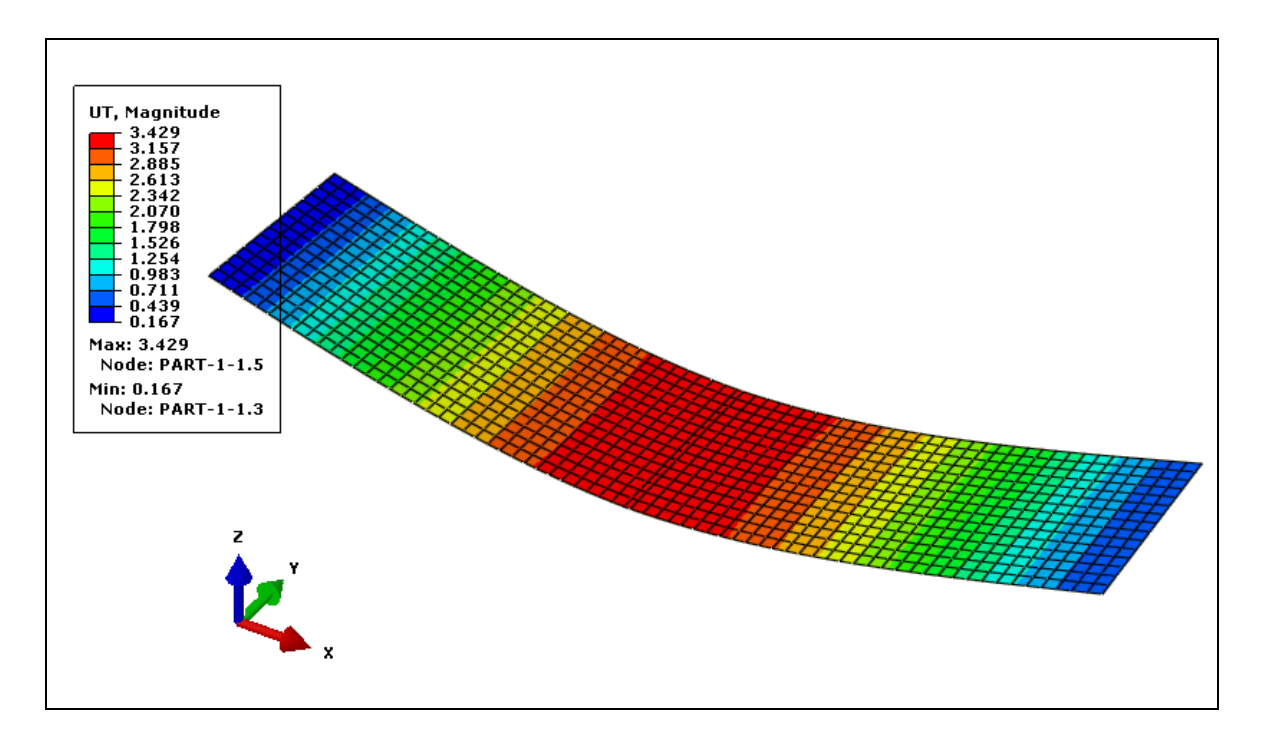

**Fig. 3.27 :** Déformée du matériau M2

# **3.5.2.2 Champs de Contraintes selon les axes principaux pour le matériau M2**

Les champs de contraintes selon les axes principaux sont représentés dans les figures 3.30 à 3.34 pour le matériau M2.

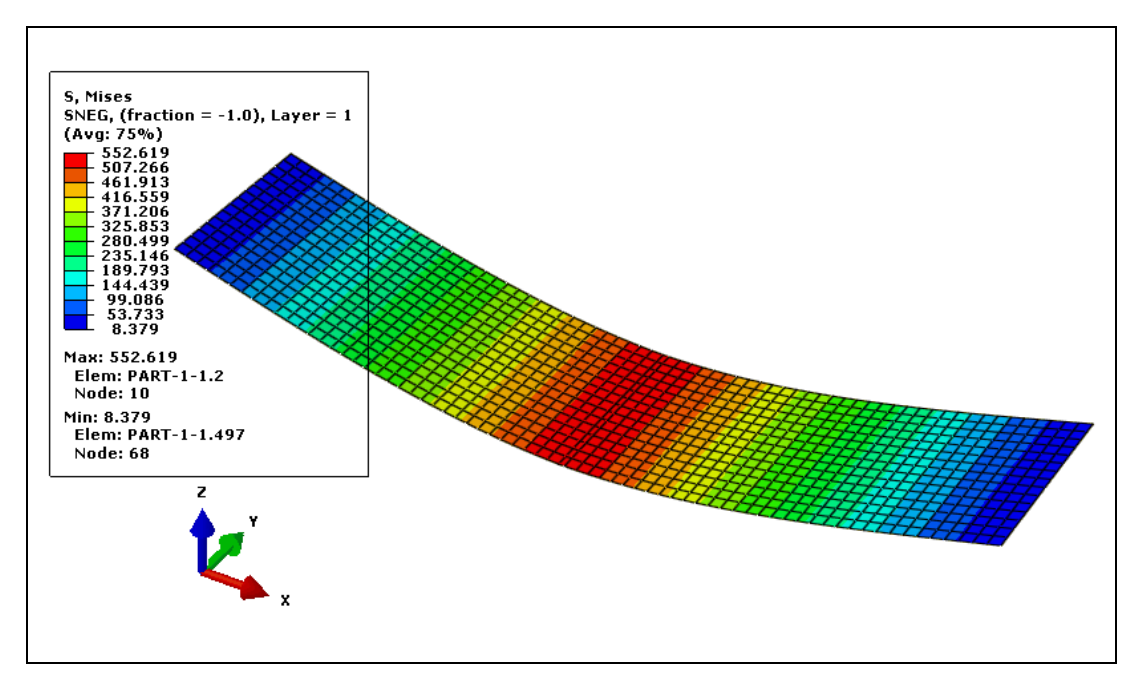

**Fig. 3.28 :** Contraintes de Von Mises du matériau M2

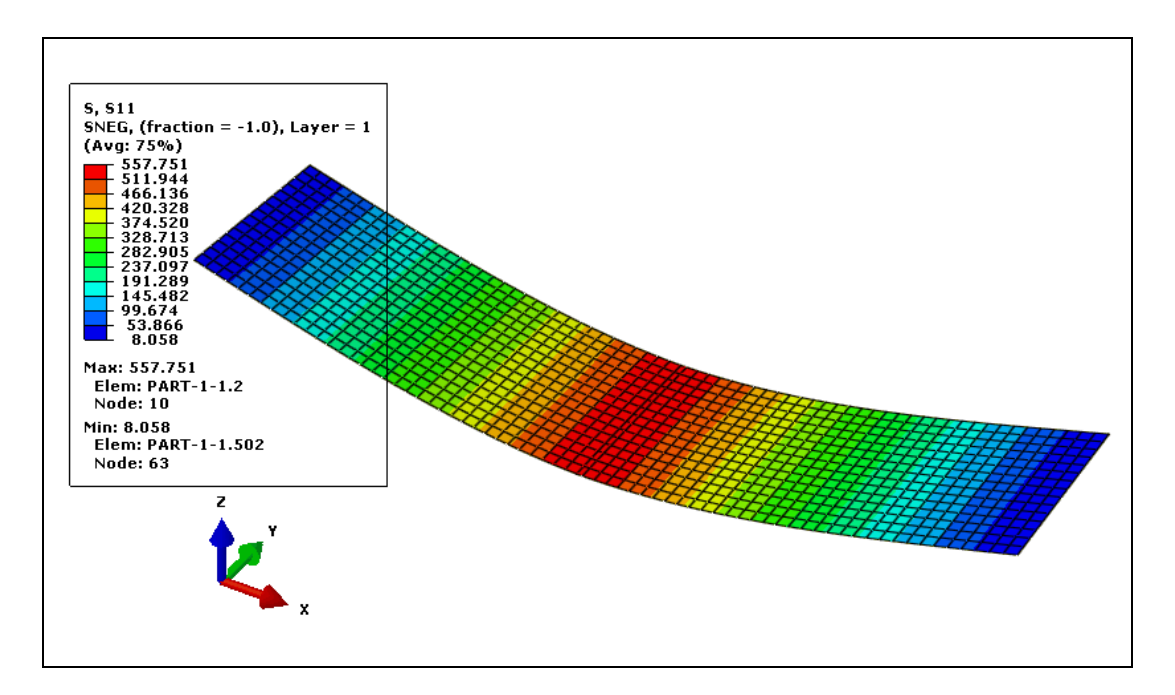

**Fig. 3.29 :** Contraintes **xx** du matériau M2

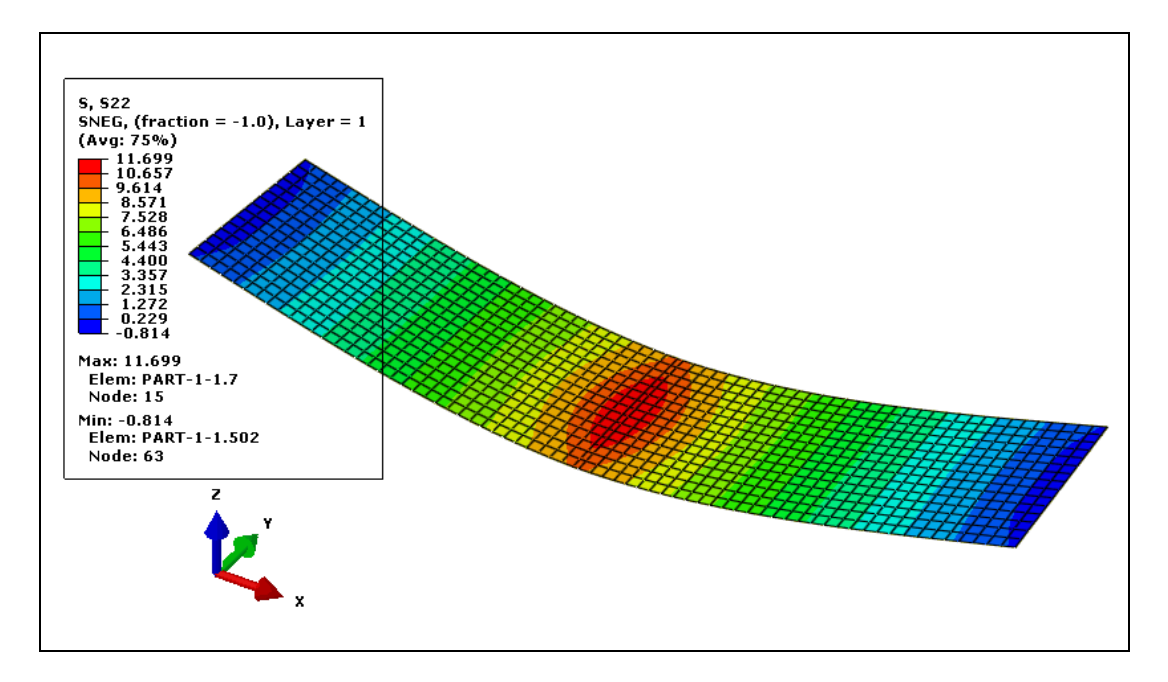

Fig. 3.30 : Contraintes  $\sigma_{yy}$  du matériau M2

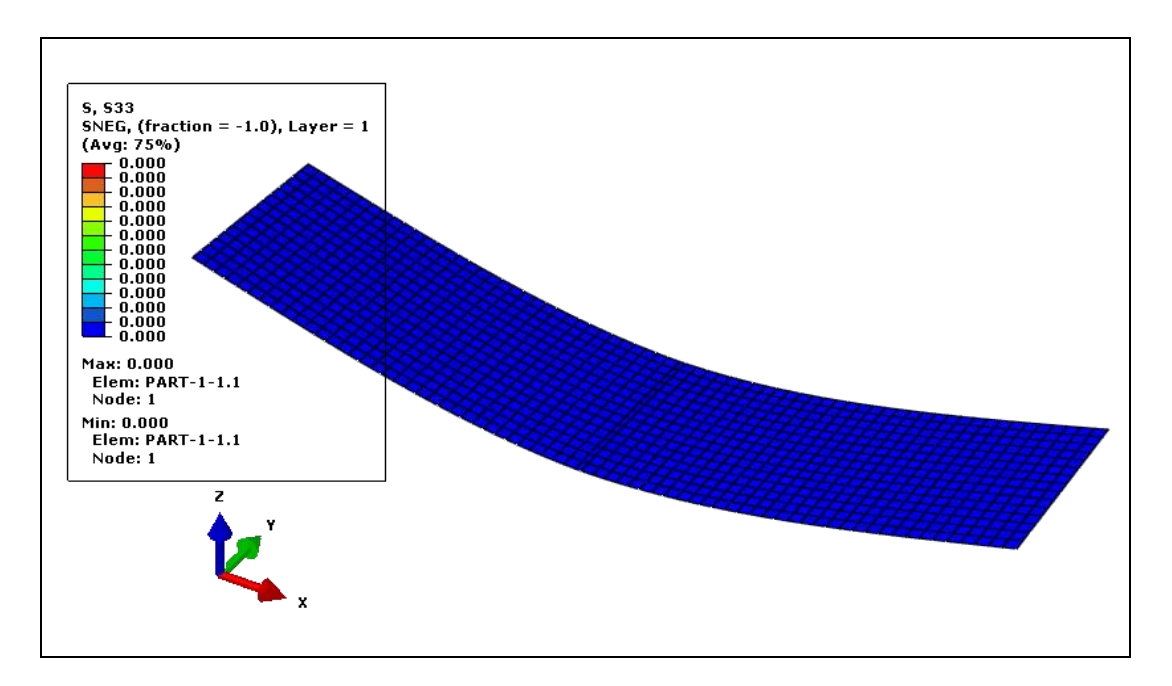

**Fig. 3.31 :** Contraintes **zz** du matériau M2

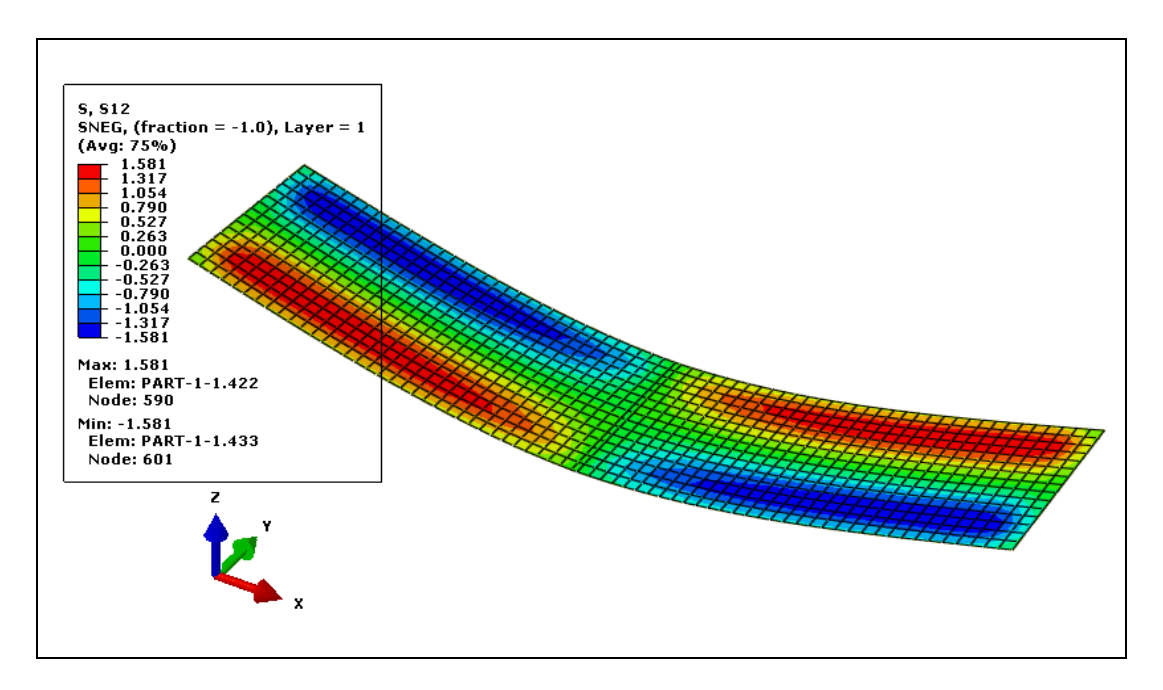

**Fig. 3.32 :** Contraintes **xy** du matériau M2

Les valeurs max des contraintes selon les axes principaux sont :

- Contraintes de Von Mises :  $\sigma$  = 552,62 MPa
- Contraintes  $\sigma_{xx \, max} = 557,75 \, MPa$
- Contraintes  $\sigma_{yy \text{ max}} = 11,70 \text{ MPa}$
- Contraintes  $\sigma_{zz \, max} = 0,00 \, MPa$
- Contraintes  $\sigma_{xy \text{ max}} = 1,58 \text{ MPa}$

#### **3.6 Comparaison des résultats numérique et expérimentale**

#### **3.6.1 Comparaison des flèches obtenues aux centres**

Les résultats expérimentaux obtenus pour les deux matériaux ont été comparés avec les résultats obtenus par la simulation numérique sous le code ABAQUS.

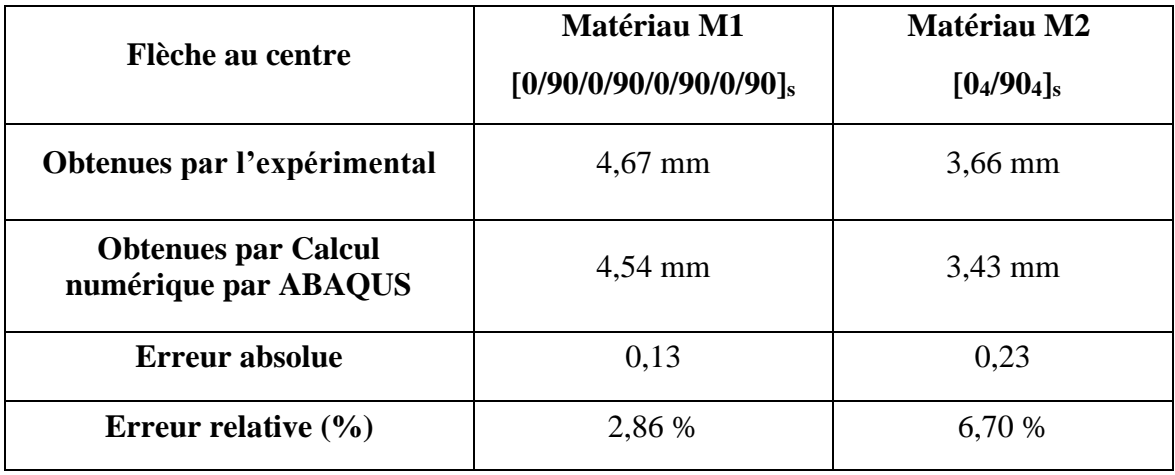

**Tableau 3.4 :** Comparaison des flèches en flexion 3 points statique des matériaux étudiés M1 et M2

La flèche au centre obtenue par le calcul numérique sous le code ABAQUS du matériau M1 [0/90/0/90/0/90/0/90]s qui est égal à 4,54 mm est plus proche à celle obtenue par l'expérimental du même matériaux dont l'erreur relative représente 2,86 %.

Pour le matériau M2 [04/904]s la valeur de la flèche au centre obtenue par le calcul numérique sous le code ABAQUS est de 3,43 mm est un peu proche à celle obtenue par l'expérimental dont l'erreur relative représente 6,70 %.

#### **3.6.2 Comparaison des contraintes normales**

Le tableau 3.3 résume les valeurs de contraintes de Von Mises avec les contraintes selon l'axe xx obtenus par le calcul numérique sous le code ABAQUS et les valeurs de contraintes normales calculées à partir des résultats expérimentaux pour les deux matériaux M1 et M2.

On peut constater les valeurs de contraintes selon l'axe principal  $\sigma_{xx}$  son plus proche à celles de contraintes normales calculées à partir des résultats expérimentaux dans les deux cas (matériau M1 et matériau M2).

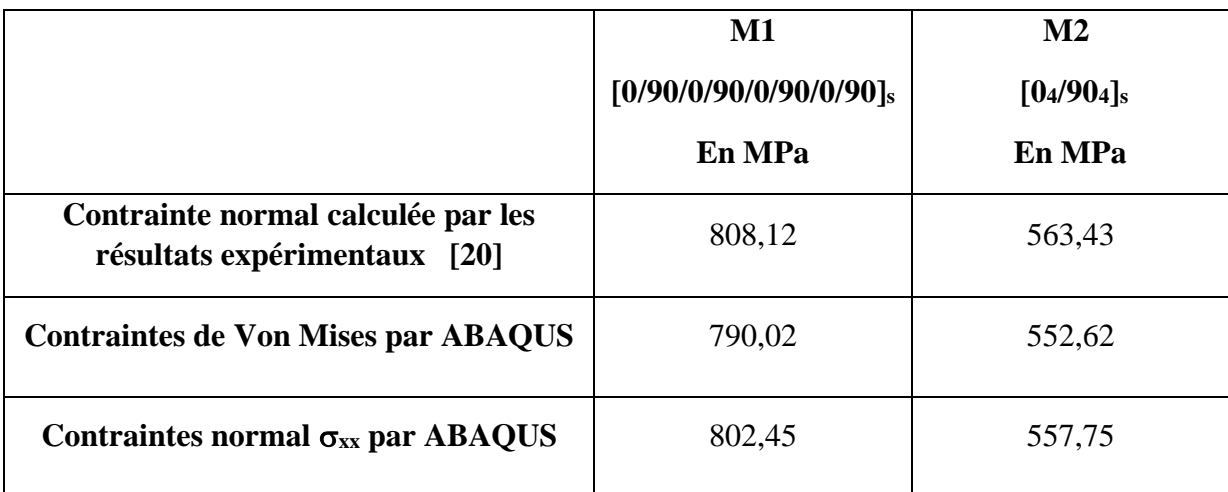

**Tableau 3.5 :** Comparaison des Contraintes normales calculées à partir des résultats expérimentaux avec celles obtenues par ABAQUS des matériaux étudiés M1 et M2

# **3.7 Conclusion**

L'objectif de ce chapitre est la mise en évidence de l'avantage de la simulation numérique par rapport à l'expérience. Le travail expérimental s'annonce parfois difficile et coûteux à réaliser.

Les résultats expérimentaux sont confrontés à ceux obtenus en calcul numériques et de structures sous le code ABAQUS. Ces résultats montrent une bonne concordance pour les deux matériaux composites M1 et M2.

# **Conclusion générale**

#### **Conclusion générale**

Dans ce travail qui sanctionne la fin de formation, nous avons traité le thème « **Modélisation du comportement mécanique des matériaux composites sollicités en flexion trois points statique** ». Dans un premier temps, nous avons présenté une recherche bibliographique sur les matériaux composites.

Ensuite, nous avons donné les caractéristiques mécaniques des matériaux étudiés tout en rappelant que ces matériaux sont des matériaux stratifiés symétriques à renfort de fibres de verre E et de matrice en résine époxyde. Ces matériaux sont fabriqués sous forme de plaques par stratification successive de seize couches identiques de renfort, M1 désigné [0/90/0/90/0/90/0/90]<sub>s</sub> et M2 désigné [0<sub>4</sub>/90<sub>4</sub>]<sub>s</sub>.

Ceci nous a conduits à considérer les résultats expérimentaux obtenus sur ces matériaux pendant leurs essais en flexion 3 points statique pour qu'ensuite les introduire dans un code de calculs numériques et de structures. Cette simulation numérique a été réalisée en utilisant le calcul de structure par éléments finis sous le code ABAQUS.

Les résultats obtenus par simulation numérique montrent, pour les deux matériaux M1 et M2, qu'ils sont en bonne concordance avec les résultats obtenus expérimentalement. Le comportement mécanique réel de ces matériaux est ainsi vérifié.

Ainsi, on peut déduire qu'avec une telle méthode, à savoir la simulation numérique, on peut réaliser sur ordinateur plusieurs tests avec plusieurs variantes sans recourir à l'expérimentation laquelle est souvent trop coûteuse de par les moyens matériels nécessaires à son exécution.

Nous noterons que l'amélioration des produits par des tests rapides de différentes conceptions et scénarios avant la prise de décision finale, permettra de disposer de plus de temps pour réfléchir à de nouvelles conceptions

Nous pouvons conclure que La simulation numérique, de par son efficacité, permet de comprendre, d'optimiser ou d'anticiper le fonctionnement et le développement des produits. On qualifie souvent de la simulation comme outil de prototypage virtuel, car c'est une solution qui excelle notamment dans les phases de développement, permettant de réduire le nombre (et donc le coût) de prototypes réels par rapport à un développement traditionnel. La simulation numérique permet de couvrir un vaste domaine d'applicatifs multi-physiques et multi échelles.

# **Références bibliographiques**

#### **Références bibliographiques**

- [1] **J.M. Berthelot**, « Matériaux composites comportement mécanique et analyse des structures », 3eme édition, TEC et DOC, Paris, France, 1999.
- [2] **D. Gay**, « Matériaux composites », 5e édition révisée, Lavoisier, Paris. France, 2005.
- [3] **D. Trichet**, « Contribution à la modélisation, à la conception et au développement du chauffage par induction des matériaux composites », Thèse de doctorat, école doctorale sciences pour l'ingénieur de Nantes, 2000.
- [4] **A. BOUDENNE**, « Etude expérimentale et théorique des propriétés thermo physiques de matériaux composites à matrice polymère », Thèse de doctorat, Université PARIS XII, 2003.
- [5] **J.M. Berthelot**, « Matériaux composites : Comportement mécanique et analyse des structures », 5<sup>e</sup> édition, Le Mans, 2012.
- [6] **J.L. Billoët**, « Introduction aux matériaux composites à hautes performances », Edition Broché, 1993.
- [7] **G. Chrétien**, « Matériaux composites », Edition Technique et Documentation (Lavoisier), ISBN 2 85206 325 5, 1986.
- [8] **K. Nedri**, « Analyse de la vibration libre des plaques composites sur fondation élastique », Thèse de Doctorat, Université Djillali Liabes - SIDI BEL ABBES, 2015.
- [9] **P. Wang**, « Etude numérique et expérimentale de procédé d'élaboration des matériaux composites par infusion de résine », Thèse de doctorat, Ecole Nationale Supérieure des Mines, Saint-Etienne, France, 2010.
- [10] **Glossaire des matériaux composites** CARMA –Actualisation octobre 2006. Consulté le: 30/06/2015, http://www.materiatech-carma.net.
- [11] **C. Henaff-Gardin**, « Influence of the Stacking Sequence on Fatigue Transverse Ply Cracking in Cross-Ply Laminates », Damage Detection in Composite Materials, American society for testing and materials, Philadelphia, pp : 236-255, 1992.
- [12] **S. Ogihara**, « Effects of stacking sequence on microscopic fatigue damage development in quasi isotropic CFRP laminates with interlaminar-toughened layers », Composites Science and Technology, Vol. 59, N. 9, pp : 1387-1398, 1999.
- [13] **S. Huguet**, « Utilisation de l'émission acoustique et application d'une carte de Kohonen pour l'identification des mécanismes d'endommagements au sein d'un composite », JNC 12 Cachan, 15-17 Novembre 2000, France, 2000.
- [14] **M. Bertin, D. Bertheau, F. Touchard, M.C. Lafarie-Frenot**, « Effet de la séquence d'empilement sur le comportement en fatigue thermomécanique de multicouches polymère/composite », JNC 16, Juin 2009, Toulouse, France, 2009.
- [15] **A.W. Wharmby, F. Allyin**, « Damage growth in constrained angle-ply laminates under cyclic loading », Composites Science and Technology, vol 62, pp : 1239-1247, 2002.
- [16] **S.Sihn, R.Kim, K. Kawabe, S.Tsai**, « Experimental studies of thin-ply laminated composites », Composites Sciences and Technology, vol 67, pp : 996 - 1008, 2007.
- [17] **L. FATMI., J.M. BERTHELOT.,** « Contribution à l'étude du comportement en flexion 3 points statique et cyclique de matériaux composites stratifies », Cimasi 2000, Casablanca, Maroc, 2000.
- [18] **M. GEIR.,** « Manuel qualité des composites », Technique et documentation, Lavoisier, France, 1989.
- [19] **C. SCHMITT., A. BISROR., G. PLUVINAGE.,** « Fissuration en fatigue de plaques composites sollicitées en traction-tortion », Mécanique et Industries 3, 639 – 653, 2002.
- [20] **N. KHELIFA.,** « Etude du comportement mécanique en flexion 3 points de stratifiés croisés sollicités en fatigue », Mémoire de Magister, 2008.
- [21] **B. REDJEL., F.X. DE CHARENTENAY.,** « Comportement mécanique des matériaux composites SMC ». Matériaux et Technique, mai juin 1987, p. 221-228, 1987.
- [22] **N. KHELIFA**., Comportement en Fatigue et Endommagement des Composites Stratifiés., Thèse de doctorat., Université B. M. Annaba., 2016.
- [23] [https://fr.wikipedia.org/wiki/Simulation\\_informatique](https://fr.wikipedia.org/wiki/Simulation_informatique) , date du Consultation : 10/09/2020
- [24] ABAQUS 6.12, « Getting Started with Abaqus: Interactive Edition ». [https://things.maths.cam.ac.uk/computing/software/abaqus\\_docs/docs/v6.12/pdf\\_books](https://things.maths.cam.ac.uk/computing/software/abaqus_docs/docs/v6.12/pdf_books/GET_STARTED.pdf) [/GET\\_STARTED.pdf](https://things.maths.cam.ac.uk/computing/software/abaqus_docs/docs/v6.12/pdf_books/GET_STARTED.pdf)